**R**épublique **A**lgérienne **D**émocratique et **P**opulaire **M**inistère de l'**E**nseignement **S**upérieur et de la **R**echerche **S**cientifique **U**NIVERSITE **M**OULOUD **M**AMMERI DE **T**IZI-**O**UZOU

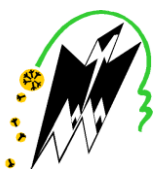

**F**ACULTE DU **G**ENIE **E**LECTRIQUE ET D'INFORMATIQUE **DEPARTEMENT D'INFORMATIQUE**

# **Mémoire de Fin d'Etudes de MASTER PROFESSIONNALISANT**

Domaine : **Mathématiques et Informatique** Filière : **Informatique**

Spécialité : **Ingénierie des systèmes d'information**

*Présenté par*

**Zahoua CHAMI**

**Nassima KASDI**

**Thème**

# **Conception et réalisation d'un système d'information pour la gestion et le suivi budgétaire Cas : SONATRACH**

*Mémoire soutenu publiquement le 20/09/2016 devant le jury composé de :*

**Encadreur : Pr Malik SI-MOHAMMED**

**Président : Mme Samia FELLAG**

**Examinateur : Mr Arezki HAMMACHE**

**Examinateur : Mme Mounia BENTAYEB**

Année universitaire 2015-2016

# *Remerciement*

*Nous remercions le dieu tout puissant, le clément qui ma donnée la force et le courage d'aller au bout de notre objectif.*

 *Nous avons l'honneur et le plaisir d'exprimer notre profonde gratitude à Monsieur M.SI MOHAMMED, notre promoteur pour ses conseils et ces orientations, merci pour tous vos efforts.*

Nous remercions également Monsieur HIRECHE BAGHDAD Mohamed Rached et Monsieur HAMMOUCHE Abdenour pour leur encadrement, leurs directives et leur disponibilité. Aussi, nous les remercions pour leurs encouragements, leur indulgence, et leur sympathie tout au long de la réalisation du présent travail au sein de SONATRACH.

 *Nous adressons nos vifs et sincères remerciements aux membres du jury qui ont bien voulu juger notre travail.*

 *Nous ne terminerons pas sans avoir exprimé des remerciements envers toutes les personnes qui ont contribué de près ou de loin à la réalisation de ce projet.*

# *Dédicaces*

 *C'est avec une pensée pleine de reconnaissance inspirée par la générosité et la gentillesse que je dédie ce modeste travail, en remerciant d'abord le dieu tout puissant de m'avoir accordé le courage et la volonté.*

 *A ma très chère mère que j'aime beaucoup : je t'offre aujourd'hui cette pensée pour confirmer toute l'importance que tu revêts à mes yeux, la place unique que tu occupe dans ma vie, en ta qualité de mère et d'amie, à l'indispensable et merveilleuse compagne, confidente, complice, animatrice.*

*Une douce pensée pour toi père, c'est une chance de t'avoir pour père, car tu à toujours été bien veillant et compréhensif envers nous. Rien au monde ne vaut les efforts fournis jour et nuit pour mon éducation et mon bien être. Ce travail et le fruit de tes sacrifices que tu as consentis pour mon éducation et ma formation le long de ces années. Tu mérites beaucoup plus que quelques mots d'éloge et de remerciement.*

*A mon très cher mari Nourdine : Tes sacrifices, ton soutien moral et matériel m'ont permis de réussir mes études. Ce travail soit témoignage de ma reconnaissance et de mon amour sincère et fidèle pour toi.*

 *A mes très chères sœurs : Sadia, Karima et surtout Samira (mira), sans oublier mes petites cousines Hadjer et Sonia et à toute la famille KASDI, ils étaient toujours à mes cotés avec leurs conseils et leurs orientations, je leurs souhaite une fleurissante vie.* 

 *A mon cher frère Ibrahim je me demande parfois, comment te rendre, en partie du moins, ce qu'il m'a fait, tu étais toujours présent quand j'ai besoin de toi et c'est bien pour cela que je manifeste une pensée pleine de reconnaissance et d'amour pour toi.*

 *A tous mes chers amis et mes collègues, je les remercie infiniment pour Leurs orientations et leurs aides.*

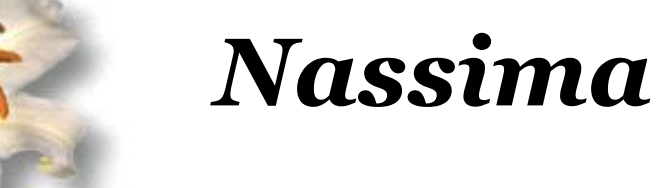

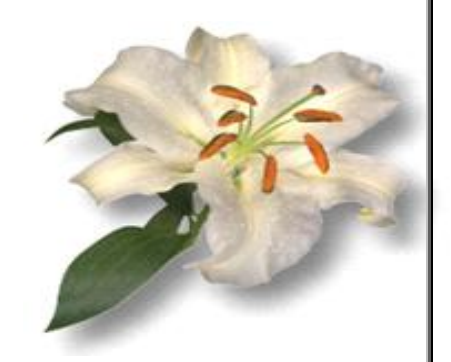

# *Dédicaces*

 *C'est avec une pensée pleine de reconnaissance inspirée par la générosité et la gentillesse que je dédie ce modeste travail, en remerciant d'abord le dieu tout puissant de m'avoir accordé le courage et la volonté.*

 *A ma très chère mère que j'aime beaucoup : le jour que t'as attendu depuis long temps est arrivé, je t'offre aujourd'hui cette pensée pour confirmer toute l'importance que tu revêts à mes yeux, la place unique que tu occupe dans ma vie, en ta qualité de mère et d'amie, à l'indispensable et merveilleuse compagne, confidente, complice, animatrice dans un seule terme t'es toute une vie. Je te dédie ce travail que dieu te l'offert dans l'autre monde. Repose en paix ; que dieu t'accueillera dans son vaste paradis. Paix à ton âme chère << YEMMA A3ZIZEN>>.*

 *Une douce pensée pour toi père, c'est une chance de t'avoir pour père, car tu à toujours été bien veillant et compréhensif envers nous. Tu mérites beaucoup plus que quelques mots d'éloge et de remerciement.*

 *A mes très chers frères Mhand et nourdine je me demande parfois, comment vous rendre, en partie du moins, ce qu'ils m'ont fait, vous étiez toujours présents quand j'ai besoin de vous et c'est bien pour cela que je manifeste une pensée pleine de reconnaissance et d'amour pour vous.*

 *A mes très chères sœurs: Selma, Nawel et Ryma, elles étaient toujours à mes cotés avec leurs conseils et leurs orientations, je leurs souhaites une fleurissante vie.* 

 *A toute la famille MELTOUZ, Aghilas, oncle Boussad et ma tente Djawida, Lynda Ben zaza et ses enfants Hanane, Amina, Amine et son Mari monsieur Ben zaza et le petit ange Mounir, ma cousine Lynda Terzi, ma tente Souhila et ses enfants, ma petite fille Sadia, mes voisins la famille Bessa, ma tente DR Malek Fatma et sa famille, à toute la famille CHAMI et BATTOU ils m'ont encouragés et soutenus, je leurs souhaites tout le bonheur et la réussite dans la vie.*

 *À tous mes chères copines (Malha Lacette, Faiza et Katia Iguer, Lila Hamoum, Lamia Achour) ainsi pour leurs familles je leurs souhaite toute la joie de vie.* 

 *A mes collègues, je les remercie infiniment pour Leurs orientations et leurs aides, spécialement notre ami Amir MEDJBER et sa famille.*

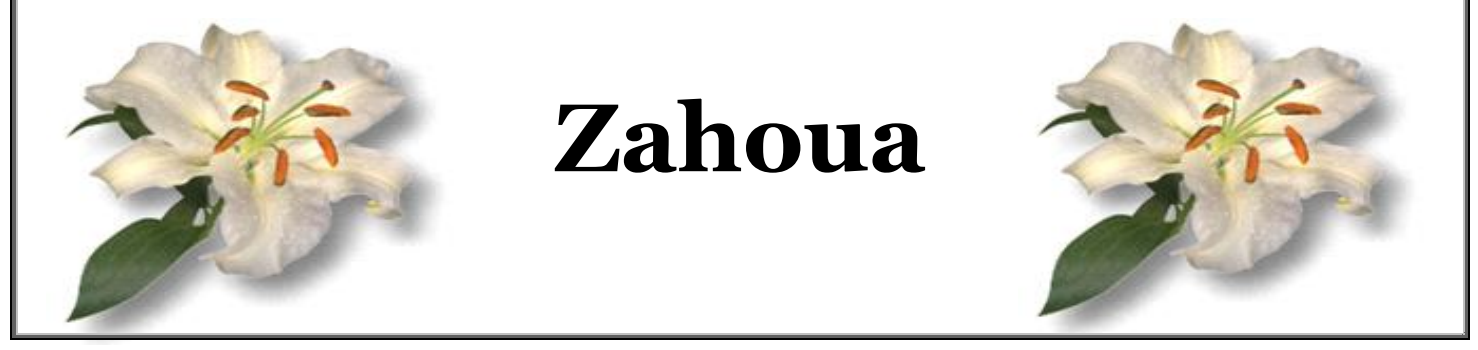

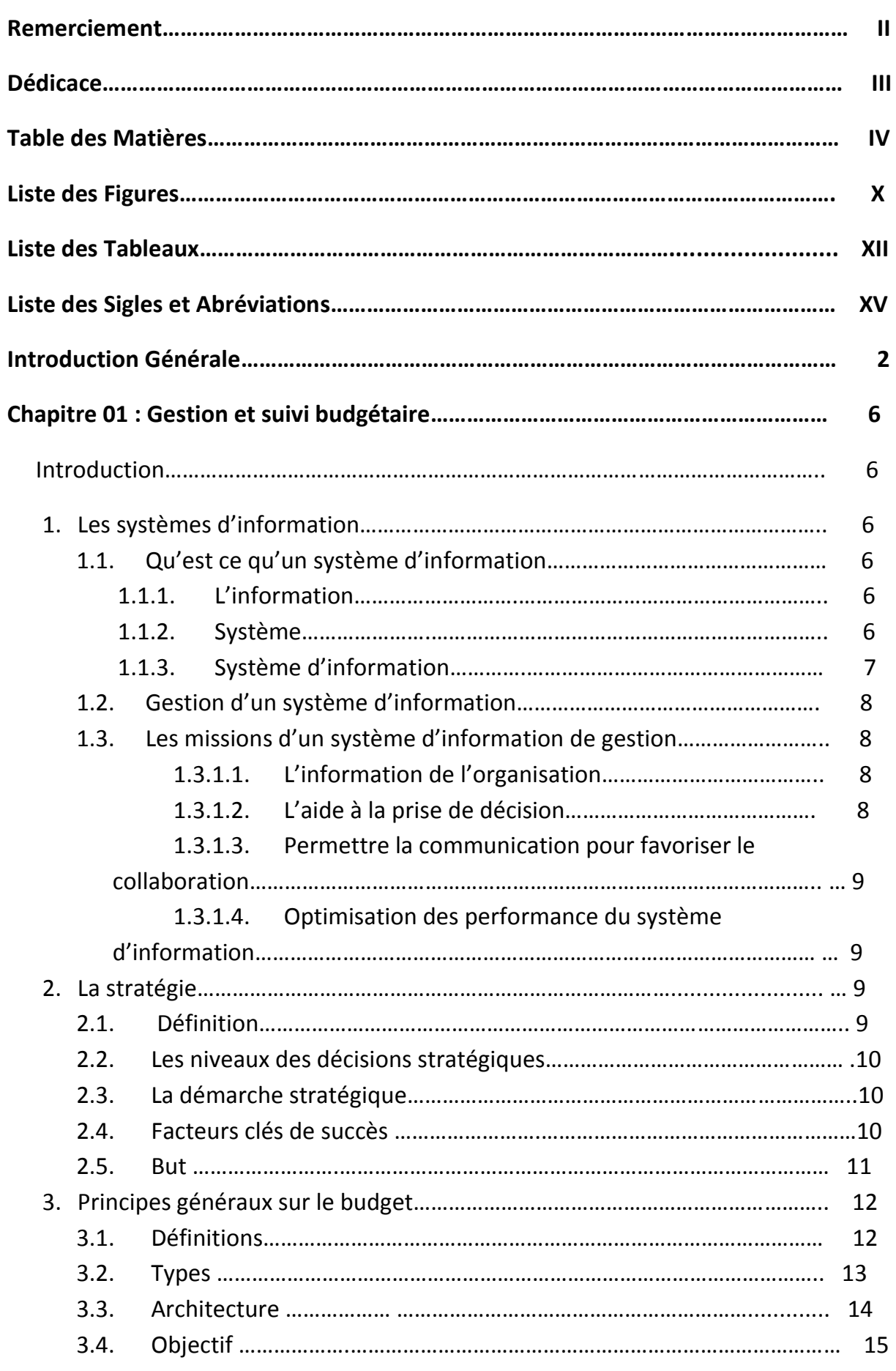

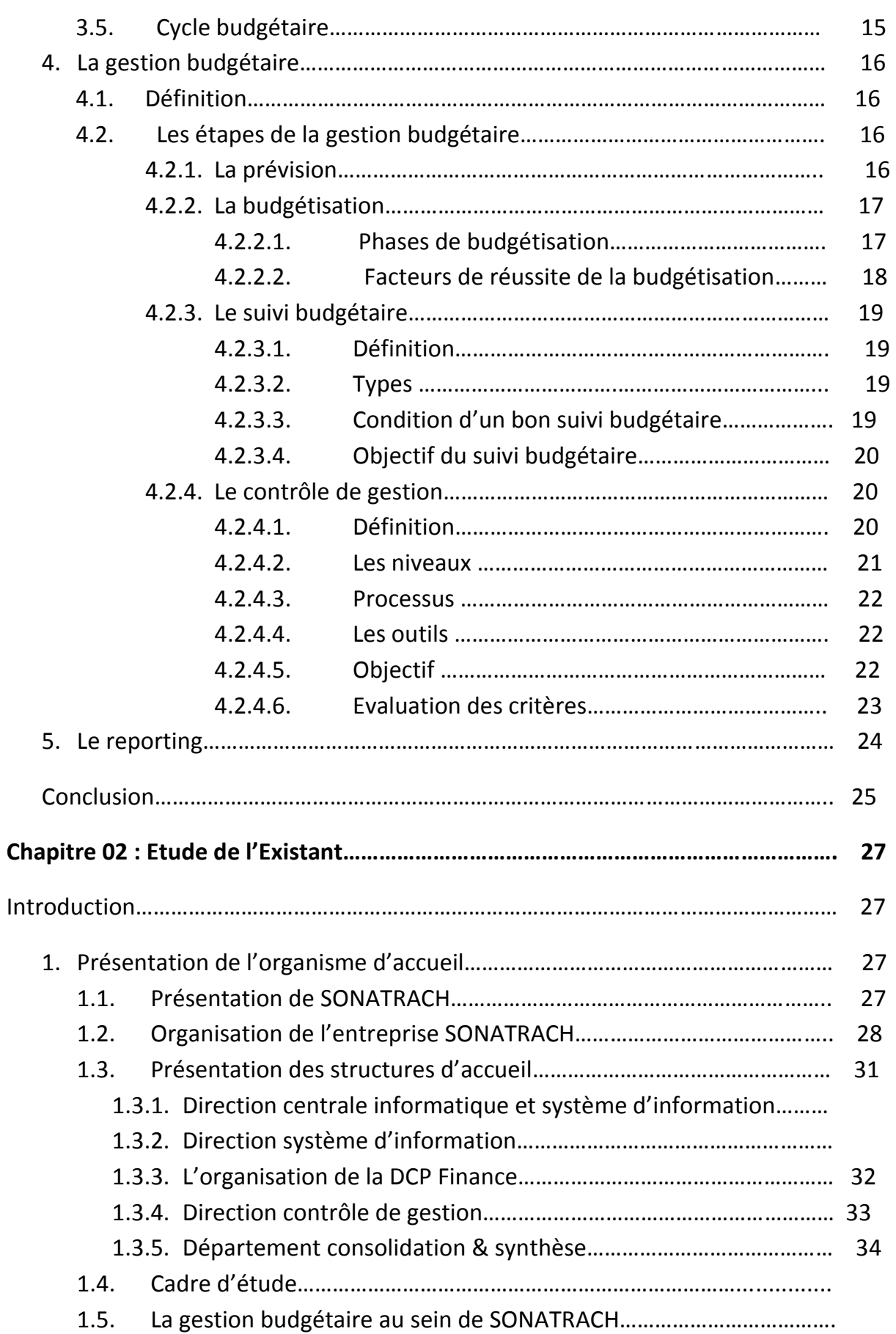

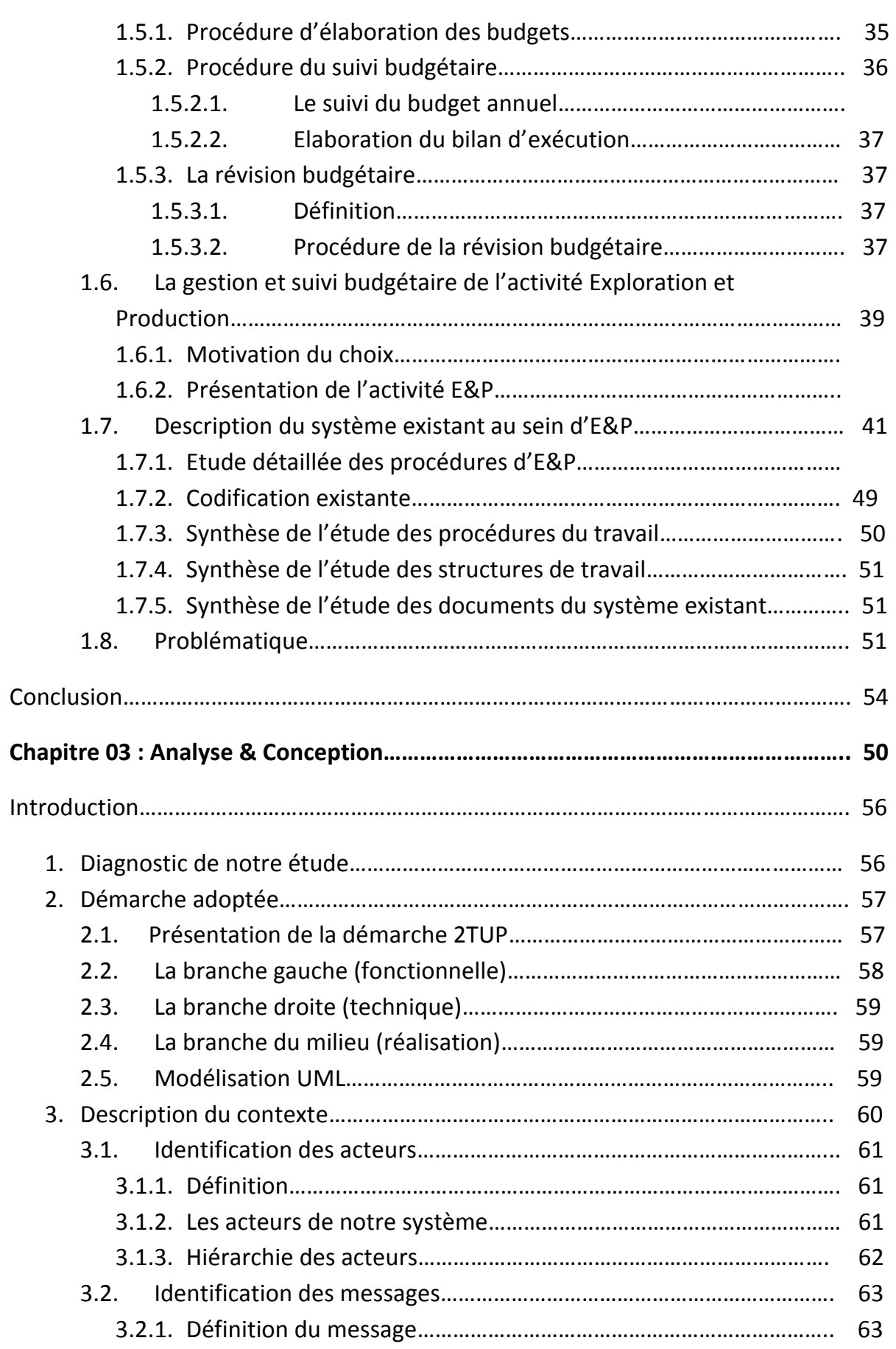

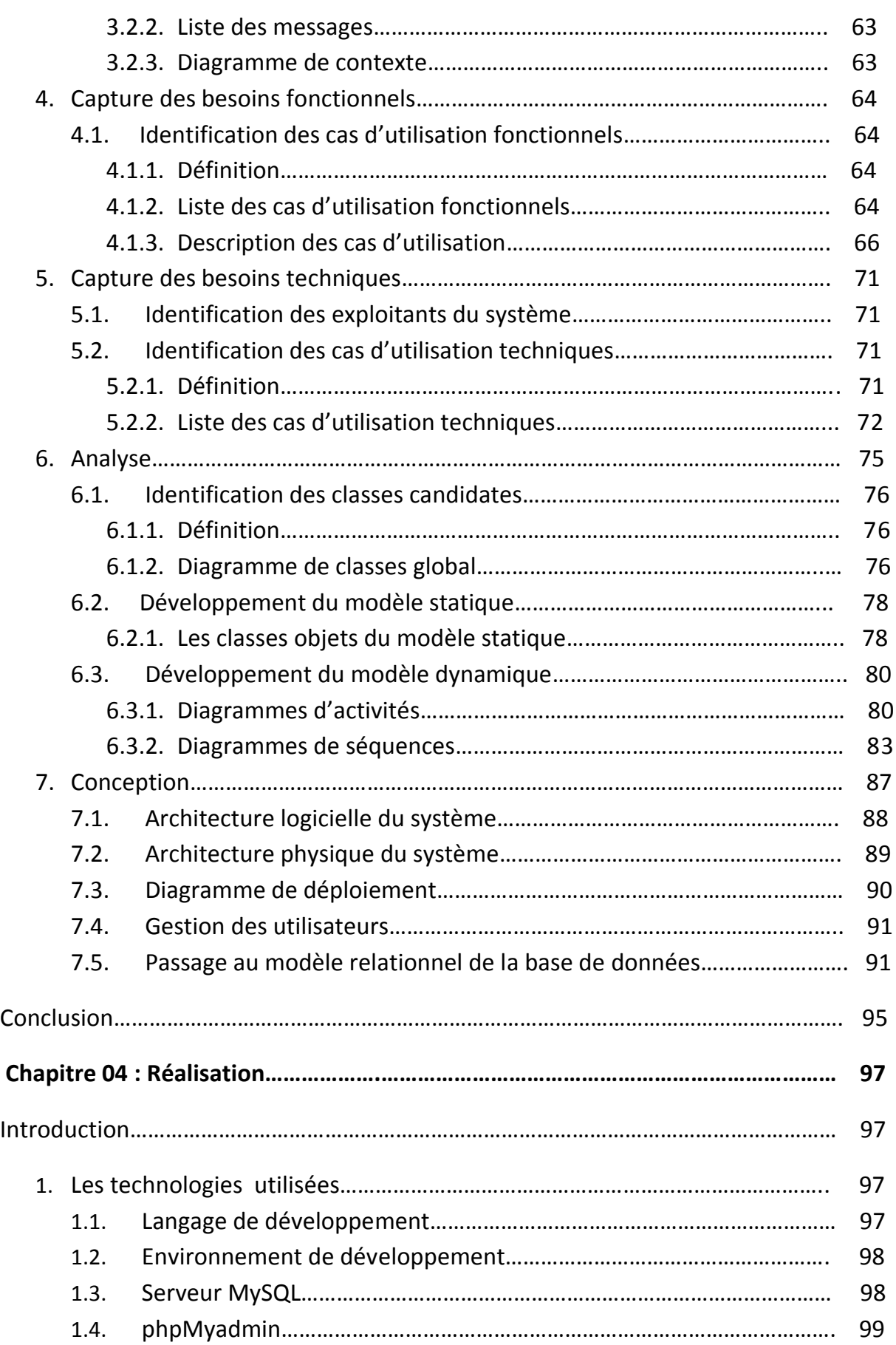

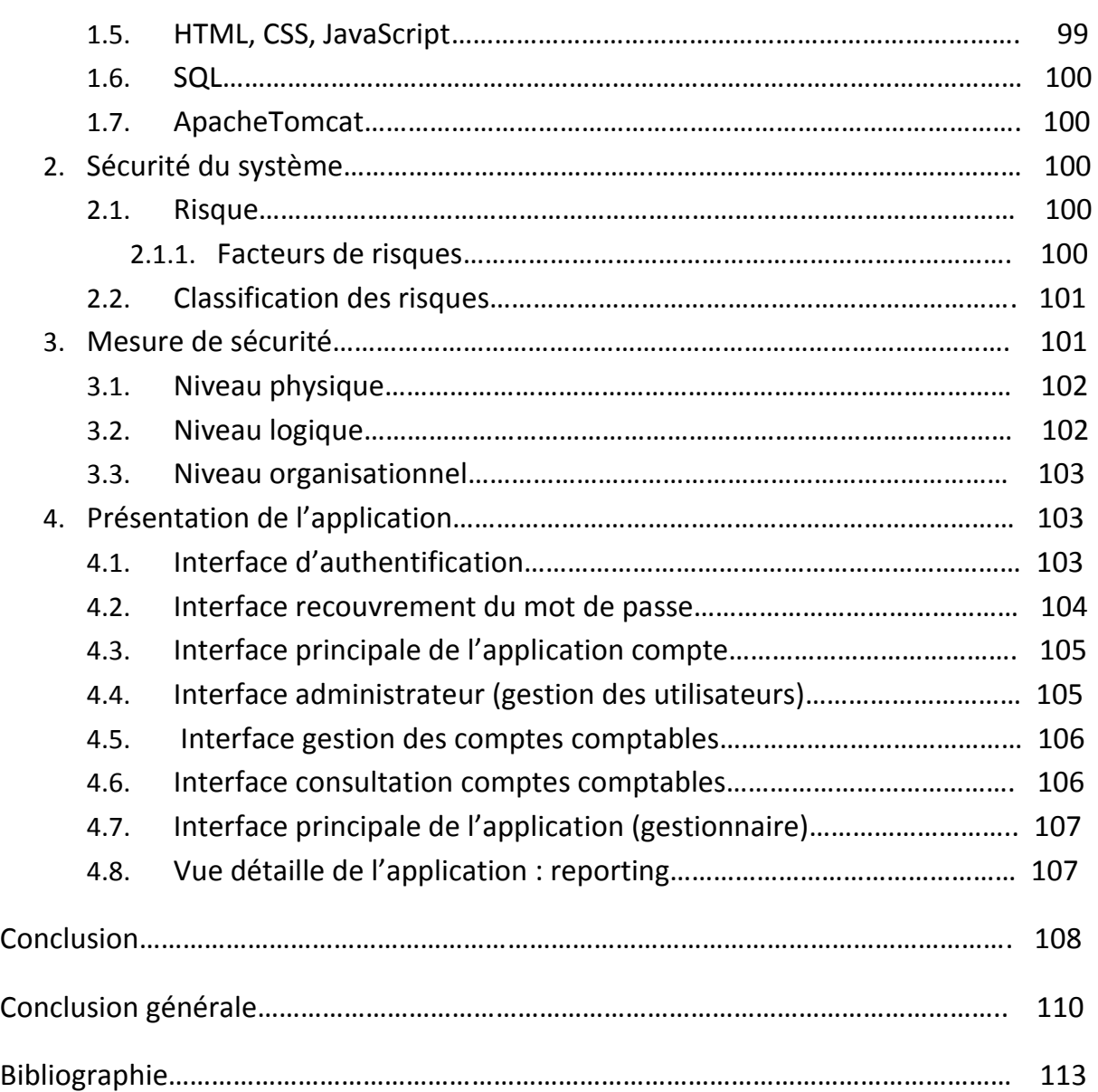

# **Liste des Figures**

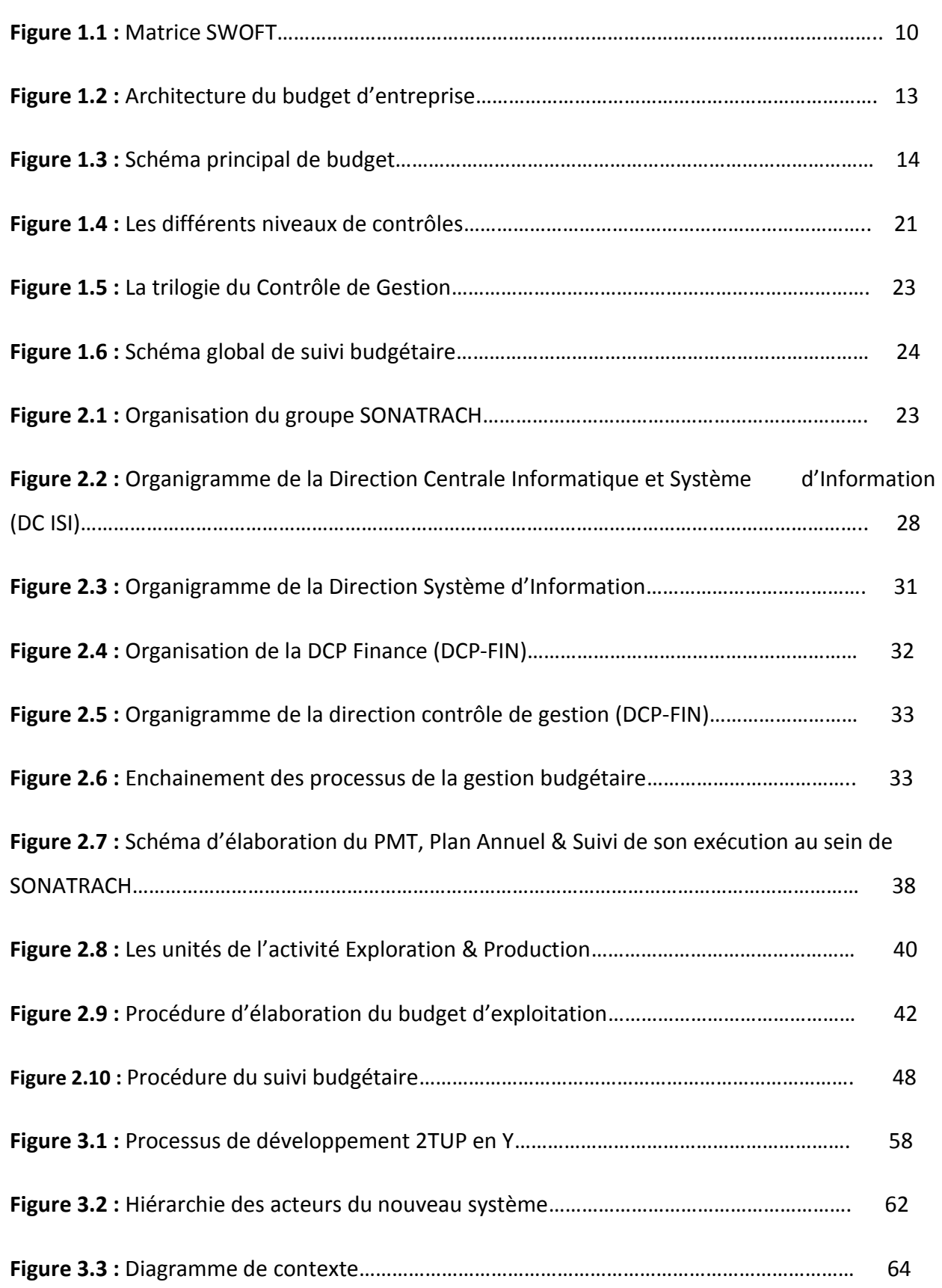

# **Liste des Figures**

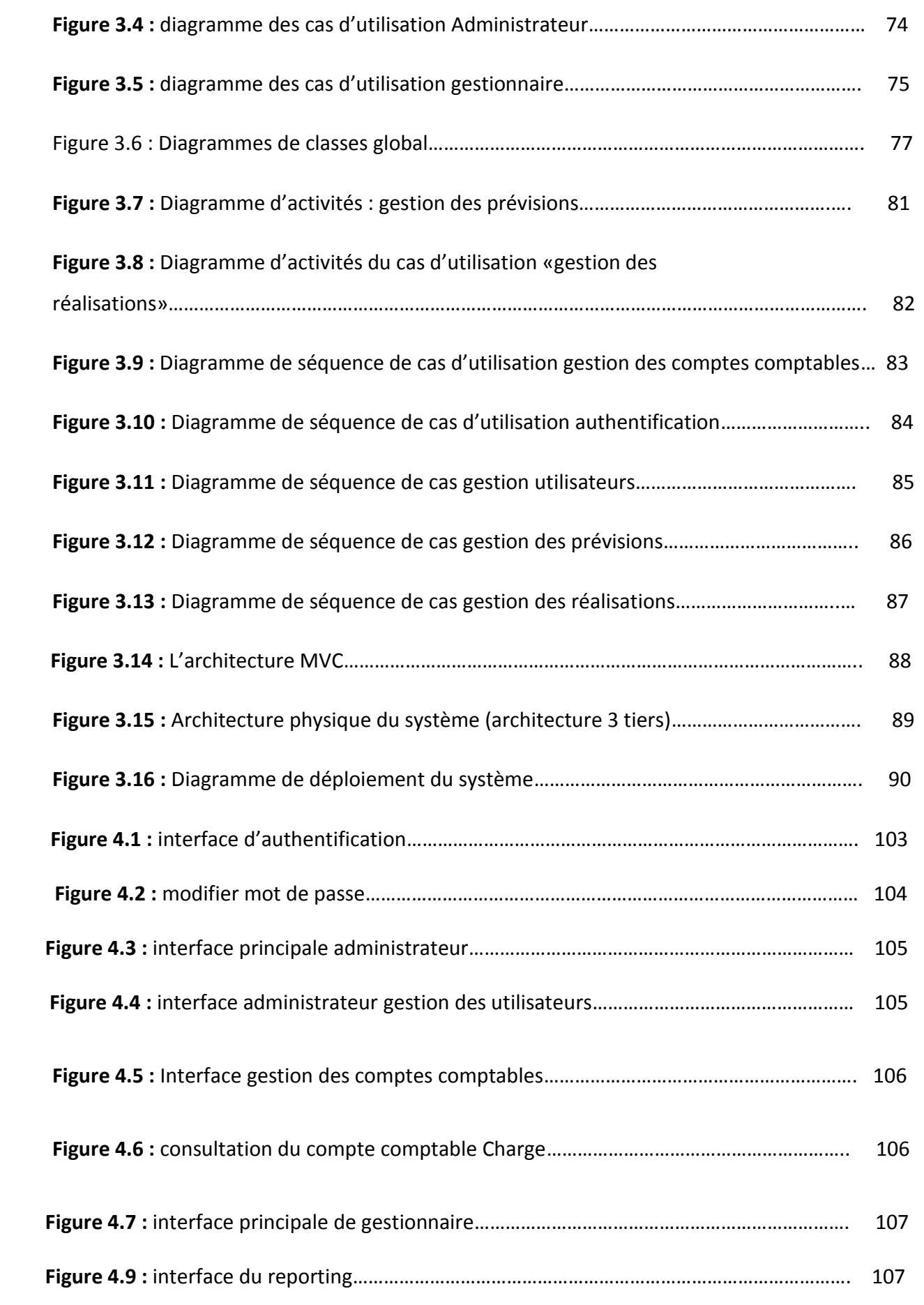

# **Liste des Tableaux**

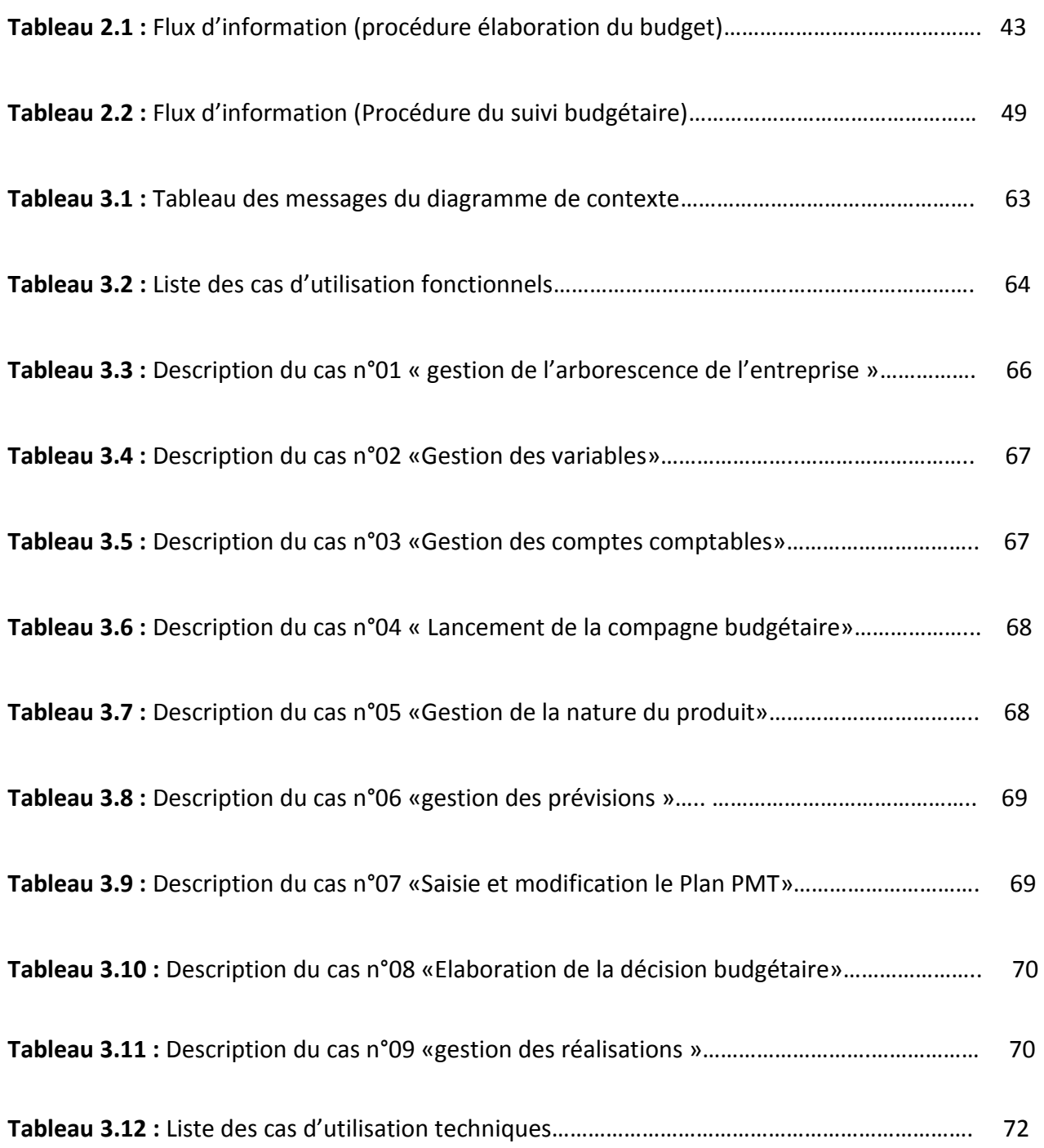

# **Liste des Tableaux**

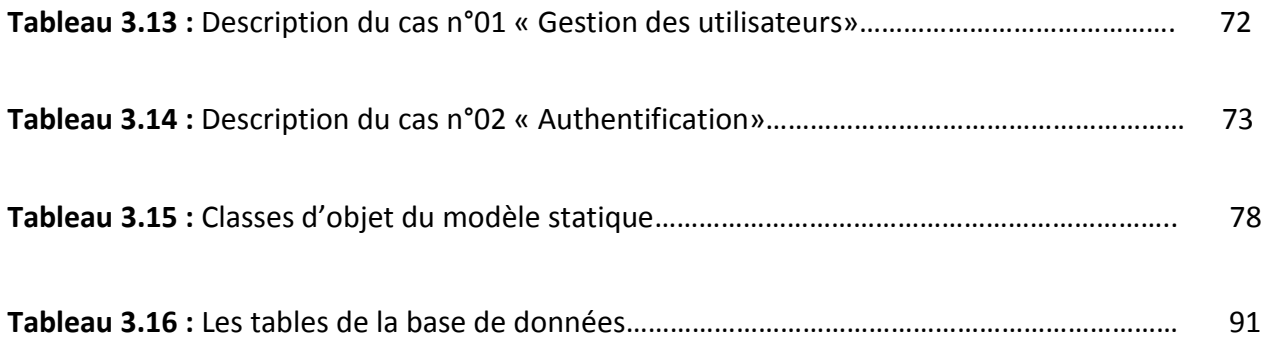

### **Liste des abréviations**

**SWOT:** Strengths, Weaknesses, Opportunities, Threats (Forces, Faiblesses, Opportunités, Menaces)

**DCP SPE :** Direction Corporate Stratégie, Planification & Economie

**DCP FIN :** Direction Corporate Finance

**DCP RHU :** Direction Corporate Ressources Humaines

**DC FIP :** Direction Centrale Filiales & Participations

**DC ACT :** Direction Corporate Activités Centrales

**DC JUR :** Direction Corporate Juridique

**DC ISI :** Direction Centrale Informatique, Système d'Information

**DC MLG :** Direction Centrale Marchés & Logistique

**DC HSE:** Direction Centrale Santé, Sécurité & Environnement

**DC BSD:** Direction Centrale Business Développent

**DC RDT:** Direction Centrale Recherche & Développement

**E&P :** Activité Exploration & Production

**TRC :** Activité Transport par Canalisation

**LRP :** Activité Liquéfaction, Raffinage et Pétrochimie

**COM :** Activité Commerciale

**DCG :** Direction Contrôle de Gestion

**AG:** Assemblé Générale

### **Liste des abréviations**

**CE:** Comité Exécutif

**CA:** Conseil d'Administration

**CP:** Comité Planification

**PMT :** Plan Moyen Terme

**TCR :** Tableau des Comptes Résultats

**2TUP:** Two Track Unified Process

**UML:** Unified Modeling Language

**REP:** Responsable Contrôle de gestion de l'Activité E&P

**RUD :** Responsable Contrôle de gestion d'une division

**RUR :** Responsable Contrôle de gestion d'une région

**RUP :** Responsable Contrôle de gestion d'un périmètre

**MVC :** Modèle Vue Contrôleur

**S.I.G.S.B :** Système d'Information Gestion et Suivi Budgétaire

# **Introduction Générale**

# **Introduction générale**

 L'Algérie est un pays en voie de développement et ses entreprises sont en pleine mutation. Elles doivent réaliser beaucoup de changements et de mises à niveau pour s'adapter aux exigences de la globalisation.

 Pour cela, une modernisation des entreprises algériennes s'impose, par le biais d'une réorganisation et un encadrement des structures de l'entreprise. Toute entreprise se doit d'assurer son développement et sa pérennité, donc avoir tous les moyens possibles qui lui permettent d'assurer une gestion efficace dans un environnement de plus en plus fluctuant et imprévisible.

 A travers le budget considéré comme un plan des activités futures, les dirigeants essaient d'anticiper et de prévoir les besoins de leurs organisations afin d'accompagner cet évolution de l'environnement. En effet l'activité de prévision consiste à évaluer l'avenir et le préparer, prévoir c'est donc déjà agir. Cette réalité oblige les responsables à prévoir une assistance de façon à leur permettre de mieux préparer leurs décisions en prenant la bonne stratégie de gestion. Ainsi pour piloter les activités de l'entreprise, il faut être à jour pour toute modification ou changement et les suivre, notamment le suivi budgétaire qui est un repaire pour le développement ou l'échec d'une entreprise. Une mise en œuvre d'un contrôle de gestion est indispensable pour mieux suivre et mesurer les performances de ses ressources et l'efficacité des actions et d'améliorer la prise de décision au sein des entreprises.

 La gestion budgétaire considérée comme un mode de gestion à court terme, consiste à établir des prévisions chiffrées des activités de l'entreprise et à mesurer les écarts entre les prévisions et les résultats réels afin de tenir des actions correctives. Et pour s'assurer de l'efficacité de ce mode de gestion à court terme, il doit être intégré dans une vision à long terme.

 D'autre part les systèmes d'information sont aujourd'hui au cœur de nos organisations. Ils interviennent dans tous les métiers de l'entreprise et ont par conséquent un impact fort sur sa compétitivité et sa rentabilité. A l'instar de toutes les activités au sein des entreprises, la gestion budgétaire est influencée par l'évolution des systèmes d'information et elle profite des services offerts par eux tout au long de son processus.

2

# **Introduction générale**

 SONATRACH, à l'instar de ses pairs, n'échappe pas aux réalités du bouleversement dans le secteur des hydrocarbures. Cependant, SONATRACH a conscience de l'utilité de la gestion budgétaire dans le processus de planification et afin de mieux la maîtriser, elle souhaite mettre à la disposition de ses cadres financiers un outil performant d'aide à l'élaboration, le suivi des budgets et au contrôle via l'analyse des écarts constatés entre les prévisions et les réalisations. Pour garantir la disponibilité des informations fiables sur toutes les unités et assurer la remontée de ces informations vers la Direction Contrôle de Gestion de la DCP FIN, cette dernière envisage d'améliorer le reporting spécifique à la DCP-Finances, permettant une meilleure analyse et suivi des réalisations au niveau du volet budget d'exploitation.

 Pour cela l'Activité E&P a été choisie comme unité pilote pour l'implémentation du futur système dans une première phase avant sa généralisation dans les autres unités.

La direction corporate finance (DCP-FIN) nous a confié de concevoir un système d'information pour le suivi budgétaire de l'entreprise, pour ce faire, on a fixé les objectifs suivants :

- Mettre en œuvre un suivi budgétaire efficace permettant aux responsables décideurs de prendre face à des situations défavorables ou en cas de dépassement des prévisions, et cela en mettant à leur disposition des informations pertinentes et actualisées sur l'état des réalisations par rapport aux prévisions de chaque niveau de la macrostructure.
- $\checkmark$  Faciliter la construction et la maintenance d'un référentiel budgétaire unique pour l'entreprise.
- Diminuer la phase de collecte de données.
- $\checkmark$  Minimiser la durée de construction les différents documents budgétaires.
- $\checkmark$  Avoir un système de sauvegarde de données pour garder toutes les informations nécessaires sur le budget précédent.
- Faciliter aux personnels décideurs l'élaboration des analyses associées.

# **Introduction générale**

 Dans le but de réaliser les objectifs posés précédemment, nous avons opté pour une méthodologie descriptive et analytique pour organiser notre travail en quatre chapitres :

- *Chapitre 1 : gestion et suivi budgétaire.*
- *Chapitre 2 : Etude de l'existant.*
- *Chapitre 3 : Analyse et conception.*
- *Chapitre 4 : Réalisation.*

# **Chapitre 01 :**

# **Gestion et suivi**

**budgétaire**

 Nous allons commencer par un travail qui consiste en une synthèse bibliographique des principales notions qui se rapportent à notre travail et dont nous nous inspirons pour la réalisation de notre projet.

#### **Introduction :**

 Dans toute organisation, les dirigeants cherchent à s'assurer que les objectifs définis sont atteints, que les délais sont respectés et que les ressources disponibles sont utilisées d'une manière optimale. Pour cela, ils ont recours à des outils qui leur permettent de comparer périodiquement l'état actuel de l'entreprise avec l'état désiré en vue de mettre en œuvre des actions correctives. De ce fait, le suivi budgétaire s'avère être un instrument performant de planification et de contrôle de gestion.

 Nous allons présenter les principes de la gestion budgétaire, que nous jugeons nécessaire et qui constitue un support très important pour la compréhension de ses principes fondamentaux.

 Et pour assurer une bonne gestion budgétaire nous aurons besoin à utiliser un bon système d'information de gestion pour but d'améliorer les collaborations et coopérations entre leurs divers acteurs, internes soient-ils ou externes.

#### **1. Les systèmes d'information :**

#### **1.1 Qu'est ce qu'un système d'informations ?**

Dans un premier temps, pour comprendre ce qu'est un système d'information, nous nous intéressero ns d'abord à définir l'information et le système comme suite :

#### **1.1.1 L'information :**

#### **Définition 1 : [Si Mouhammed.M, 2015]**

L'information : tout élément de connaissance pouvant être perçu par l'une des modalités humaines.

#### **Définition 2 : [WEB 6]**

L'information **:** un ensemble de données organisées pour lui donner du sens**.**

#### **1.1.2 Système :**

#### **D éfinition1 : [Si Mouhammed.M, 2015]**

Ensemble d'éléments contribuant à l'atteinte d'un objectif qui est la raison d'être du système, mettant en œuvre de ressources de différents types en transformant des entrées en sorties à travers l'exécution d'opérations.

Un système est nécessairement :

- $\checkmark$  Identifiable.
- $\checkmark$  Comportement régulé.
- $\checkmark$  Communicant.

#### **Définition2 : [WEB 6]**

Un système est un ensemble d'éléments en interaction organisés autour d'une finalité. Tout système comprend : un but commun, des éléments des relations, une structure (organisation), des règles de fonctionnement.

#### **1.1.3 Système d'information :**

#### **D éfinition1 : [WEB 6]**

Ensemble organisé de ressources techniques, organisationnelles et humaines, requises par le traitement des informations nécessaires à la stratégie et aux métiers de l'entreprise.

D'une façon générale, un S.I est un ensemble organisé de ressources (matériels, logiciels, personnel, données et procédures) qui permet de regrouper, de classifier, de traiter et de diffuser de l'information sur un environnement donné.

#### **Définition 2 : [WEB 4]**

SI : est un ensemble organisé de ressources qui permet de collecter, stocker, traiter et distribuer l'information.

## **ST = (E, S ,O) / S=O(E) [Si Mouhammed.M, 2015]**

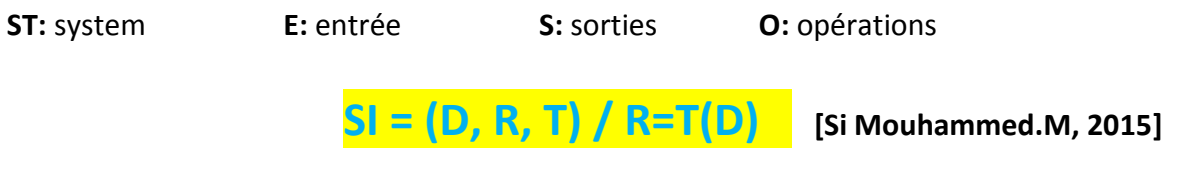

**SI :** système d'information **D :** données **R :** résultats **T :** traitements

#### **1.2 Gestion d'un système d'information :**

Un système d'information de gestion est un mélange de technologies, de ressources humaines mais aussi de processus, de procédures et de règles de gestion propre à l'organisation qu'il supporte.

Le système d'information est donc, un outil stratégique, à l'origine d'avantage concurrentiel et une source essentielle d'innovation.

#### **1.3 Les missions des systèmes d'information de gestion :**

#### **1.3.1.1 L'information de l'organisation :**

Pour n'importe quelle organisation, le système d'information se devra d'assurer les fonctions d'acquisition, de mémorisation, de transformation et de diffusion des informations. Son rôle a considérablement changé au cours du temps, commençant par l'automatisation des tâches, passant par être un support d'aide à la décision, il devient aujourd'hui une source de valeur primordiale pour l'organisation qu'il contribue à faire évoluer.

#### **1.3.1.2 L'aide à la prise de décision :**

**L'aide à la décision :** est l'ensemble des techniques permettant, pour une personne donnée, d'opter pour la meilleure prise de [décision](https://fr.wikipedia.org/wiki/D%C3%A9cision) possible, il permet de vérifier et analyser rapidement les informations afin de pouvoir prendre la décision a priori la plus adaptée à un instant donné. **[WEB 4]**

Les bases de données sont conçues et exploitées pour permettre la production des informations nécessaires à la gestion de l'organisation. En transformant les conditions

d'accès aux documents et les modalités d'utilisation de leurs contenus, le numérique joue un rôle stratégique dans la valorisation de l'information pour agir et décider.

#### **1.3.1.3 Permettre la communication pour favoriser la collaboration :**

Au sein d'une entreprise, le travail en équipe est très important. Collaborer efficacement implique de savoir partager les informations, opérationnelles et/ou stratégiques de l'entreprise avec l'ensemble des équipes pour que chacun puisse améliorer sa productivité.

#### **1.3.1.4 Optimisation des performances du système d'information :**

Non seulement les systèmes d'informations supportent la gestion de l'organisation, mais ils participent également à l'élaboration de ses choix stratégique. Leurs interactions avec les organisations qu'ils supportent sont considérées comme éternelle source d'évolution et d'adaptation mutuelle.

#### **2. La stratégie :**

 Tout projet incluant dans son aboutissement la mise en place d'une nouvelle solution à mettre en œuvre doit intégrer une bonne stratégie à appliquer pour assurer un bon fonctionnement et la pérennité de ce projet.

#### **2.1 Définition :**

 **Chandler (1962) :** la stratégie consiste à déterminer les objectifs et les buts fondamentaux à long terme d'une organisation, puis à choisir les modes d'actions et d'allocation de ressources qui lui permettront d'atteindre ces buts, ces objectifs.

 **Grant (1995) :** la stratégie est un plan général de déploiement des ressources en vue d'établir une position favorable.

 **Cabinet McKinssey** : la stratégie est un ensemble intégré d'actions permettant d'obtenir un avantage concurrentiel durable.

La définition de la stratégie est articulée autour de trois éléments :

- 1. La stratégie est un choix d'orientation de longue durée pour l'ensemble de l'entreprise.
- 2. La stratégie fixe le système d'objectifs de l'entreprise pour une durée plus ou moins longue.
- 3. La stratégie fixe les moyens alloués pour atteindre les objectifs définis.

#### **2.2 Les niveaux des décisions stratégiques :**

On distingue seulement 3 niveaux d'intervention stratégique :

- I. **Corporate strategy** (management stratégique) : politique générale de l'entreprise, stratégie d'entreprise.
- II. **Business strategy** (management tactique) : stratégie par domaine d'activité.
- III. **Operational strategy** (Stratégie opérationnelle) : finance, marketing …..

#### **2.3 La démarche stratégique :**

Toute bonne stratégie d'une entreprise suit la démarche suivante :

- Le diagnostic stratégique : déterminer la position stratégique de l'organisation.
- Les choix stratégiques : formulent et sélectionner des options stratégiques.
- Le déploiement stratégique : mettre en œuvre la stratégie et piloter le changement.

#### **2.4 Facteurs clés de succès (FCS) :**

Les **FCS** sont les caractéristiques de l'environnement concurrentiel (commercial ou technologie) qu'une organisation doit mieux maitriser pour réussir dans une activité donnée.

Les facteurs clés de succès sont étudiés et évalués lors des démarches stratégiques à travers **[l'analyse SWOT \(Force-Faiblesses / Opportunités-Menaces\).](http://www.manager-go.com/strategie-entreprise/dossiers-methodes/diagnostic-strategique-swot)**

 La matrice SWOT est un outil d'analyse stratégique qui permet d'établir une double corrélation entre le présent et le futur et la dimension interne et externe de l'entreprise.

Selon **Mintzberg**, ce modèle « propose une démarche simple qui s'appuie sur un processus de conception d'une stratégie à partir de la recherche d'une congruence entre d'une part, menaces et opportunités externes et d'autre part, ressources et compétences distinctives internes ».

L'analyse des FCS est un préalable à :

- la mise en place des ressources de l'organisation (humaine, matériel et logiciels)
- l'identification des compétences fondamentales de ses ressources humaine ainsi la qualité de son matériel et l'utilisation des nouvelles technologies.
- Etudier le marché concurrentiel pour éliminer les risques.
- Avoir une vision à long terme de la réussite et la pérennité de son projet.

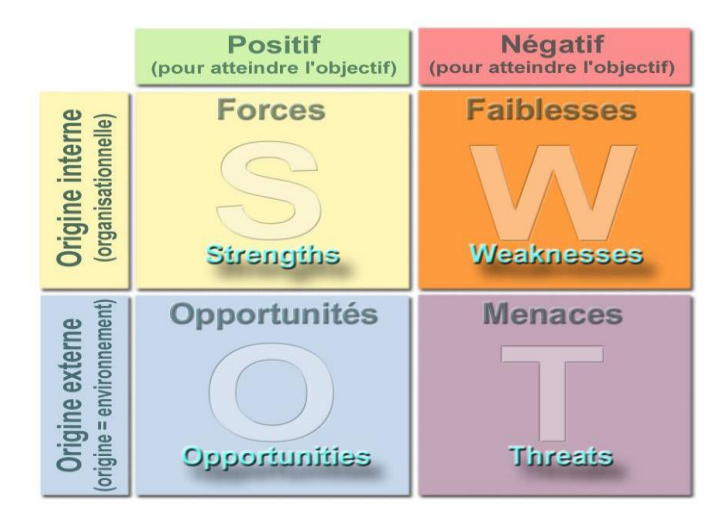

 **Figure 1 : matrice SWOT. [8]**

#### **2.5 But :**

Créer de la valeur pour ses clients dans le respect des attentes des autres parties prenantes :

- $\triangleright$  Obtenir des avantages concurrentiels
- $\triangleright$  Comprendre quelles sont les attentes des différentes parties prenantes, évaluer le pouvoir de chacune d'elles.

 $\triangleright$  Définir et communiquer son intention des différents parties prenantes : mission, vision, valeurs…

Nous avons étudié l'une des ressources nécessaire pour améliorer les performances d'une entreprise qu'est la stratégie, l'outil puissant qui détermine le niveau de développement d'une entreprise.

 Y'on a d'autre ressources à mettre en place sont nécessaire pour réaliser l'objectif de l'entreprise qui sont appelés budget.

#### **3. Principes généraux sur le budget :**

 Le marché algérien devient de plus en plus concurrentiel, ainsi, pour élaborer les budgets de n'importe quelle entreprise, on doit définir les différents types de budgets.

#### **3.1 Définition :**

#### **Origine du mot « Budget » : [WEB 6]**

 Le budget vient de l'ancien français « bougette », désignant une petite bourse en cuir utilisée par les responsables de la gestion financière de l'État pour transporter des documents; plus tard, il en est venu à désigner les plans eux-mêmes. Aux Etats-Unis au début du XXe siècle, ils ont d'abord été utilisés au niveau municipal, puis au niveau de l'État en vue de limiter le pouvoir de dépenser. Puis, il a été adopté par les entreprises.

#### **Définition 1 : [WEB 6]**

 Les budgets constituent la traduction des décisions stratégiques et tactiques sous la forme d'un ou plusieurs plans datés, détaillés et chiffrés mentionnant l'obtention et l'allocation des ressources.

#### **Définition 2 : [Bouquin, 92]**

 Les budgets sont l'expression comptable et financière des plans d'action retenus pour que les objectifs visés et les moyens disponibles sur le court terme convergent vers les buts à long terme de l'organisation.

#### **Définition 3 : [LAUZEL P]**

 « Un budget est un ensemble coordonné de prévisions qui, compte tenu des conditions internes et externes pouvant influencer l'activité de l'entreprise, tend à adapter les moyens à des fins poursuivies. Il est donc l'instrument par excellence de la direction par objectifs. Il implique l'établissement de programme d'actions en termes de quantité, de valeur et de délais.

#### **3.2 Types : [LAUZEL P]**

Il existe plusieurs types de budgets. Chacun à son importance :

- **Budget des ventes** : le budget des ventes de l'entreprise est établi sur la base du programme des ventes à ventiler selon deux critères :
	- 1. La période (mensuelle) ;
	- 2. La destination des ventes (par client, par région…)
- **Budget de production** : représente l'estimation de la production, en quantités et en valeurs, à partir de l'objectif défini par le budget des ventes et en fonction des capacités productives de l'entreprise.
- **Budget des achats :** il représente la répartition périodique des prévisions d'activité, en quantité et en valeur, ses données peuvent être ventilées selon les régions, les produits, les représentants, etc.
- **Budget d'approvisionnement :** comprend les entrées et sorties de stocks, la prévision des dates et des quantités à commander et à réceptionner. Le budget des investissements représente la répartition périodique des engagements de dépenses correspondant aux acquisitions d'immobilisations et la répartition chronologique des ressources financières nécessaires.
- **Budget des charges :** englobe les estimations de toutes les charges de l'entreprise tels que : les frais de personnel, les consommations, les impôts et taxes…

- **Budget des investissements** : peut être défini comme une allocation de ressource, le responsable de projet doit en s'appuyant sur un plan d'investissements à moyen terme reprendre les investissements de l'année en cours (qui ne sont pas terminés) et planifier les investissements des projets à gagner.
- Budget de trésorerie : compare les flux de recettes (encaissements) aux flux de dépenses (décaissements). La gestion de la trésorerie doit permettre la réalisation d'un équilibre financier à court terme indispensable.
- Le budget de résultat prévisionnel et le bilan prévisionnel : permettent d'assurer la cohérence de l'ensemble de la procédure budgétaire.

#### **3.3 Architecture :**

 Comme nous l'avons cité auparavant, il existe différents types de budgets que nous allons structurer dans un schéma qui explique entre eux comme suite :

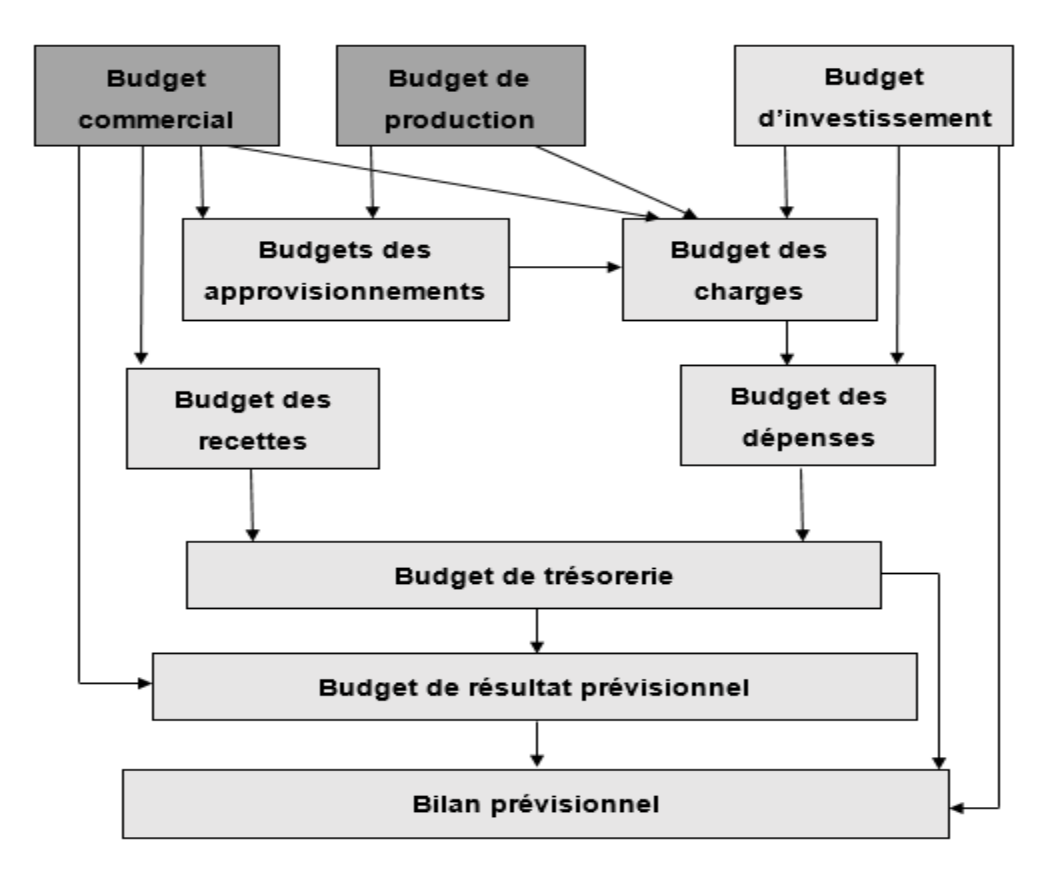

#### **Figure 2** : Architecture du budget d'entreprise. [6]

#### **3.4 Objectif :**

Les objectifs nécessaires du budget sont :

- 1. Suivre les réalisations par rapport aux prévisions.
- 2. Calculer les écarts.
- 2. Interpréter les résultats et définir les causes des écarts.
- 4. Prendre les actions correctives.
- 5. Faire de nouvelles prévisions si nécessaires (Généralement on ne

change pas les objectifs globaux, mais uniquement les rubriques et les sous rubriques).

6. Le budget fourni l'information en temps réel.

#### **3.5 Cycle budgétaire :**

Nous pouvons schématiser la démarche budgétaire comme suite :

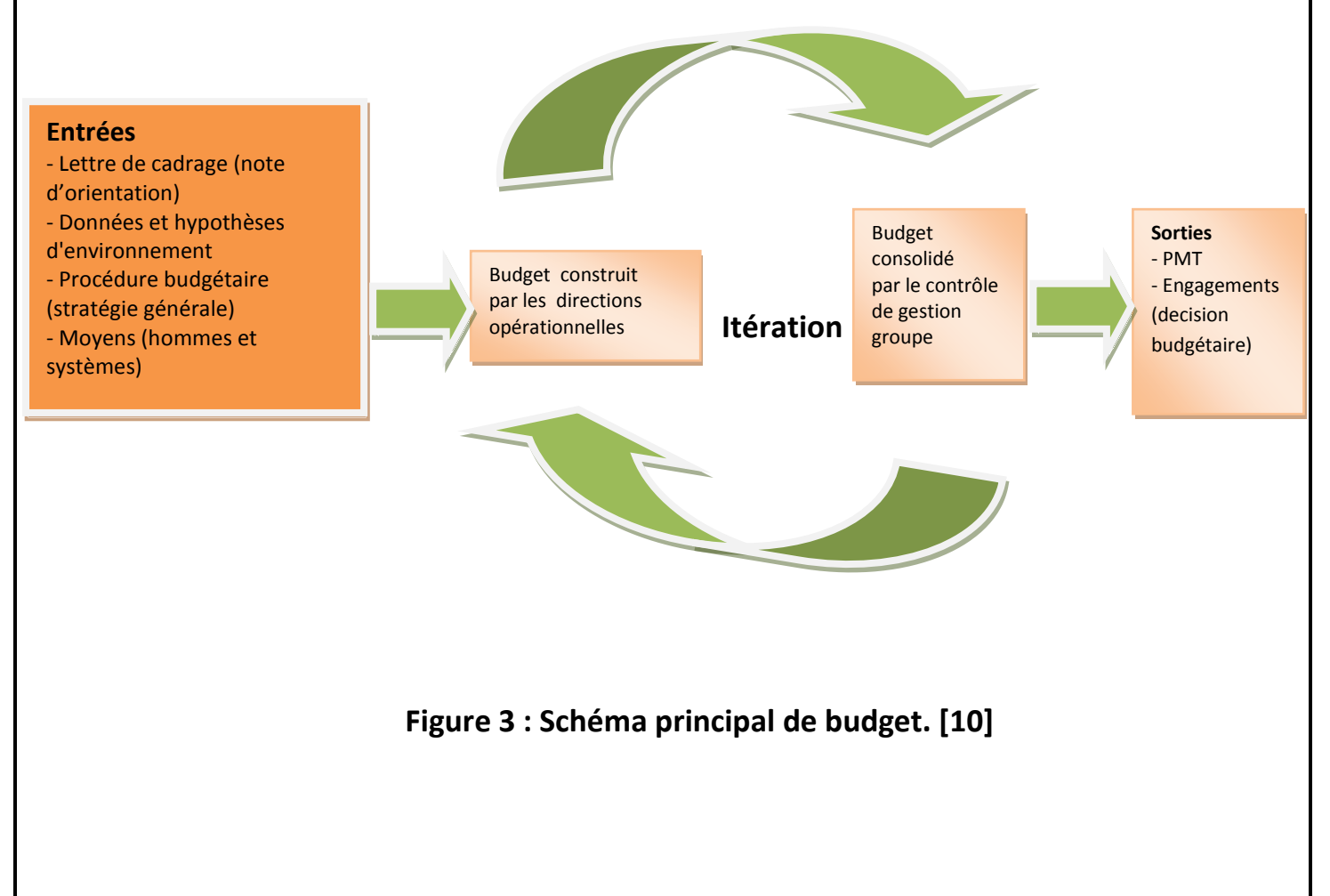

#### **4. La gestion budgétaire :**

#### **4.1 Définition:**

 Le processus budgétaire est un mode de gestion à court terme de coordination et de communication et il est l'occasion de s'assurer que les diverses fonctions agissent en harmonie à fin de piloter les activités de l'entreprise

 C'est un outil essentiel de gestion prévisionnelle. Il doit permettre de choisir les programmes d'activité à partir de l'exploration des variantes possibles et de l'identification des marges de manœuvre disponibles, ainsi que des zones majeures d'incertitude

 C'est un outil de délégation et de motivation passé entre un responsable et la hiérarchie, portant sur des objectifs, des obligations de moyens et/ou de résultats, qui interviendront dans la mesure de la performance du responsable du budget.

Selon **Meyer** : « la gestion budgétaire s'appuie sur des prévisions, fonction des conditions intérieurs et extérieurs de l'entreprise après accord des attributions, programmes et moyens pour une durée limitée en valeur, font un rapprochement régulier entre les prévisions et les réalisations afin de mettre en relief les différences qui en découlent. L'explication et l'exploitation de ces écarts constituent le contrôle.

#### **4.2 Les étapes de la gestion budgétaire :**

La gestion budgétaire s'applique sur trois concepts essentiels à fin de la réaliser :

#### **4.2.1 La prévision :**

 La prévision se base sur des données historiques pour fournir un plan global du budget dans le futur.

 La démarche de la prévision budgétaire permet une meilleure connaissance des atouts et faiblesses de l'entreprise et, par l'anticipation sur les réalisations, d'améliorer la réactivité de l'entreprise.

#### **4.2.2 La budgétisation :**

La budgétisation peut se définir par les objectifs et les moyens que l'entreprise doit atteindre, à qui consiste à estimer les produits, les charges, les investissements que compte réaliser l'entreprise lors des prochains exercices comptables.

#### **4.2.2.1 Phases de budgétisation :**

 Elle est composée de deux phases, la budgétisation par fonction qui consiste à élaborer les différents budgets suivant les fonctions de l'entreprise et permet d'assurer la cohésion entre l'ensemble budgétaire, la budgétisation par centre de responsabilités qui s'agit de démultiplier les budgets par fonction jusqu'aux niveaux opérationnels élémentaires.

#### **Budgétisation par fonction :**

 La budgétisation par fonction se fait en élaborant les différents budgets selon les fonctions de l'entreprise, on cite quatre types de budgets suivant les fonctions de l'entreprise :

#### **Budget d'exploitation** :

Appelé aussi budget de fonctionnement, il regroupe les prévisions de charges ou des produits de l'entreprise. Les charges sont regroupées par nature, et les prévisions des produits de l'entreprise permettent de suivre l'évolution future du Chiffre d'affaires.

#### **Budget d'investissement :**

Ce budget regroupe les achats d'immobilisations dont leurs « consommations » se feront sur le moyen ou le long terme. S'il s'agit d'investissement de matériel productif.

#### **Budget de trésorerie** :

Ce budget récapitule les prévisions des encaissements et des décaissements (flux financiers) associé aux différents budgets et de prévoir les disponibilités de trésorerie réel dans l'entreprise.

Il est donc important pour un chef d'entreprise de connaitre les disponibilités réels de trésorerie afin de subvenir aux autres besoins de l'entreprise tel' que le paiement des

salaires des employés, ou des dettes au moment important pour éviter tout crise économique.

#### **Budget des autres charges :**

Il comprend le budget des charges qui englobe les consommations en matières et fournitures, les services, les frais de personnel, les impôts et taxes, les frais financiers, et les dotations aux amortissements.

#### **Budgétisation par centre de responsabilité :**

 La budgétisation par centre de responsabilité consiste à éclater les budgets par fonction jusqu'aux niveaux opérationnels les plus proches de l'action appelés centres de responsabilité.

 Un centre de responsabilité est une entité permanente en entreprise pouvant être un centre de coût, un centre de profil, un centre de rentabilité ou un centre de recette.

#### **4.2.2.2 Facteurs de réussite de la budgétisation :**

La budgétisation est liée aux facteurs suivants :

- 1. La compétence du personnel rassuré par les programmes de formation.
- 2. Le soutien du top management et la présence des responsables à l'élaboration budgétaire.
- 3. L'utilisation des méthodes scientifiques.
- 4. Les stratégies et les objectifs de l'entreprise doivent être réalistes et clairement exprimés.
- 5. Organisation des réunions de préparation et de lancement.
- 6. Formalisation les plans d'action qui découlent des objectifs retenus.
- 7. Réalisation d'une procédure claire, et des canevas simples.
- 8. Arrêt de budget avant la fin de l'année.

#### **4.2.3 Le suivi budgétaire :**

#### **4.2.3.1 Définition :**

 Le suivi budgétaire est une comparaison à une date donnée entre un budget prévisionnel et des dépenses réalisées, Il doit être fait régulièrement par le service comptable et mis à la disposition du reste de la structure d'une part et d'autre part des partenaires financiers en cas de besoin.

 Il facilite le pilotage des activités et la maitrise du budget en analysant le passé (comparer les activités réalisées avec les dépenses faites) pour prévoir le futur (planification des activités et des dépenses correspondantes)

#### **4.2.3.2 Types :**

Deux types de suivi peuvent être distingués :

- **Le suivi permanent (annuel)** : il est réalisé par le responsable du budget qui va pratiquer un autocontrôle sur les recettes et les charges dont il a la maîtrise. Pour ce faire, l'élaboration de tableaux de bord par le responsable lui permettra d'orienter son action à court terme et d'alerter sa hiérarchie si nécessaire.
- **Le suivi périodique (mensuel)** : il est orchestré par le contrôleur de gestion et le responsable hiérarchique qui demandent un rapport « Reporting » comprenant :
	- La comparaison des éléments réels aux prévisions.
	- L'explication d'écarts significatifs.
	- Les mesures correctives envisagées.

#### **4.2.3.3 Conditions d'un bon suivi budgétaire**

Le suivi budgétaire se base sur ces conditions :

- Disposer de la dernière version du budget prévisionnel.
- Disposer d'un suivi des dépenses régulier et rigoureux.
- Disposer d'un suivi des activités.

 Bonne communication entre le service comptable et les responsables de la mise en œuvre des activités.

#### **4.2.3.4 Objectif :**

Le suivi budgétaire a pour but :

- 1. Piloter les activités et maîtriser le budget (éviter les déficits et les reliquats).
- 2. Gérer à l'avance et par anticipation les écarts constatés.
- 3. Faire vivre le processus de contrôle comme une pratique utile, acceptable et compréhensible par tous.
- 4. Adopter des actions correctives telles que : aménager le budget dans la limite des contraintes (dépenser moins ou plus) et/ou ajuster les activités (faire moins ou faire plus).
- 5. Optimiser l'utilisation des ressources.
- 6. Pérennisation du produit.
- 7. La mise au point des perfectionnements demandées par les utilisateurs.

#### **4.2.4 Le contrôle de gestion :**

#### **4.2.4.1 Définition :**

 Le contrôle de gestion est un processus permettant le pilotage global de l'entreprise et de mesure en temps réel des réalisations dans une optique de perfectionnement de la performance au sein de l'entreprise en utilisant les ressources avec efficacité et efficience dans l'accomplissement des buts en appliquant les stratégies de l'entreprise.

 Selon **Alain Burlaud :** « Le contrôle de gestion est un des rouages essentiels de la régulation interne et du pilotage. Il a pour objectif de :

- 1. Mettre sous tension les ressources humaines de l'organisation ;
- 2. Rendre cohérentes les activités des différents acteurs au sein de l'entreprise afin qu'elles concourent à la réalisation de l'objectif commun. »

#### **4.2.4.2 Les niveaux :**

Nous distinguons 3 types de contrôle :

- 1. Le contrôle stratégique, pour la stratégie **(DC) :**
	- Analyse de l'environnement.
	- ▶ Positionnement de l'entreprise.
	- $\triangleright$  Choix des axes stratégique.
- 2. Le contrôle de gestion, pour la tactique **(agence, chef département…) :**
	- $\triangleright$  Traduction financière des plans et déclination des objectifs.
	- $\triangleright$  Suivi des résultats, analyse et diffusion des performances.
- 3. Le contrôle d'exécution (opérationnel) **(chef de service, chef**

**d'équipe…) :**

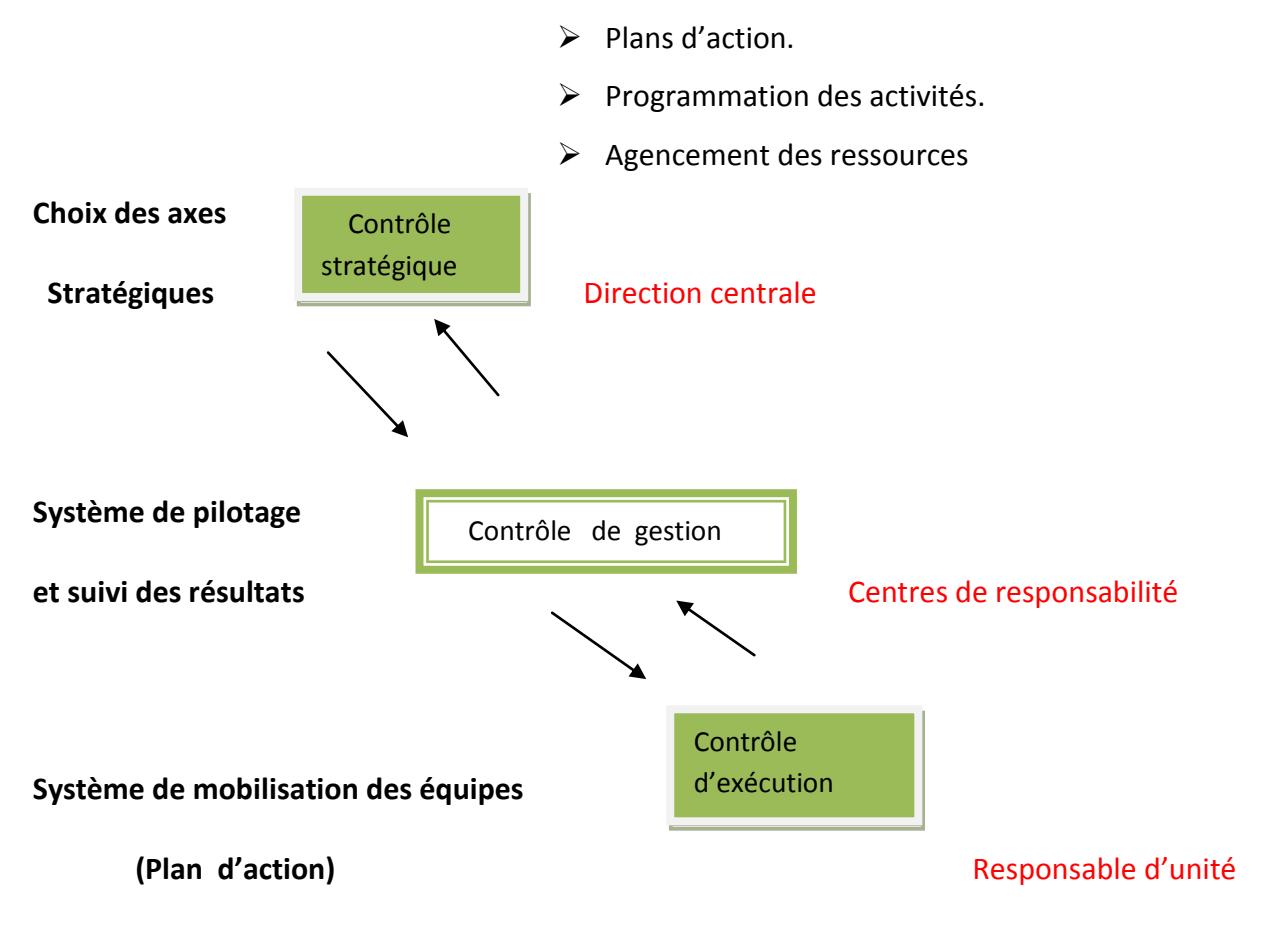

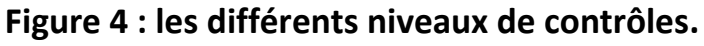
#### **4.2.4.3 Processus :**

Le contrôle de gestion repose sur une séquence d'actions s'enchaînant logiquement :

- 1. Fixation des objectifs.
- 2. Planification stratégique à long terme et financière (opérationnel) à moyen terme.
- 3. Suivis du budget mensuel et annuel.
- 4. Contrôle de l'exécution du budget.
- 5. Analyse des écarts entre le prévu et le réalisé.
- 6. Élaboration et mise en œuvre des mesures correctives.

#### **4.2.4.4 Les outils :**

- 1. Les prévisions (plans / budgets)
- 2. Les " reportings " et les tableaux de bord (en local et en central)
- 3. Les méthodes de mesure des rentabilités (l'analyse par les coûts : Coût complet, partiel ou marginal)
- 4. Les méthodes d'analyses et de simulations économiques (Seuil de rentabilité, Ratios, Rentabilité prévisionnelle des investissements...)

#### **4.2.4.5 Objectif :**

Le contrôle de gestion a pour but :

- 1. Assurer que les plans d'action annuels des Centres de responsabilités sont cohérents avec celui de l'entreprise,
- 2. ce dernier est lui-même cohérent avec ses choix stratégiques
- 3. incite chaque responsable à gérer les facteurs clés de succès dans le sens requis par la stratégie
- 4. permet de comparer le déroulement de son action aux objectifs du plan annuel,
- 5. identifier la cause des divergences éventuelles afin d'en déduire la nature des mesures à mettre en œuvre.
- 6. Il comporte des procédures d'animation et de motivation (évaluation des performances).

7. Permet de déterminer si les activités de l'entreprise découlent tels que prévus et permettront d'atteindre les objectifs fixés.

#### **4.2.4.6 Evaluation des critères :**

Tout projet doit respecter des normes à ne pas dépasser pour atteindre l'objectif final, et le contrôle de gestion doit assurer la coordination et l'équilibre entre les critères de l'efficacité, efficience et la pertinence pour piloter son activité

- **Efficacité** :
	- 1. se réalise si l'objectif du projet est atteint et on a obtenu le résultat attendu donc on a respecté de réaliser la qualité.
	- 2. se définit par rapport à un objectif donné ;
	- 3. indique à quel point l'objectif est atteint ;
	- 4. est complètement indépendante du cout. L'évaluation de l'efficacité ne tient aucunement compte des frais de gestion ni des couts de production.
- **Efficience** : c'est l'obtention de résultat attendu en respectant les couts tracés au début sans les dépasser.
- Pertinence : la réalisation du projet dans le délai en respectant les moyens et en réalisons l'objectif.

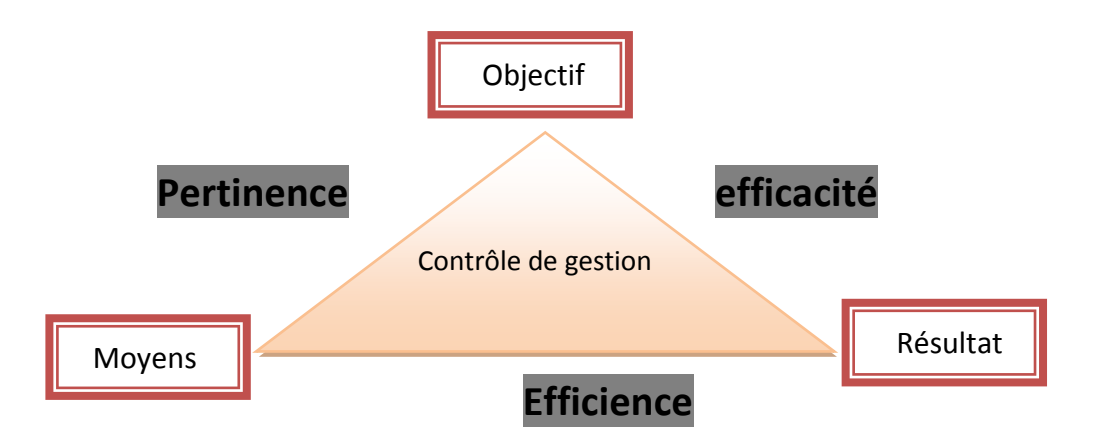

 **Figure 5 : La trilogie du Contrôle de Gestion. [7]**

### **5. Le Reporting : (Mission de compte rendu)**

 Le reporting est la présentation de rapports sur les activités et résultats d'une organisation de façon périodique, afin d'informer la hiérarchie des performances de l'unité. Il renseigne sur la position exacte à une date donnée. D'autre part le reporting s'avère comme une technique informatique de préparation des rapports, il s'agit d'extraire des données pour les présenter dans des documents synthétiques.

 Dans le cadre d'une organisation décentralisée, le reporting constitue un enjeu considérable pour les directions financières. Il est en effet un élément indispensable pour piloter le groupe comme s'il ne s'agissait que d'une entité unique.

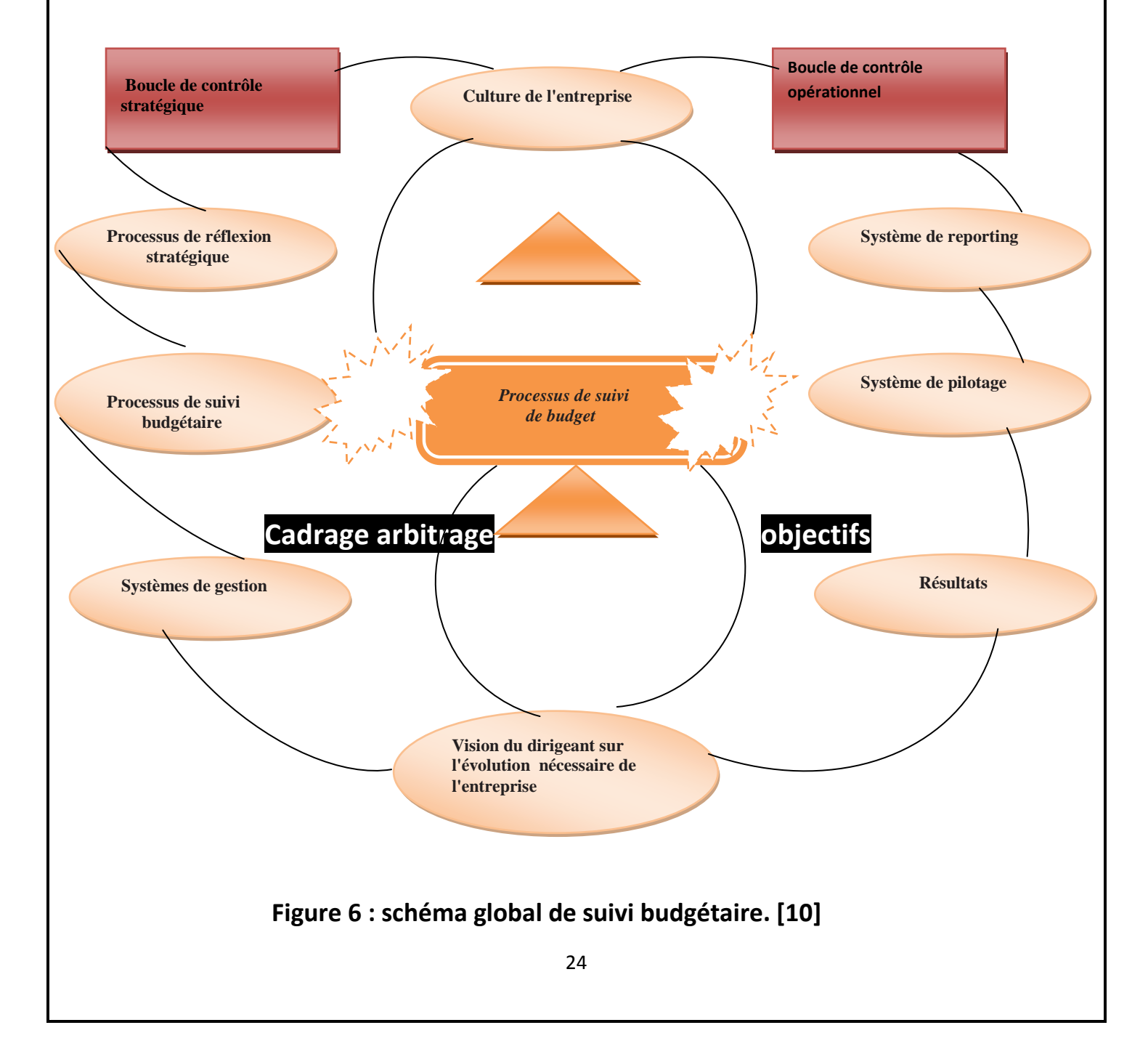

### **6. Conclusion :**

 Comme nous le présentions précédemment la totalité des entreprises utilisent la planification budgétaire comme outil de gouvernance à fin de piloter l'entreprise à une bonne évolution informatisée en utilisant une démarche spécifique mesurée pour atteindre les objectifs attendus et nous l'avons donc détaillée dans ce chapitre à travers les différents concepts et techniques abordés qui sont très utiles pour les étapes ultérieures (l'étude de l'existant, la conception et la réalisation).

 Nous avons donné une synthèse des méthodologies et des principes de suivi budgétaire ainsi le contrôle de gestion ainsi l'importance de la stratégie de l'entreprise pour le déroulement d'un projet et nous avons finalisé notre chapitre avec un schéma générale qui englobe tous les concepts qu'on a détaillés.

Nous allons présenter dans le chapitre suivant la deuxième partie qu'est l'étude du l'existant qui constitue un cas pratique au niveau de l'entreprise SONATRACH notamment l'activité E&P et au sein de la Direction contrôle de gestion. Nous abordons la démarche utilisée et des étapes suivies afin de concevoir un système information pour le suivi budgétaire.

# **Chapitre 02 :**

# **Etude de l'Existant**

#### **Introduction :**

Notre travail comprend l'étude de la gestion et suivi budgétaire telle qu'elle est pratiqué au de sein de l'entreprise SONATRACH. Cette étude nous conduira à la connaissance du système actuel et cela pour pouvoir porter un jugement précis et juste, et avoir toutes les informations nécessaires dans le but de proposer une solution conforme aux besoins.

Notre étude de l'existant est le résultat d'une récolte d'information au niveau de la direction corporate Finance (DCP-FIN), elle est réalisée à partir de l'étude des transactions existantes via des entretiens avec le personnel de la direction concernée.

L'étude de l'existant est une partie primordiale et essentielle dans la conception d'un système d'information. Elle nous permet de comprendre les procédures du travail existantes dans l'entreprise.

#### **1. Présentation de l'organisme d'accueil :**

#### **1.1. Présentation de SONATRACH :**

Sonatrach est la compagnie nationale algérienne de recherche, d'exploitation, de transport par canalisation, de transformation et de commercialisation des hydrocarbures et de leurs dérivées crée le 31 décembre 1963. Elle a pour mission de valoriser de façon optimale les ressources nationales d'hydrocarbures et de créer des richesses au service du développement économique et social du pays.

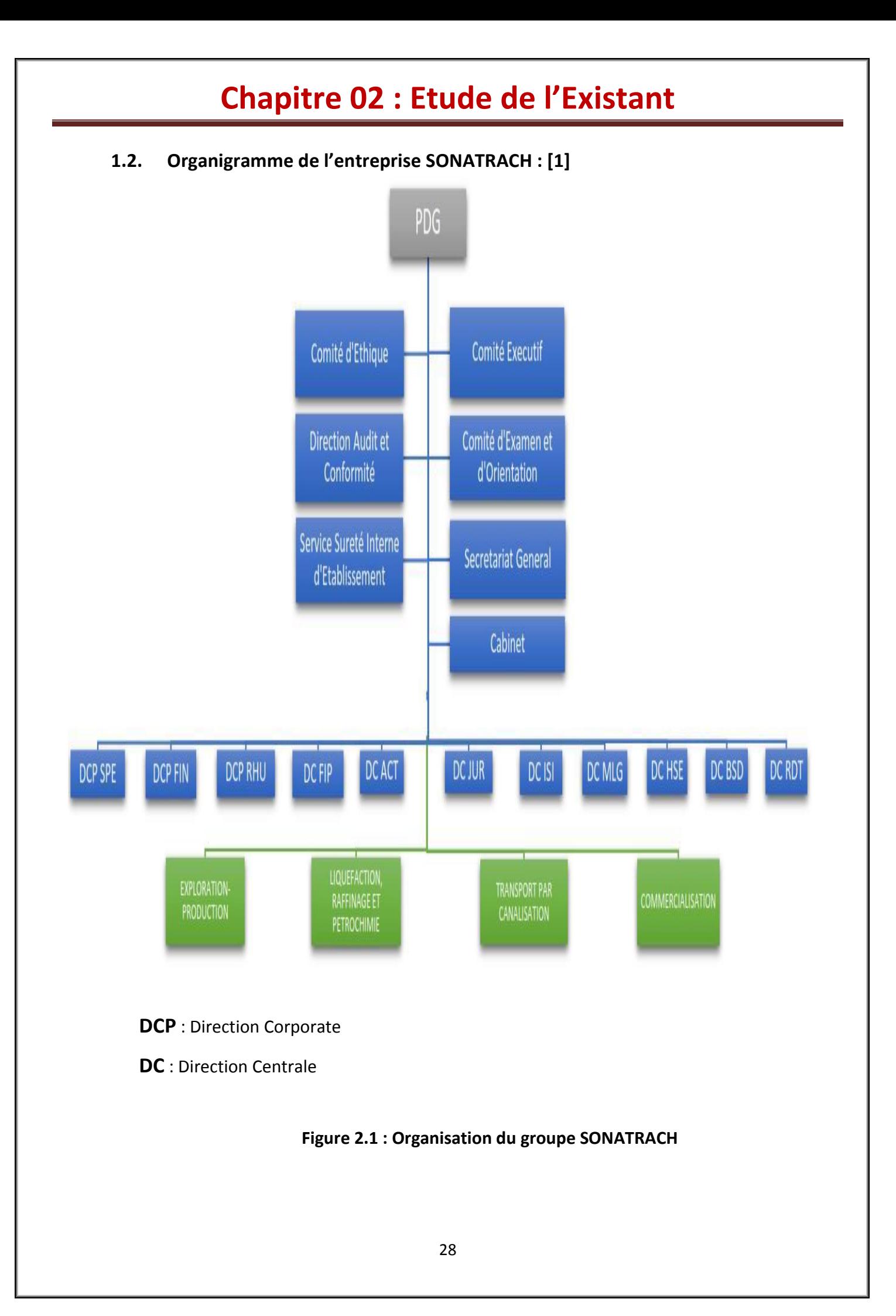

La macrostructure de SONATRACH est constituée des activités suivantes :

- **La direction générale** : à laquelle sont reliées les structures suivantes : Le Comité Exécutif, Comité d'Examen et d'Orientation, Secrétariat Général, Comité d'Ethique, Direction Audit et Conformité, Service Sureté Interne d'Etablissement.
- **Les activités opérationnelles :** on distingue 04 activités

Les structures opérationnelles sont organisées par Activités chaque activité exerce ses métiers et développe son portefeuille d'affaire.

Elle contribue également, par les métiers relevant de son domaine de compétences, au développement des activités internationales de la Société.

Sonatrach exerce ses activités dans quatre grands domaines : Exploitation-Production, le Transport des Hydrocarbures par Canalisation, Liquéfaction Raffinage et Pétrochimie, et enfin la commercialisation des hydrocarbures.

#### **L'activité Exploration-Production (E.P) :**

L'activité Exploration-Production recouvre les activités de recherche, d'exploration, de développement et de production d'hydrocarbures. Celles-ci sont assurées par SONATRACH seule ou en association avec d'autres compagnies pétrolières étrangères.

#### **L'activité Transport par canalisation (TRC) :**

L'activité Transport par canalisation recouvre le transport des différents hydrocarbures liquide ou gazeux par canalisation. Sa mission se repose sur la gestion et l'exploitation le réseau de transport, de stockage, de livraison.

#### **L'activité Liquéfaction, raffinage et Pétrochimie (LRP) :**

Cette activité est chargée du développement, de la liquéfaction de gaz, le raffinage, la séparation de GPL et la valorisation des gaz industriels.

#### **L'activité Commerciale (COM) :**

Cette activité a pour mission l'assurance des opérations de vente et l'écoulement de la production sur les marchés intérieurs et extérieurs.

#### **Les directions fonctionnelles :**

Les structures fonctionnelles ont pour rôle de :

- Assurer l'élaboration et veiller à l'application des politiques et stratégies de la société ;
- Planifier, fournir et coordonner la mise à disposition de l'expertise et l'appui aux différentes Activités Opérationnelles de la société ;
- S'affirmer en un centre d'excellence et d'expertise dans leurs domaines respectifs ;
- Se constituer en un centre en centre d'information du groupe et contribuer au reporting général du groupe.

Les structures fonctionnelles sont organisées autour de onze (11) directions centrales dont trois (03) Directions Corporate :

#### **Direction corporate :**

- Stratégie, Planification & Économie (SPE).
- Finances (FIN).
- Ressources Humaines (RHU).

#### **Direction centrale :**

- Filiales & participations (FIP) ;
- Activités Centrales (ACT);
- Juridique (JUR) ;
- **Informatique & Système d'Information (ISI)**
- Marchés et Logistique (MLG) :
- Santé, sécurité & environnement (HSE) ;
- Business Développent (BSD) : nouvelle direction chargée de détecter des opportunités de croissance, d'évaluer et de lancer des nouveaux projets dans les activités de base de l'entreprise ;
- Recherche & Développement (RDT) : nouvelle direction chargée de promouvoir et de mettre en œuvre la recherche appliquée et de développer des technologies dans les métiers de base de l'entreprise.

#### **1.3. Présentation des structures d'accueil :**

#### **1.3.1. Direction Centrale Informatique et Système d'Information :**

La structure d'accueil est la Direction Système d'Information qui dépend de la Direction Centrale Informatique & Système d'Information (DC-ISI), et plus exactement au niveau du département Système d'Information Métier. Cette Direction (DC-ISI) est composée de :

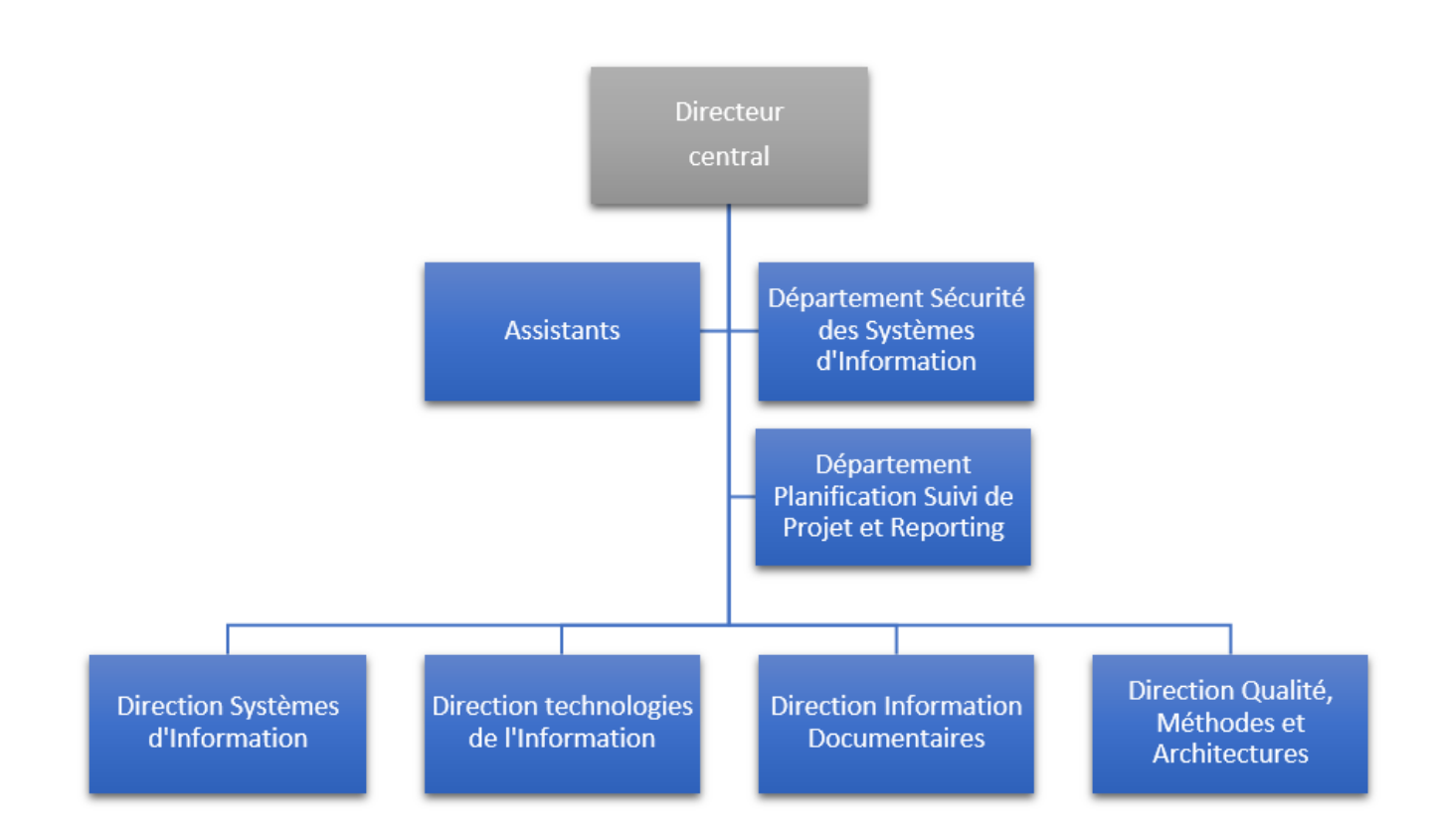

**Figure 2.2 : Organigramme de la Direction Centrale Informatique et Système d'Information (DC ISI)**

**1.3.2. Direction Système d'Information :** 

Cette direction est organisée comme suit :

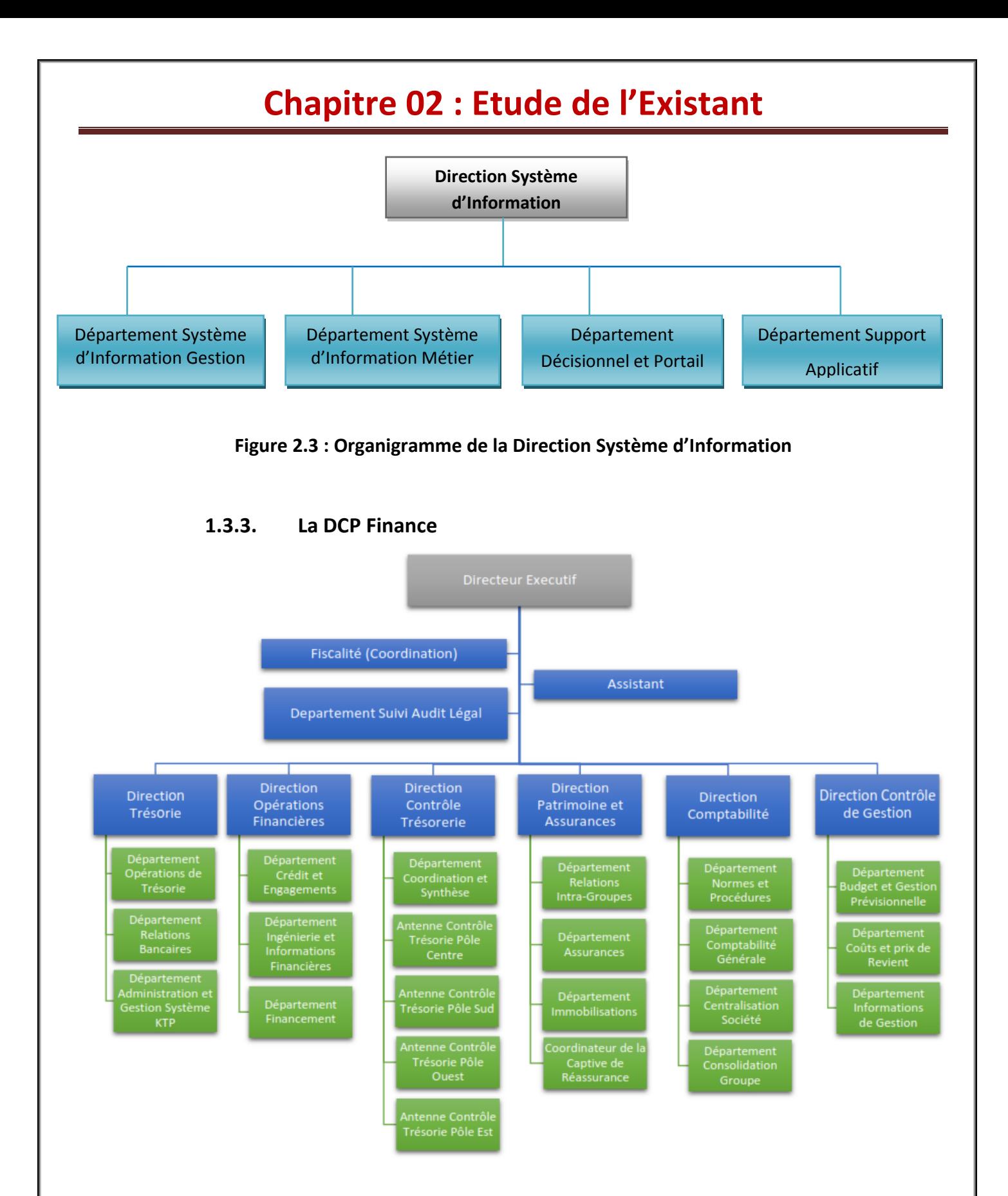

 **Figure 2.4 : Organisation de la DCP Finance (DCP-FIN).**

#### **1.3.4. Direction Contrôle de Gestion :**

La structure d'accueil qui représente le maitre d'ouvrage est la Direction Contrôle de Gestion qui est une descendante de la Direction Corporate Finance, et plus exactement au niveau du département Consolidation & Synthèse.

La direction Contrôle de Gestion est composée de :

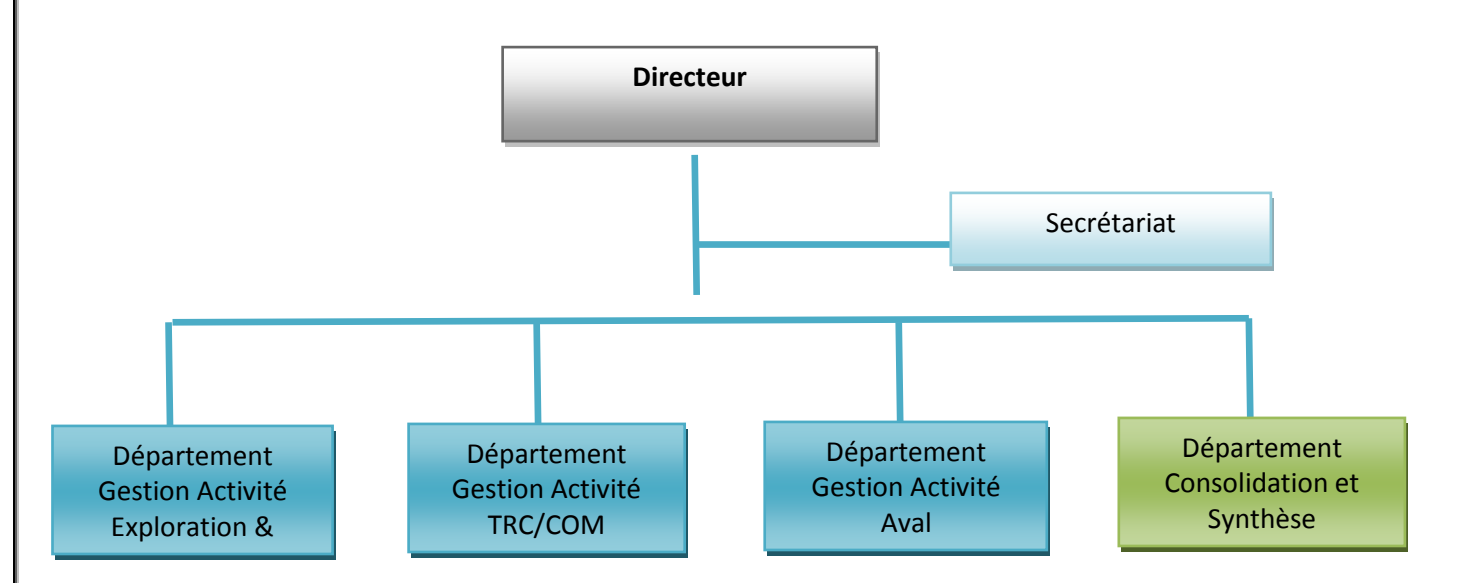

#### **Figure 2.5 : Organigramme de la direction contrôle de gestion (DCP-FIN)**

- **La mission de Direction Corporate Finance (DCP-FIN) :**
	- Contrôle de gestion opérationnelles, gestion prévisionnelles et budget de fonctionnement.
	- $\triangleright$  Contrôle et coordination de la comptabilité des structures comparables décentralisées et établissement du bilan de la société et du bilan consolidé groupe.
	- Contrôle de trésorerie.
	- $\triangleright$  Gestion des relations avec les banques d'affaires.
	- $\triangleright$  Fiscalité patrimoine et assurances du groupe.
	- $\triangleright$  Suivi des opérations liées au contrôle légal assuré par les commissaires aux comptes.
	- $\triangleright$  L'appui aux projets de la société.
	- > L'information et du Reporting général de groupe.

#### **1.3.5. Département Consolidation & Synthèse :**

Cette structure a pour mission :

- $\triangleright$  Gérer les travaux de consolidation concernant :
	- $\checkmark$  Le budget d'exploitation de la société
	- $\checkmark$  L'analyse des couts et prix de revient.
	- $\checkmark$  L'analyse des performances économiques et financières du groupe SONATRACH (analyse de rentabilité et d'équilibre de la société et du groupe, analyses comparatives…).
- Consolider les réalisations trimestrielles du budget.
- Consolider le bilan annuel d'exécution du budget d'exploitation.
- Réaliser mensuellement le tableau de bord consolidé des agrégats financiers de la société et du groupe SONATRACH.
- Concevoir et maintenir les états reporting de la société et du groupe.
- Réaliser les perspectives financières de la société.
- Collecter et traiter les données financières et économiques des groupes pétroliers et réaliser les analyses économiques et financières comparées.

#### **1.4. Cadre d'étude :**

Notre projet a pour but de concevoir une solution informatique qui accompagnera le personnel de gestion et de finance dans le suivi et le contrôle du budget de l'entreprise.

Pour faire, la Direction Centrale Informatique et Systèmes d'Information (DC-ISI) nous a confié le projet de réaliser cette solution informatique, qui consiste en la réalisation et la mise en place d'un système d'information pour la gestion et le suivi budgétaire.

#### **1.5. La gestion budgétaire au sein de SONATRACH :**

Pour atteindre son efficacité, la gestion budgétaire doit respecter une certaine procédure. Cette dernière est un instrument qui permet à Sonatrach de communiquer les objectifs stratégiques au sein de son organisation et de les traduire en prévisions sur les différents volets du plan, pour une période glissante de cinq années.

Les principaux objectifs de cette procédure sont :

- D'afficher une stratégie cohérente et validée de façon collégiale,
- De permettre la déclinaison de la stratégie de l'entreprise en objectifs opérationnels au niveau des activités.
- Clarifier les rôles de chaque contributeur,
- Décrire les étapes clés et les livrable correspondants,
- Définir un planning d'exécution.

#### **1.5.1. Procédure d'élaboration des budgets :**

Pour bien cerner le cadre d'étude, nous avons étudié le processus d'élaboration du budget qui se présente comme suit :

- Le processus d'élaboration du budget au sein de SONATRACH se déclenche une fois la note d'orientation élaborée, qui consiste à la rédaction des grandes lignes de la stratégie de SONATRACH (objectifs) et ceci se déroule de **mai à mi-juin**.
- Ensuite une fois la note d'orientation générale finalisée elle sera soumise à la direction générale pour approbation, puis elle sera transmise par la direction contrôle de gestion après validation aux premiers responsables des structures opérationnelles et fonctionnelles, cette étape a lieu de **mi-juin au début juillet**.
- Par conséquent l'élaboration des projets PMT (Plan Moyen Terme) et le plan annuel seront effectués au niveau de chaque unité opérationnelle pour chaque activité, qui vont être transmis aux structures chargées de la consolidation au sein de leur activité, cette étape se déroule entre **juillet** et **octobre**.
- L'objet de consolidation et d'analyse auront lieu au niveau de département Contrôle de Gestion, et cela pour proposer de bons ajustements si nécessaire à la direction générale
- Présentation des projets de plans consolidés au comité exécutif (CE) par la direction contrôle de gestion (département consolidation et synthèse) dans le but d'arbitrage et validation, ceci doit être clôturé **fin novembre**.
- Une fois les projets de plan validés par le comité exécutif, la direction contrôle de gestion élaborent les documents relatifs aux projets de PMT et plan annuel qui sont transmis aux membres du conseil d'administration (CA) et l'assemblée générale (AG) pour approbation.

Après avoir les projets PMT et plan annuel approuvés, ils sont envoyés aux membres du comité planification (CP) pour prendre en charge l'exécution du plan annuel en attente des décisions définitives d'exécution qui seront élaborées par la direction contrôle de gestion et signature du PDG, cette étape doit être lieu **mois de décembre**.

- Elaboration des décisions d'exécution (décision budgétaire) et du plan annuel par la direction contrôle de gestion qui sont conformes au consolidé approuvé par les organes sociaux de SONATRACH.
- Elaboration de la version définitive du PMT et du plan annuel par la direction contrôle de gestion avec la contribution des directions chargées de la consolidation.

#### **1.5.2. Procédure du suivi budgétaire :**

Pour atteindre son efficacité, la gestion budgétaire doit respecter une certaine procédure. Cette dernière est un instrument qui permet à Sonatrach de communiquer les objectifs stratégiques au sein de son organisation et de les traduire en prévisions sur les différents volets du plan, pour une période glissante de cinq années.

#### **Objectif de la procédure :**

- Pilotage stratégique de Sonatrach;
- Faciliter le suivi des Activités de Sonatrach par le Top Management ;
- Améliorer la réactivité en mesurant à temps les écarts entre les réalisations et les objectifs approuvés par les organes sociaux de Sonatrach SPA, afin de les analyser et de proposer, le cas échéant, des actions correctives.

Nous expliquons la procédure du suivi budgétaire au sein de SONATRACH, Cette procédure est composée de deux étapes :

#### **1.5.2.1. Le suivi du budget annuel :**

Le suivi du budget annuel s'effectue mensuellement par la direction Contrôle de Gestion avec la participation des activités opérationnelles et les directions du siège. A cet effet, le bilan de réalisations mensuelles consolidé est élaboré par la direction Contrôle de Gestion et qui sera transmis au PDG, ce suivi se déroule tout au long de l'année.

#### **1.5.2.2. Elaboration du bilan d'exécution :**

Les activités opérationnelles et les directions siège élaborent leurs bilan d'exécution annuel qui seront transmis à la direction Contrôle de Gestion pour consolidation du bilan en élaborant un bilan d'exécution annuel pour toute la SONATRACH, ce dernier sera présenté au conseil d'Administration, cette étape se réalise en mois de janvier.

#### **1.5.3. La révision budgétaire :**

#### **1.5.3.1. Définition :**

La révision budgétaire consiste à revoir, une fois en cours d'exercice financier, le budget de fonctionnement sans restriction, de façon à tenir compte des modifications aux revenus et dépenses prévus au budget original.

#### **1.5.3.2. Procédure de la révision budgétaire :**

Cette procédure se déroule selon les étapes suivantes :

- Demande de révision budgétaire qui pourra être introduite par les activités opérationnelles ou bien la direction siège, et qui se fait en cours d'examen de la réalisation du budget.
- La demande sera argumentée et validée par les premiers responsables des activités opérationnelles et des directions siège, qui est transmise à la Direction Contrôle de Gestion.
- La Direction Contrôle de Gestion analyse la pertinence de la demande, et elle soumet au comité exécutif les propositions de révision budgétaire. Après approbation par la CE, le conseil d'Administration est tenu informé par la révision budgétaire validée par la CE.
- La Direction Contrôle de Gestion formalise la décision de révision budgétaire et la soumet à la signature du président Directeur général (PDG).
- Une fois la décision de révision budgétaire du budget annuel est signée par le PDG, sera transmise aux premiers responsables des directions par la Direction Contrôle de gestion.

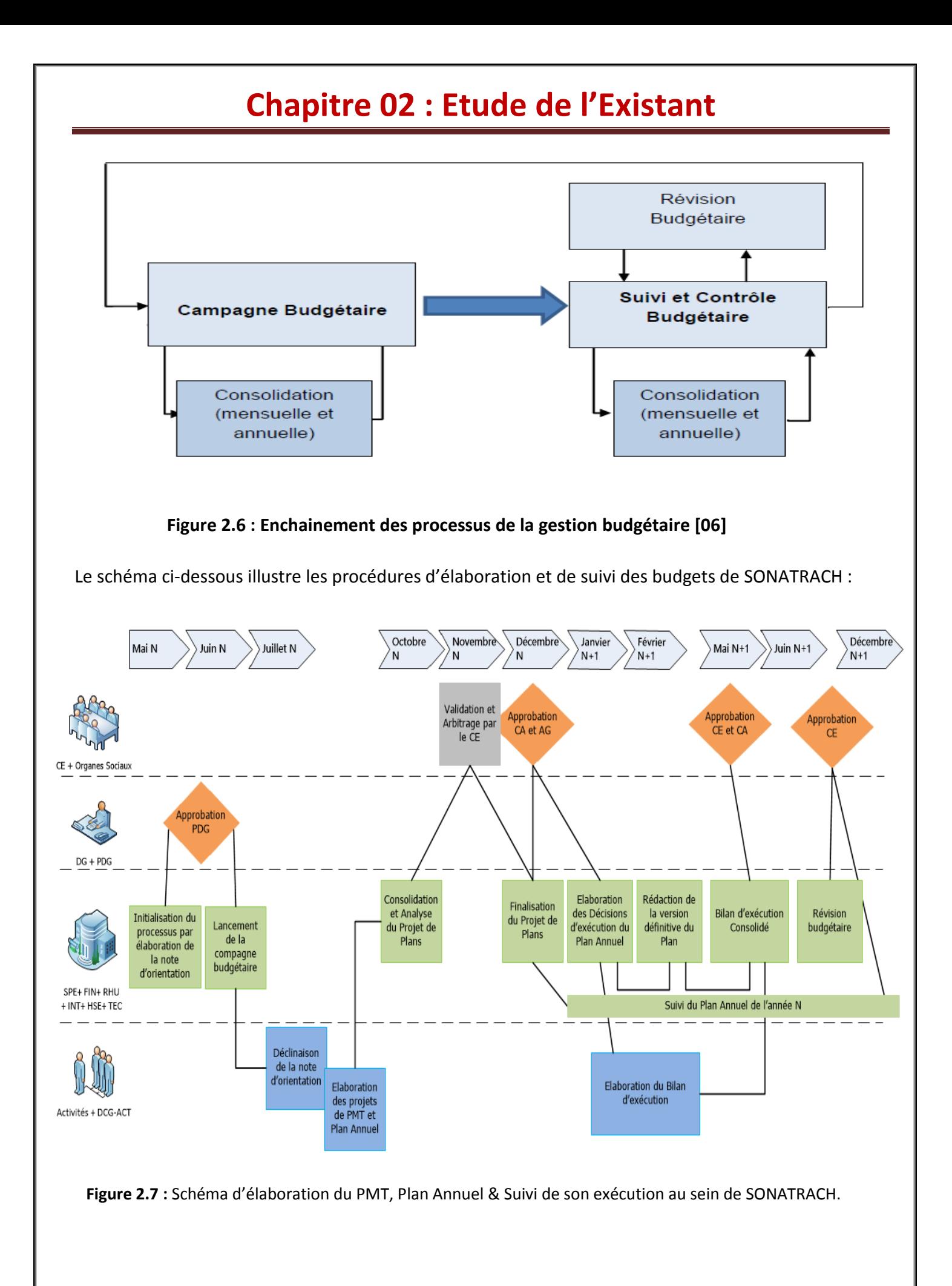

#### **1.6. La gestion et suivi budgétaire de l'activité Exploration et production(EP):**

Le budget du groupe SONATRACH est composé de cinq centres budgétaires :

- $\triangleright$  Budget de l'activité Exploration & Production (EP).
- $\triangleright$  Budget de l'activité Aval.
- $\triangleright$  Budget de l'activité TRC.
- ▶ Budget de l'activité COM.
- $\triangleright$  Budget des structures du siège.

#### **1.6.1. Motivation du choix :**

Vu que l'activité Exploration & Production représente 83% de la SONATRACH, la bonne gestion et suivi budgétaire pour cette activité va mener l'entreprise à la réalisation des objectifs économiques plus importants.

Notre travail se focalise précisément sur la conception d'un système d'information pour la gestion et le suivi budgétaire pour l'activité Exploration & production (EP).

#### **1.6.2. Présentation de l'activité Exploration & Production (E&P) :**

L'activité Amont recouvre les activités de recherche, d'exploration, de développement et de production d'hydrocarbures. Celles-ci sont assurées par Sonatrach seule ou en association avec d'autres compagnies pétrolières.

Afin de déterminer les objectifs stratégiques de la Sonatrach (Précisément l'Activité E&P) qu'est notre étude, il est primordial de bien comprendre, accompagner et expliquer la chaine de valeur l'Entreprise, pour cela les principales grandes étapes sont les suivantes :

- Exploration
- Forage
- Services au puits
- Développement
- Exploitation

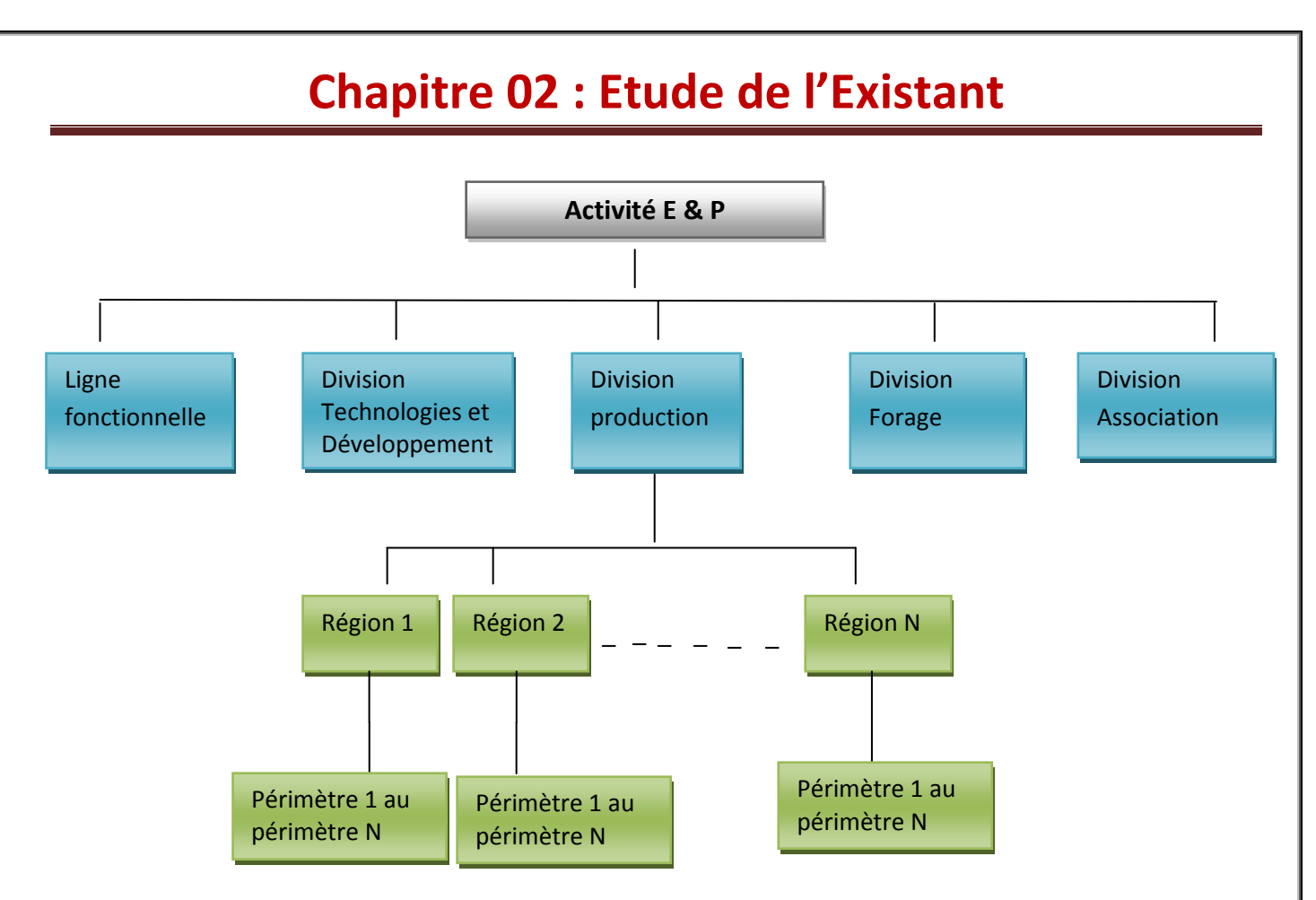

 **Figure 2.8 : les unités de l'activité Exploration & Production**

L'Activité Exploration & Production a pour missions essentielles :

- L'élaboration et l'application des politiques et stratégies de développement et d'exploitation de l'amont pétrolier et gazier.
- $\triangleright$  Le développement et l'exploitation des gisements pour la valorisation optimale des ressources d'hydrocarbures.
- La conduite et le développement des activités de proposition et de recherche des ressources d'hydrocarbures.
- Les études et la réalisation de projets de développement et de réhabilitation des installations et traitements des hydrocarbures.
- $\triangleright$  La recherche, la négociation et le développement de nouveaux projets et la contribution au développement à l'international des métiers relevant de son domaine.

#### **1.7. Description du système existant au sein d'E&P :**

#### **1.7.1. Etude détaillée des procédures d'E&P :**

Dans notre travail, nous allons faire une gestion et un suivi au budget d'exploitation, qui se fait au niveau de chaque structure de l'activité E &P

#### **Procédure 1 : Elaboration du budget d'Exploitation :**

La procédure constitue le cadre de référence pour réglementer les différentes étapes relatives au processus de planification et qui se traduisent par :

- L'élaboration de la note d'orientation,
- Le lancement de la compagnie budgétaire ;
- L'élaboration, la consolidation et la validation des projets de PMT et de plan annuel et leur présentation aux Organes Sociaux de Sonatrach,
- L'élaboration des décisions d'exécution du plan annuel,
- L'élaboration de la version définitive du PMT et Plan Annuel
- Le Processus de révision budgétaire.

Le schéma ci-dessous représente la procédure d'élaboration du budget exploitation :

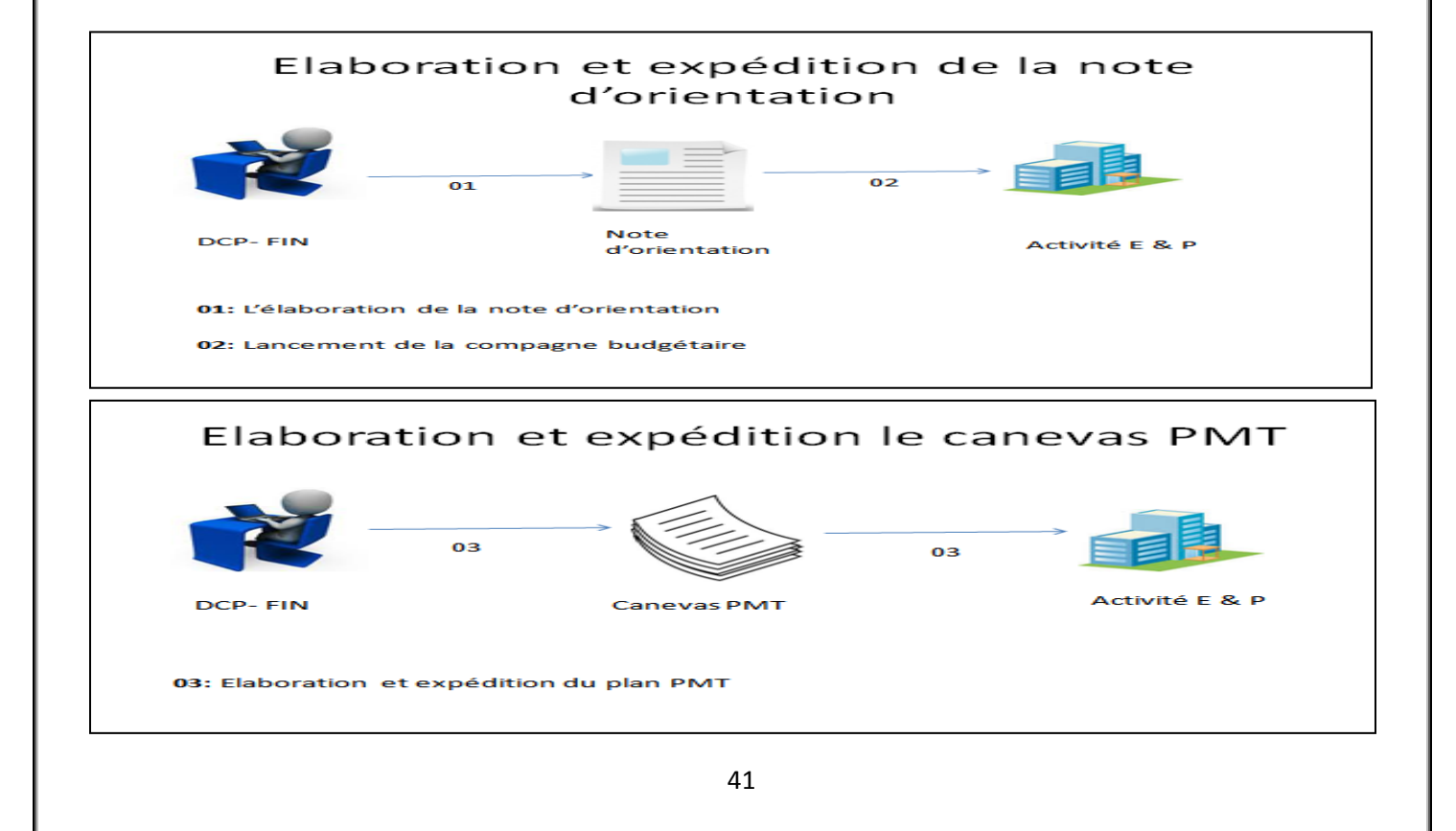

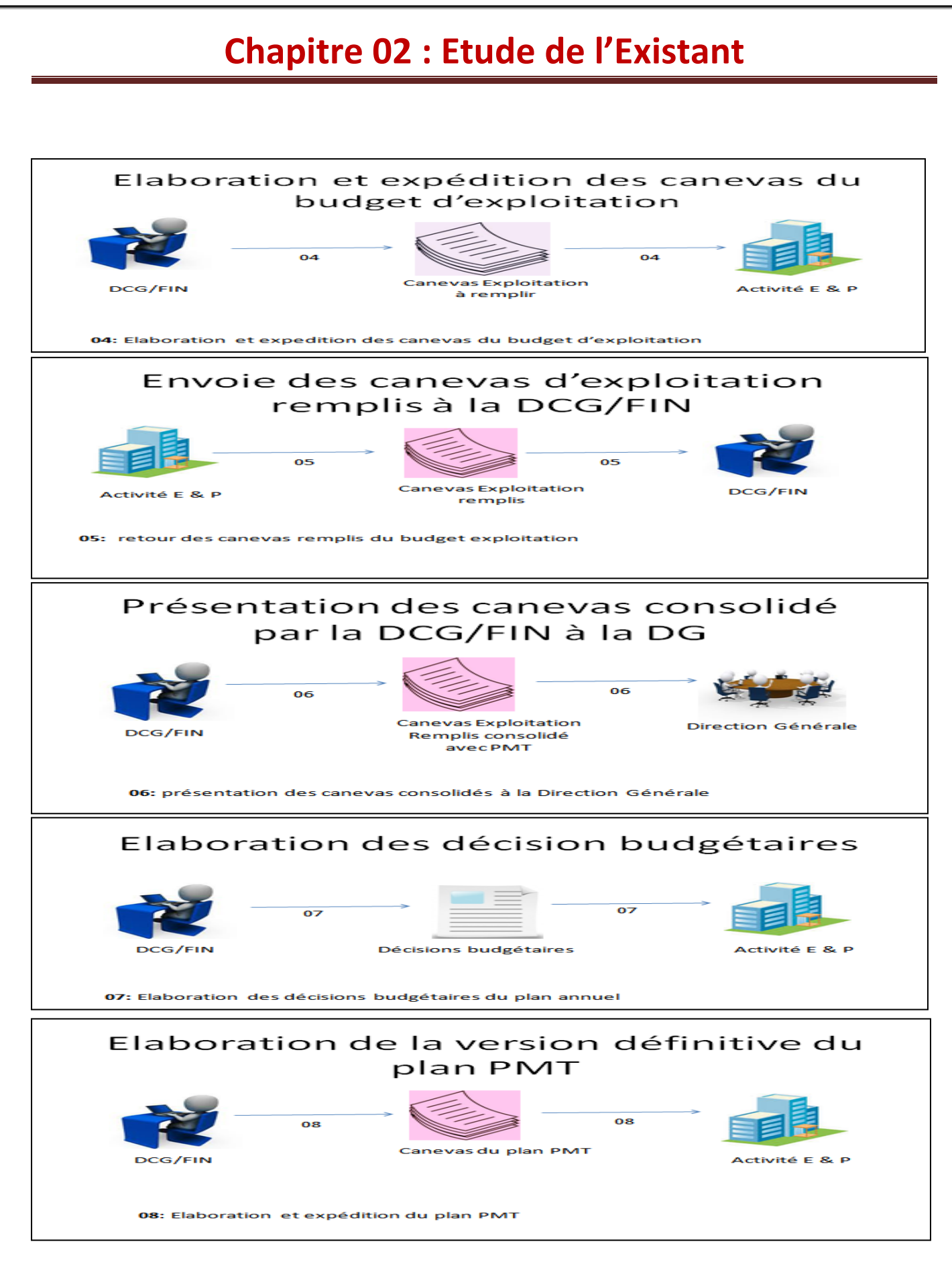

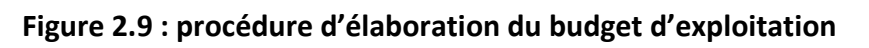

#### **Flux d'information (documents manipulés & structures de travail concernées) :**

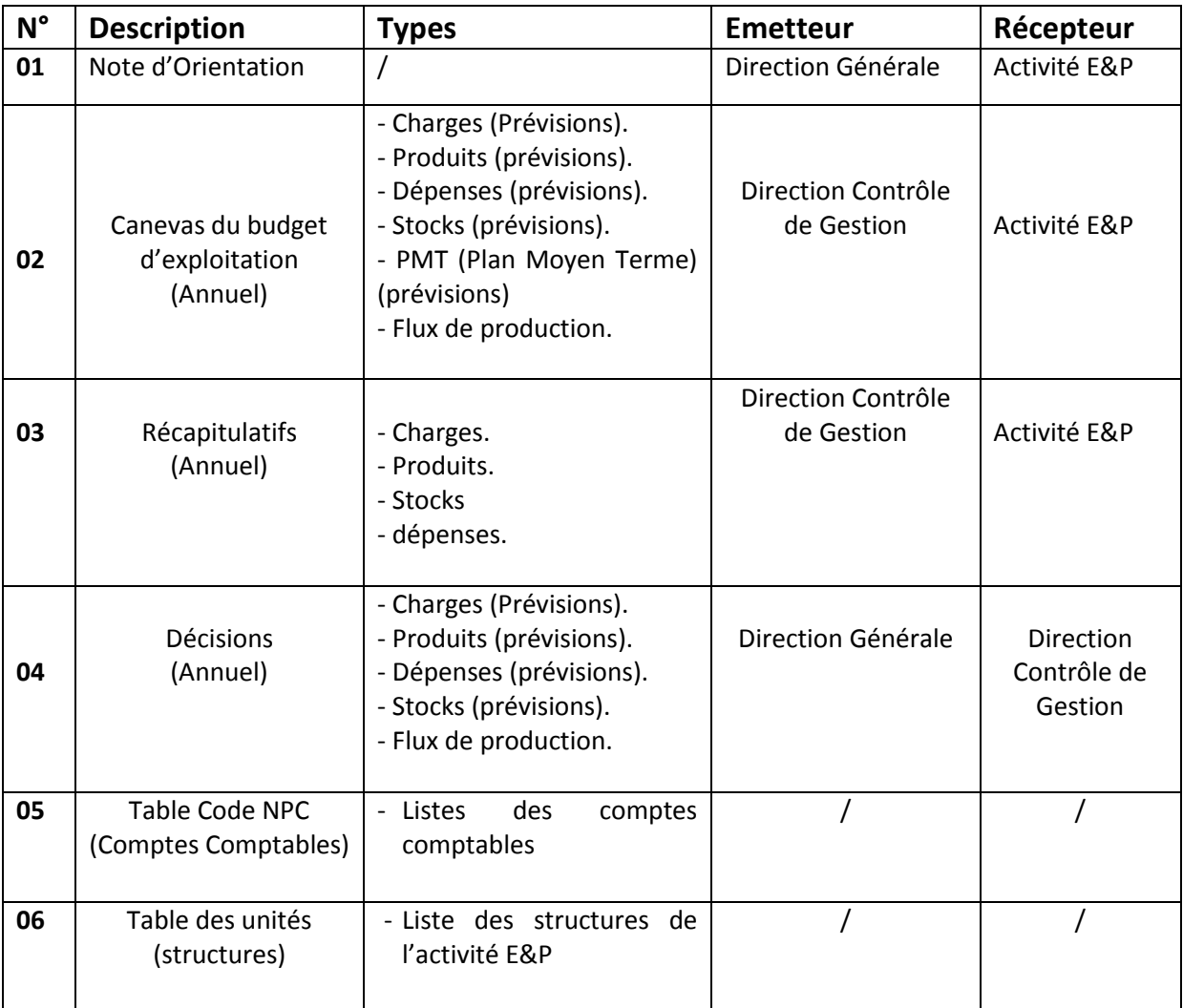

#### **Tableau 2.1 : Flux d'information (procédure élaboration du budget)**

#### **Procédure 2 : Suivi d'exécution du budget d'exploitation** :

Dans le cadre des missions assignées, et faisant suite au diagnostic de la fonction contrôle de gestion au niveau de Sonatrach, la Direction Contrôle de Gestion envisage de réviser la procédure relative au reporting et au suivi des réalisations spécifique à la DCG Finances, ce qui permettra une meilleure analyse et suivi des réalisations au niveau de l'activité E&P.

Le suivi d'exécution mensuel du budget d'exploitation commence dès l'approbation et la transmission de la décision budgétaire aux différentes structures de l'activité E &P.

#### **Etape 01 : Transmission à la Direction DCG/DCP FIN des canevas renseignés**

**A. Collecter les données des opérationnels :** Cette tâche comprend **:**

 $\checkmark$  La collecte des données du mois, nécessaires pour le reporting.

La vérification de la cohérence des données transmises.

Chaque mois, le responsable chargé du contrôle de gestion au niveau de l'activité E&P contacte les opérationnels par fax ou par email afin d'obtenir les données de la période sur laquelle porte le reporting mensuel. Le responsable chargé du contrôle de gestion d'E&P doit ainsi collecter :

- $\checkmark$  Les données chiffrées (ex : réalisations),
- $\checkmark$  Les explications des écarts significatifs,

#### **B. Vérification des données collectées :**

#### **Contrôle de cohérence** *:*

Sur la base des données collectées, le responsable chargé du contrôle de gestion au niveau de l'activité E&P doit mener une série de contrôles de cohérence

Le responsable chargé du contrôle de gestion d'E&P doit :

- $\checkmark$  S'assurer que la période de recueil des informations est correcte. (Exemple : vérifier que les réalisations et les faits marquants communiqués sont bien ceux du mois étudié).
- $\checkmark$  S'assurer que toutes les données nécessaires ont bien été collectées.
- $\checkmark$  Détecter les anomalies potentielles sur les chiffres fournis. Pour cela, il peut comparer avec les données des périodes précédentes.
- $\checkmark$  Vérifier la cohérence des unités employées dans les données collectées par rapport aux informations demandées dans les canevas.
- $\checkmark$  Vérifier toutes les explications fournies concernant les écarts de réalisation et de détecter les véritables causes de ces écarts pour traiter l'ensemble des anomalies constatées.

#### **C. Détermination des écarts à analyser :**

Le responsable chargé du contrôle de gestion au niveau de l'activité E&P doit comparer les données collectées avec les prévisions dans le but de déterminer quels sont les écarts significatifs à étudier. Dans le cas où les explications fournies par les opérationnels ne sont pas suffisamment claires, ce responsable demandera des compléments d'informations conduisant à une lecture claire et une meilleure compréhension des situations. Sur la base des anomalies observées, le responsable chargé du contrôle de gestion d'E&P contacte les opérationnels par email afin de confirmer ou de corriger les informations.

#### **D. Consolidation des canevas :** Cela consiste à :

- Consolider les données du mois **M**,
- $\checkmark$  Indiquer les écarts et les explications.

Cette tâche doit être réalisée avant le **10 du mois M+1**.

Le responsable chargé du contrôle de gestion au niveau de l'activité E&P doit disposer des données chiffrées collectées auprès des opérationnels. Et il doit disposer des canevas de saisie fournis par la DCG/DCP-FIN.

#### **E. Consolidation des données :**

Le responsable chargé du contrôle de gestion au niveau de l'activité E&P doit consolider les données chiffrées collectées. Pour cela :

- $\checkmark$  Il utilise le fichier Excel contenant le ou les canevas à consolider.
- $\checkmark$  Il consolider directement sur Excel chaque champs du canevas pour lesquels il détient les informations.
- $\checkmark$  Il doit consolider les informations dans les champs dédiés :
	- Les réalisations du mois **M**
	- Le cumul des réalisations à la fin du mois **M**

 Le responsable chargé du contrôle de gestion au niveau de l'activité E&P doit indiquer dans le tableau, pour chaque indicateur en écart significatif :

- $\checkmark$  Une explication des causes.
- $\checkmark$  La liste des actions entreprises et à entreprendre.

#### **F. Validation des informations :**

La validation des informations transmises par l'activité E&P sera assurée par le premier responsable de l'activité et ce, avant toute transmission à la direction contrôle de gestion de la DCP/FIN.

#### **G. Transmission à la Direction DCG/DCP FIN des canevas renseignés d'E&P et de rapport mensuel :**

Cette tâche doit être réalisée dans le respect du calendrier de transmission, soit le **10 du mois M+1** pour le flash d'activité et le **25 du mois M+1** pour le rapport mensuel).

#### **H. Transmission des informations :**

Le responsable chargé du contrôle de gestion d'E&P envoie les canevas Excel du mois par email à l'adresse du département contrôle de gestion/DCP FIN.

#### **Etape 2 : Consolidation des informations au niveau de DCG/DCP FIN :**

#### **A. Collecte des canevas renseignés et mise à jour du tableau de suivi :**

 Le responsable chargé du contrôle de gestion au niveau de la direction DCG /DCP FIN réceptionne les fichiers sur sa messagerie professionnelle enregistre les canevas sur son poste. Ce responsable doit recenser les fichiers reçus pour mettre à jour le tableau de suivi de la collecte.

Le responsable chargé du contrôle de gestion doit indiquer dans le tableau ci-avant :

- $\checkmark$  La date de réception du canevas renseigné dans le champ reçu pour la référence du canevas reçu.
- $\checkmark$  Un commentaire pour les réponses à des relances.

#### **B. Exploitation du tableau de suivi :**

Le responsable chargé du contrôle de gestion au niveau de la direction CDG /DCP FIN doit consulter le tableau de suivi et détecter les cas suivants :

- $\checkmark$  Un canevas n'a pas été reçu et la date butoir a été dépassée (Cas n°1).
- $\checkmark$  Une relance effectuée précédemment n'a pas eu de résultat (Cas n°1).

#### **C. Consolidation des données émanant de toutes les activités :**

Le responsable chargé du contrôle de gestion au niveau de la direction DCG /DCP FIN consolide les données reçues dans les différents fichiers.

#### **D. Contrôle de la cohérence :**

 Pour le volet production, le responsables chargé du contrôle de gestion au niveau de la direction DCG /DCP FIN contrôle l'homogénéité et la cohérence des réalisations sur toute la chaîne des hydrocarbures.

Il contrôle également, la cohérence entre les charges et produits de la période.

#### **E. Analyse des écarts**

Le responsable chargé du contrôle de gestion au niveau de la direction DCG /DCP FIN analyse les écarts par rapport :

- $\triangleright$  aux prévisions,
- $\triangleright$  aux données du mois M-1(mois précédent),
- aux données de l'année A-1(année précédente).

#### **Etape 3 : Actualisation ou correction des données.**

Dans certains cas, les données transmises sur un mois **M** peuvent nécessiter une actualisation car les données transmises se sont avérées incomplètes ou inexactes. Le responsable chargé du contrôle de gestion au niveau de l'activité E&P devra transmettre à la Direction DCG/DCP FIN les actualisations sur le mois **M+1**.

La gestion des actualisations ou de correction de données comprend :

- La transmission de la demande à la DCP FIN.
- Le contrôle des données.
- L'implémentation des corrections validées.

#### **A. La transmission de la demande à la DCP FIN :**

Le responsable chargé du contrôle de gestion au niveau de l'activité E&P doit envoyer les actualisations à la direction DCP FIN par e-mail à l'adresse du département contrôle de gestion/DCP-FIN concerné.

#### **B. Contrôle des données :**

Le responsable chargé du contrôle de gestion au niveau de la direction DCG /DCP FIN analyse les actualisations sur les points de contrôles suivants :

 Présence d'une note explicative motivant la demande de mise à jour en indiquant les causes.

 Identification claire et complète des données à actualiser (indicateur, champ, année, mois…).

#### **C. Implémentation des corrections.**

#### **D. Validation des actualisations :**

La validation des actualisations transmises par les correspondants sera assurée par des réunions mensuelles au niveau de la Direction Corporate Finance.

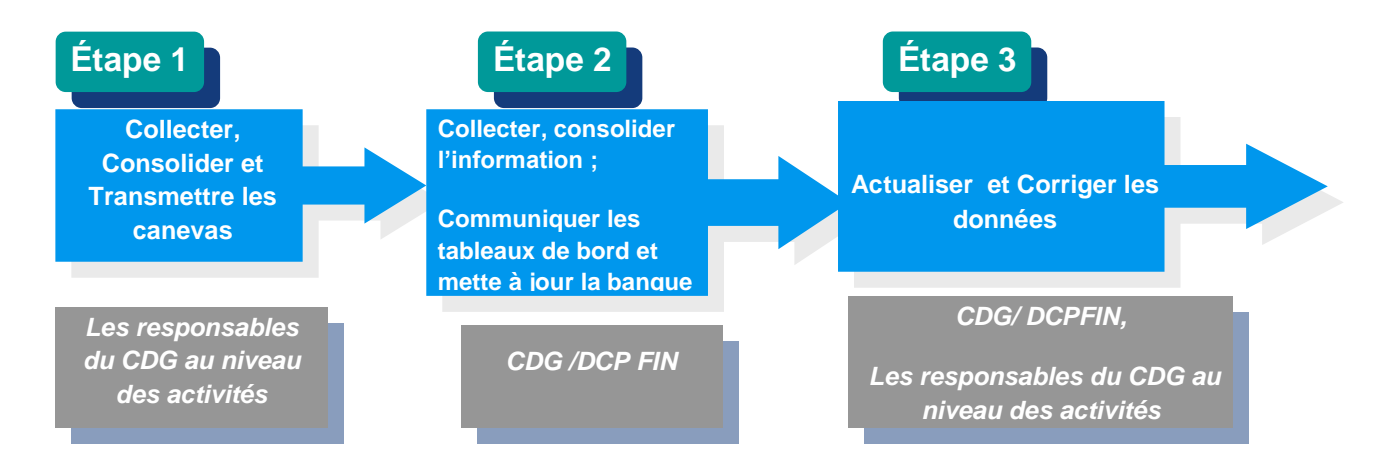

**Figure 2.10 : procédure du suivi budgétaire**

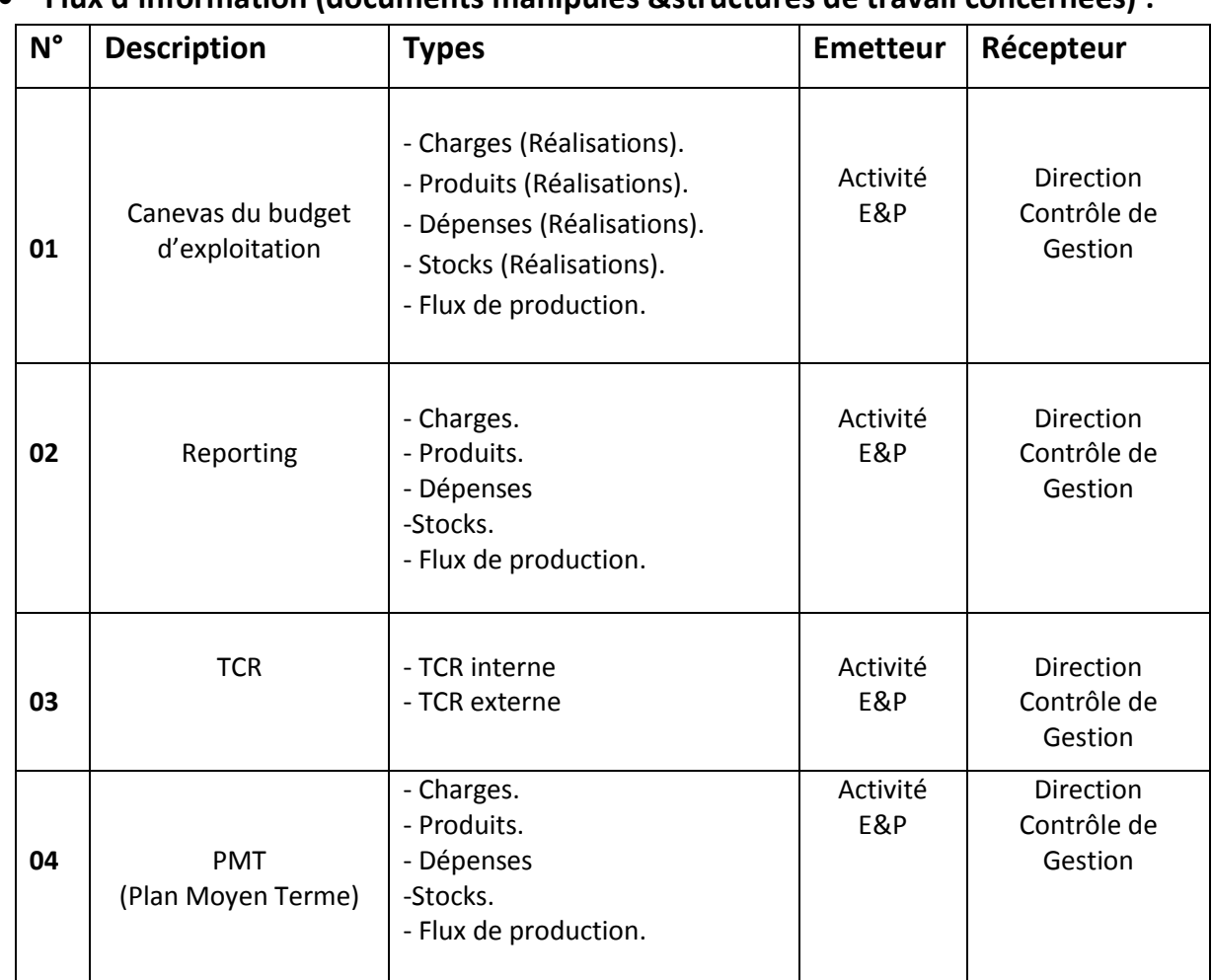

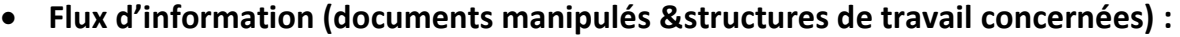

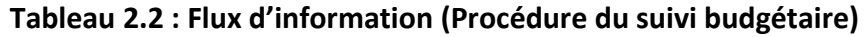

#### **1.7.2. Codification existante :**

**Code compte général :** Numérique (11 caractère)

Est une codification issue du nouveau plan comptable de l'entreprise

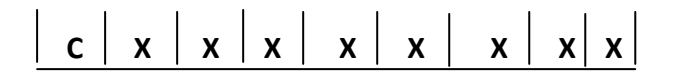

**C :** Classe du compte général qui prend une valeur entre 1 à 8

**XXXXXXXXXX :** numéro pouvant aller jusqu'à 10 chiffres

**Exemple :** le compte 60 représente les achats consommés

## **Chapitre 02 : Etude de l'Existant Code unité budgétaire :** Alphanumérique La codification des unités budgétaires est identique à celle des unités comptables selon le nouveau plan comptable de l'entreprise - **Code structure :** 7 caractères  **1 8 1 X X X X Exemple :** « 1810010 » représente l'unité budgétaire Gestion du siège **Code canevas :**  - *Plan annuel du budget d'exploitation :* 05 caractères  **E X X X X XXXX :** compte général de regroupement ne dépassant pas 4 caractères - **PMT du budget d'exploitation** *:* 08 caractères  **E X X X - P M T XXX :** compte général de regroupement ne dépassent pas 03 caractères **Plan de financement : 07 caractères**  $E$  | 5 | 1 | 2 | - | X | X | **XX :** compte général de regroupement ne dépassant pas 02 caractères **Exemple :** E701, E6-PMT, E512-61 **1.7.3. Synthèse de l'étude des procédures du travail :** L'étude et l'analyse des procédures de travail du système existant de suivi des budgets de l'activité E &P nous a permis de :

- Bien comprendre le fonctionnement de chaque procédure de travail.
- Cerner les procédures clés de notre système de suivi le budget d'exploitation.
- Détecter les anomalies de chaque procédure de travail pour prévoir des solutions relatives à la situation existante.

#### **1.7.4. Synthèse de l'étude des structures de travail :**

L'étude détaillé et l'analyse de l'ensemble des postes de travail impliqués dans le système de gestion des budgets des structures de l'activité E & P au sein de SONATRACH nous a permis de :

- $\triangleright$  Comprendre le rôle de chaque poste de travail dans le système.
- ▶ Repérer les postes clés de notre système.
- Cerner les problèmes rencontrés par chaque poste durant l'exécution des taches.

#### **1.7.5. Synthèse de l'étude des documents du système existant :**

Dans notre étude de l'existant bien munie, l'étude des documents concernés par le système existant est indispensable et cela dans l'objectif :

- Définir la base de données de notre système.
- $\triangleright$  Comprendre l'utilité de chaque document pour pouvoir porter un jugement dans le futur système (à garder, à modifier ou à supprimer).
- Déterminer les documents qui peuvent être automatisés pour faciliter le travail.

#### **1.8. Problématique :**

Tout au long de cette étude, qui constitue la première étape de notre travail, nous avons essayé de décrire et d'analyser, aussi précisément que possible, la situation actuelle du système étudié, afin de comprendre son fonctionnement général bien détaillé et de cerner les dysfonctionnements qui seraient à l'origine la problématique du sujet.

L'étude du système existant est une partie primordiale dans le développement des systèmes d'information. Il s'agit de cerner les problèmes du processus existant et du système d'information qui le soutien.

La problématique de l'entreprise concerne le suivi des budgets, qui présente selon notre étude dans les anomalies suivantes :

**Anomalie 01 :** Non disponibilité des informations dans le temps prévu dans les procédures d'élaboration et suivi des budgets.

- **Cause :** Les structures ne respectent pas le délai de renvoi des canevas.
- **Conséquences :**
- Retard dans l'élaboration et la consolidation des budgets.
- Retard dans l'élaboration de l'autorisation budgétaire.
- Perte de temps.

**Anomalie 02 :** retard du processus de consolidation des suivis budgétaires, PMT et Plan Annuel

- **Cause :**
	- Double saisie des données issues des canevas renvoyés par les unités de l'activité E & P.
	- Difficulté de contrôle des documents EXCEL vu le grand volume des données.
	- Absence d'outil qui fait la consolidation directe des données reçues.

#### **Conséquences :**

- le travail de consolidation prend beaucoup de temps.
- Non respect du délai d'envoie du PMT et plan annuel consolidé à la Direction Contrôle de gestion.
- Retard dans l'élaboration des décisions budgétaires.

**Anomalie 03 :** La sauvegarde anarchique des données.

- **Cause :**
- Les différents documents (Bilans d'exécution, canevas renseignés provenant des différentes structures, PMT et Plan Annuel consolidé,…) sont éparpillés sur l'ensemble des machines du personnel de la Direction Contrôle de Gestion.
	- **Conséquences :**
- Difficultés dans l'élaboration des nouvelles prévisions basées sur les réalisations antérieures.

- La redondance des mêmes données dans plusieurs endroits.
- Possibilité de perte ou de modification des données de l'année courante et des années antérieures.

**Anomalie 04 :** Absence des états statistiques.

- **Cause :**
- Manque d'importance accordée aux états statistiques.
	- **Conséquences :**
- Absence d'une vue claire et détaillée sur l'état budgétaire de chaque structure.
- Absence des explications des écarts.
- Absence de déduire les taux de réalisation et le taux d'avancement des budgets.

**Anomalie 05 :** Problème d'affectation des tâches et des responsabilités au personnel.

- **Cause :**
- Absence d'un référentiel d'activités qui permet d'avoir une description la plus réelle possible des activités et des responsabilités de chaque poste de travail.
- Répartition aléatoire des tâches pour l'effectif d'un même poste de travail.
	- **Conséquences :**
- Désaccord sur la réalisation de certaines tâches.
- Retard dans l'accomplissement des tâches.

**Anomalie 06 :** Lenteur des opérations inter départements.

- **Cause :** 
	- Inexistence d'interface directe entre la DCG et L'E &P.
	- Formats non unifiés des documents échangés : Dans certains cas, des fichiers plats (fichiers texte) qui engendrent une surcharge de travail.
- **Conséquences :** 
	- Non-respect des délais de préparation des documents de suivi budgétaire particulièrement le reporting mensuel.

### **Conclusion :**

 Nous avons analysé le système existant de la gestion et suivi budgétaire au niveau de l'activité E&P et au sein de la Direction Contrôle de Gestion qui est chargée d'élaboration et le suivi des budgets de l'entreprise SONATRACH. En effet, cette étude nous a permis d'avoir connaissance du système actuel et de comprendre le fonctionnement général et détaillé de la gestion et suivi budgétaire, afin de pouvoir porter une solution informatique adéquate aux besoins des utilisateurs.

Dans le chapitre suivant, nous verrons l'analyse des besoins, et nous préciserons la conception de la solution informatique pour le futur système.

# **Chapitre 03 :**

# **Analyse & Conception**

### **Chapitre 03 : Analyse & Conception**

#### **Introduction :**

Après avoir achevé notre étude de l'existant au sein de la Direction Contrôle de Gestion, étudier de près l'ancien système et ayant déterminé ses éventuelles sources de dysfonctionnement, nous abordons l'étape suivante qui consiste à concevoir un nouveau système généralisable sur toute l'activité Exploration et Production (E&P).

#### **1. Diagnostic de notre étude :**

Après l'étude du système existant, les entretiens menés au niveau des différentes directions de l'entreprise, les remarques signalées par les utilisateurs et nos constatations personnelles, nous avons pu déceler le dysfonctionnement et la pauvreté du système actuel qui vont être présentés dans le diagnostic suivant après analyse des anomalies relevé par l'entreprise :

- o Absence d'historisation des révisions budgétaires (modifications).
- o Absence d'historique des années antérieures.
- o Absence d'outils d'aide à la prise de décision.
- o Manque d'automatisation des moyens de gestion.
- o L'utilisation des anciennes technologies de gestion.
- o L'absence de la traçabilité du travail du personnel d'entreprise.
- o L'absence de la surveillance sur le personnel de l'entreprise.
- o Faibles moyens de Reporting.
- o Manque d'information remonté aux directions générales.

Pour ce faire, nous nous sommes fixés les objectifs suivants :

- $\checkmark$  Assurer la cohérence des données saisies à travers un mécanisme de contrôle automatique.
- $\checkmark$  Optimiser la durée d'élaboration des différents documents qui s'avère fastidieuse.
- $\checkmark$  Automatiser la consolidation budgétaire.
- $\checkmark$  Respecter et réduire les délais de prévision, réalisations et consolidation.
- $\checkmark$  Assurer un suivi budgétaire permanent permettant la comparaison entre les prévisions et les réalisations effectuées et mettre en évidence les écarts à travers un système d'alerte.

### **Chapitre 03 : Analyse & Conception**

- $\checkmark$  Mettre à disposition des états statistiques.
- $\checkmark$  Assurer la remontée de l'information à tous les niveaux hiérarchiques.
- $\checkmark$  Assurer la sécurité des informations à travers des habilitations d'accès à l'information.
- $\checkmark$  Adopter un mécanisme de contrôle de saisie.
- $\checkmark$  Créer un système de sauvegarde des données afin de fournir toutes les informations nécessaires sur les budgets antérieurs aux cadres financiers.

#### **2. Démarche adoptée :**

Le choix de la démarche à adopter est très important afin de mieux faire face aux contraintes de développement du système d'information et réduire les risques d'échecs. Et comme notre système d'information est à développer dans un environnement évolutif et instable, on a opté pour le processus 2TUP (Two Track Unified Process) afin de distinguer l'étude fonctionnelle, l'étude technique et le cycle de réalisation du projet, Ce dernier, répond parfaitement aux contraintes de changement continuel qui sont imposées aux systèmes d'information de l'entreprise, en ce sens, qu'il renforce le contrôle sur les capacités d'évolution et de correction de tels systèmes.

#### **2.1. Présentation de la démarche 2TUP :**

La méthode 2TUP est un processus unifié qui a pour but d'apporter une réponse aux contraintes de changement fonctionnelles et techniques qui s'imposent aux systèmes d'information. 2TUP propose un cycle de développement qui dissocie les aspects techniques des aspects fonctionnels.

Il part du constat que toute évolution imposée au système d'information peut se décomposer et se traiter parallèlement, suivant un axe fonctionnel et un axe technique. Il distingue ainsi deux branches (fonctionnelle et technique) dont les résultats sont fusionnés pour réaliser le système. On obtient un processus de développement en Y comme l'illustre la figure suivante :
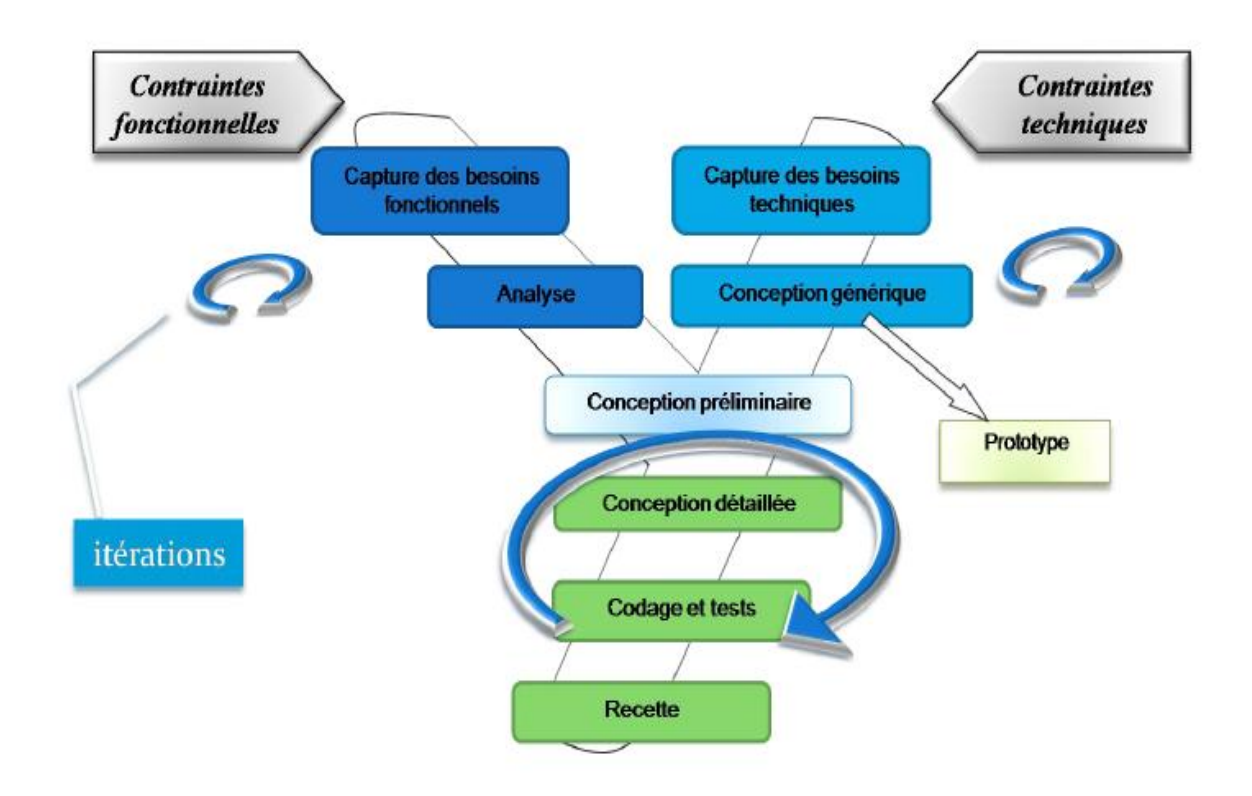

#### **Figure 3.1 : processus de développement 2TUP en Y**

Ce processus comme son nom l'indique (Two Track Unified Process) suit deux chemin :

- $\triangleright$  Architecture fonctionnelle.
- $\triangleright$  Architecture technique.

Ces deux chemins correspondent aux deux axes de changement imposés au système d'information.

#### **2.2. La branche gauche (Fonctionnelle) :**

Cette branche capitalise la connaissance du métier de l'entreprise. Elle constitue généralement un investissement pour le moyen et le long terme. Les fonctions du système d'information sont en effet indépendantes des technologies utilisées. Cette branche comporte les étapes suivantes :

> $\triangleright$  La capture des besoins fonctionnels, qui produit un modèle des besoins focalisé sur le métier des utilisateurs.

 L'analyse consiste à étudier précisément les spécifications fonctionnelles de manière à obtenir une idée de ce que va réaliser le système en terme de métier.

## **2.3. La branche droite (Technique) :**

Cette branche capitalise un savoir-faire technique. Elle constitue un investissement pour le court et moyen terme. Les techniques développées pour le système peuvent être en effet indépendantes des fonctions à réaliser. Cette branche comporte les étapes suivantes :

- La capture des besoins techniques, qui recense toutes les contraintes et les choix dimensionnant la conception du système par exemple les contraintes d'intégration, les contraintes de développement et les contraintes de performances.
- La conception générique, qui définit les composants nécessaires à la construction de l'architecture technique.

#### **2.4. La branche du milieu (Réalisation) :**

À l'issue des évolutions du modèle fonctionnel et de l'architecture technique, la réalisation du système consiste à fusionner les résultats des deux branches. Cette fusion conduit à l'obtention d'un processus en forme de Y. Elle concerne les étapes :

- **La conception préliminaire :** cette étape représente une étape délicate, car elle intègre le modèle d'analyse dans l'architecture technique de manière à tracer la cartographie des composants du système à développer.
- **La conception détaillée :** dans cette partie on étudie comment réaliser chaque composant du système.
- **Codage et tests :** en cette étape on produit ces composants et teste au fur et à mesure les unités de code réalisées.
- **Recette :** qui consiste enfin à valider les fonctions du système développé**.**

#### **2.5. Modélisation avec UML :**

Le processus 2TUP s'appuie sur UML tout au long du cycle de développement, car les différents diagrammes de ce dernier permettent de part leur facilité et clarté, de bien modéliser le système à chaque étape.

*« Unified Modeling Language » :* UML se définit comme un langage de modélisation graphique et textuel destiné à comprendre et décrire des besoins, spécifier, concevoir des solutions et communiquer des points de vue. **(Pitman, 2006)** UML unifie à la fois les notations et les concepts orientés objet.

Il ne s'agit pas d'une simple notation, mais les concepts transmis par un diagramme ont une sémantique précise et sont porteurs de sens au même titre que les mots d'un langage, c'est pour ça qu'UML est présenté parfois comme une méthode alors qu'il ne l'est absolument pas.

UML unifie également les notations nécessaires aux différentes activités d'un processus de développement et offre, par ce biais, le moyen d'établir le suivi des décisions prises, depuis la définition des besoins jusqu'au codage. (Roques, 2006) Voici une présentation rapide des différents diagrammes UML qui vont être utilisés tout au long du projet :

- **Le diagramme des cas d'utilisation :** représente la structure des fonctionnalités nécessaires aux utilisateurs du système. Il est normalement utilisé lors des étapes de capture des besoins fonctionnels et techniques.
- **Le diagramme d'activités :** représente les règles d'enchaînement des activités et actions dans le système. Il peut être assimilé comme un algorithme mais schématisé.
- **Le diagramme de classes :** sûrement l'un des diagrammes les plus importants dans un développement orienté objet. Sur la branche fonctionnelle, ce diagramme est prévu pour développer la structure des entités manipulées par les utilisateurs. En conception, le diagramme de classes représente la structure d'un code orienté objet.
- **Le diagramme de séquence :** représente les échanges de messages entre objets, dans le cadre d'un fonctionnement particulier du système.

### **3. Description du contexte :**

Nous allons maintenant décrire le contexte du nouveau système, cela est fait en trois étapes:

### **3.1. Identification des acteurs :**

Nous allons énumérer les acteurs susceptibles d'interagir avec le système, mais d'abord nous donnons une définition de ce que c'est un acteur.

### **3.1.1. Définition :**

Un acteur représente le concept d'un rôle joué par des entités externes dans le système (utilisateur, matériel, autre système…) qui interagissent directement avec le système étudié **[Roques, 07].**

#### **3.1.2. Les acteurs de notre système :**

L'étude détaillée des procédures et des postes de travail nous a permis de déterminer les acteurs de notre système d'une manière précise, ces acteurs et leurs rôles sont présentés ci-dessus :

- **Administrateur (Direction Contrôle de Gestion) :** Représente le gestionnaire chargé de tous les droits d'accès du système, ainsi que le paramétrage de l'application, son rôle est :
	- Ajouter, modifier et supprimer des structures (gestion des structures).
	- $\triangleright$  Ajouter, modifier et supprimer des utilisateurs (gestion des utilisateurs).
	- Mettre à jour les paramètres du budget (prix du baril, parité).
	- $\triangleright$  Ajouter, modifier et supprimer des comptes comptables (charges, produits, stocks, dépenses).
	- Introduire la note d'orientation (lancement de la compagne budgétaire).
	- Elaborer les décisions budgétaires de l'activité E&P.
- **Gestionnaire** : on distingue 4 principaux gestionnaires :
	- **Responsable Contrôle de gestion d'E&P (REP) :** Son rôle est
	- Renseigner les prévisions d'E&P.

- $\triangleright$  Prescrire des modifications éventuelles.
- $\triangleright$  Enregistrer les réalisations du mois.
- Déterminer et expliquer les écarts constatés.
- $\triangleright$  Valider les prévisions des divisions.
- **Responsable Contrôle de gestion d'une Division (RUD)**
- $\triangleright$  Renseigner les prévisions de la division.
- $\triangleright$  Prescrire des modifications éventuelles.
- $\triangleright$  Enregistrer les réalisations du mois.
- Déterminer et expliquer les écarts constatés.
- Valider les prévisions des régions ou bien des structures descendantes.
- **Responsable Contrôle de gestion d'une Région (RUR) :**
- $\triangleright$  Renseigner les prévisions de la région.
- Prescrire des modifications éventuelles.
- $\triangleright$  Enregistrer les réalisations du mois.
- $\triangleright$  Déterminer et expliquer les écarts constatés.
- Valider les prévisions de ses périmètres.
- **Responsable Contrôle de gestion d'un périmètre (RUP):**
- Renseigner et valider les prévisions du périmètre.
- Prescrire des modifications éventuelles.
- **Enregistrer les réalisations du mois.**
- Déterminer et expliquer les écarts constatés.

#### **3.1.3. Organisation des acteurs :**

Après avoir donné le rôle de chaque acteur de notre système nous allons présenter ces acteurs sur le schéma hiérarchique suivant :

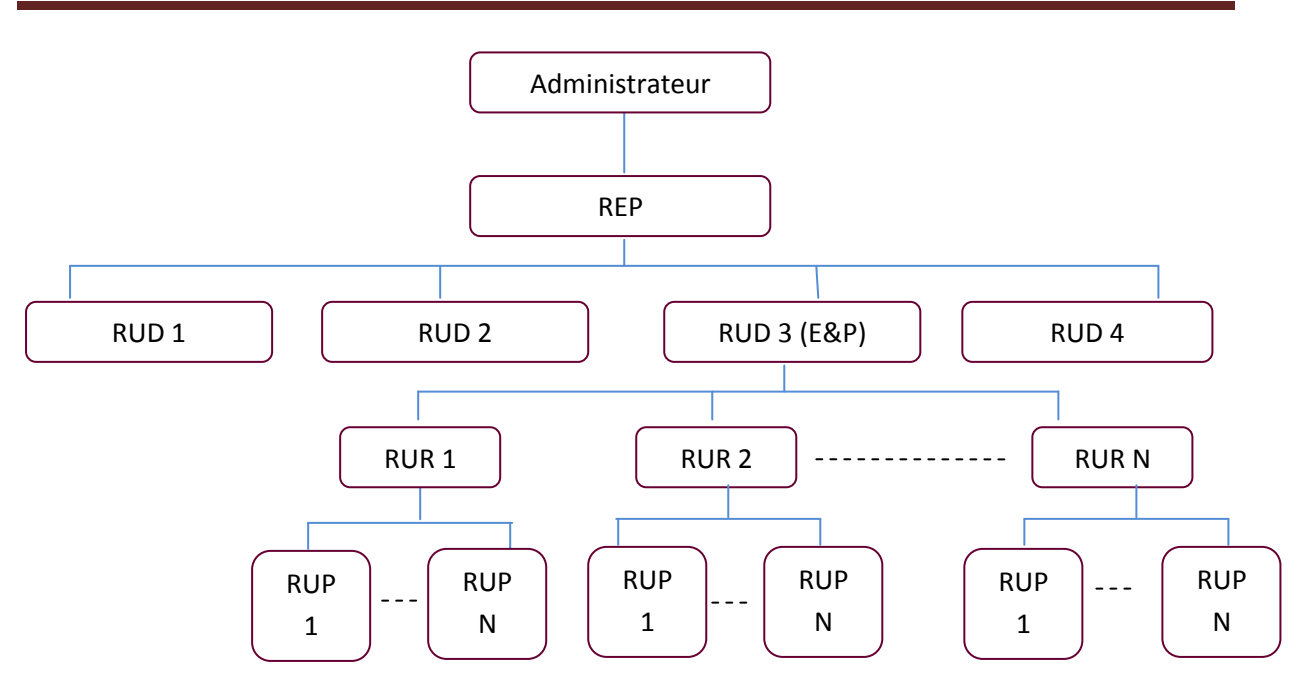

**Figure 3.2 : Hiérarchie des acteurs du nouveau système.**

## **3.2. Identification des messages :**

## **3.2.1. Définition du message :**

Un message représente la spécification d'une communication unidirectionnelle entre objets qui transporte de l'information avec l'intention de déclencher une activité chez le récepteur.

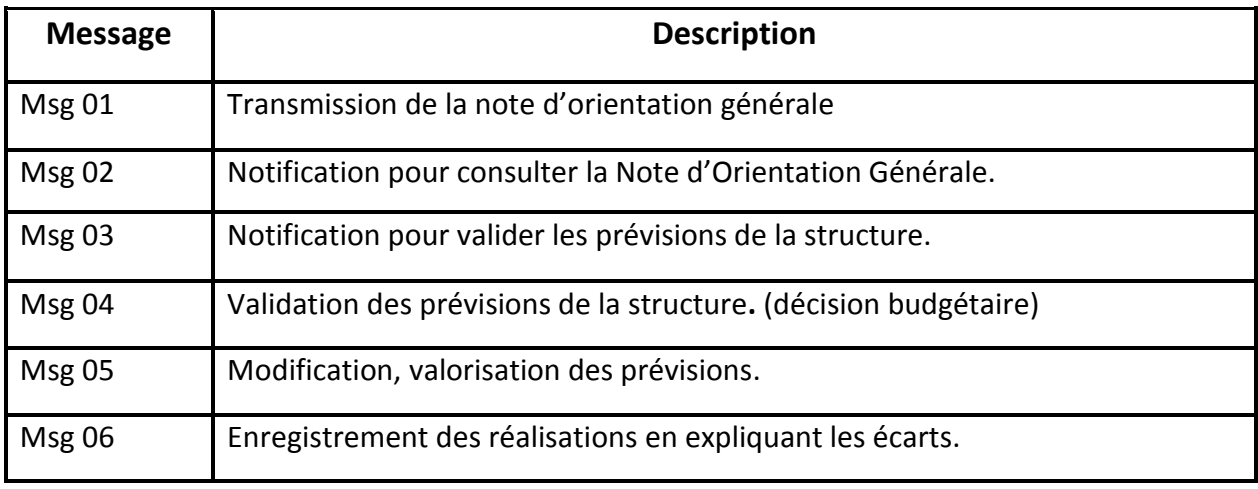

## **3.2.2. Liste des messages :**

 **Tableau 3.1 : tableau des messages du diagramme de contexte.**

### **3.2.3. Diagramme de contexte :**

Tous les messages et les acteurs identifiés précédemment peuvent être représentés de façon synthétique sur un diagramme que l'on peut qualifier de diagramme de contexte :

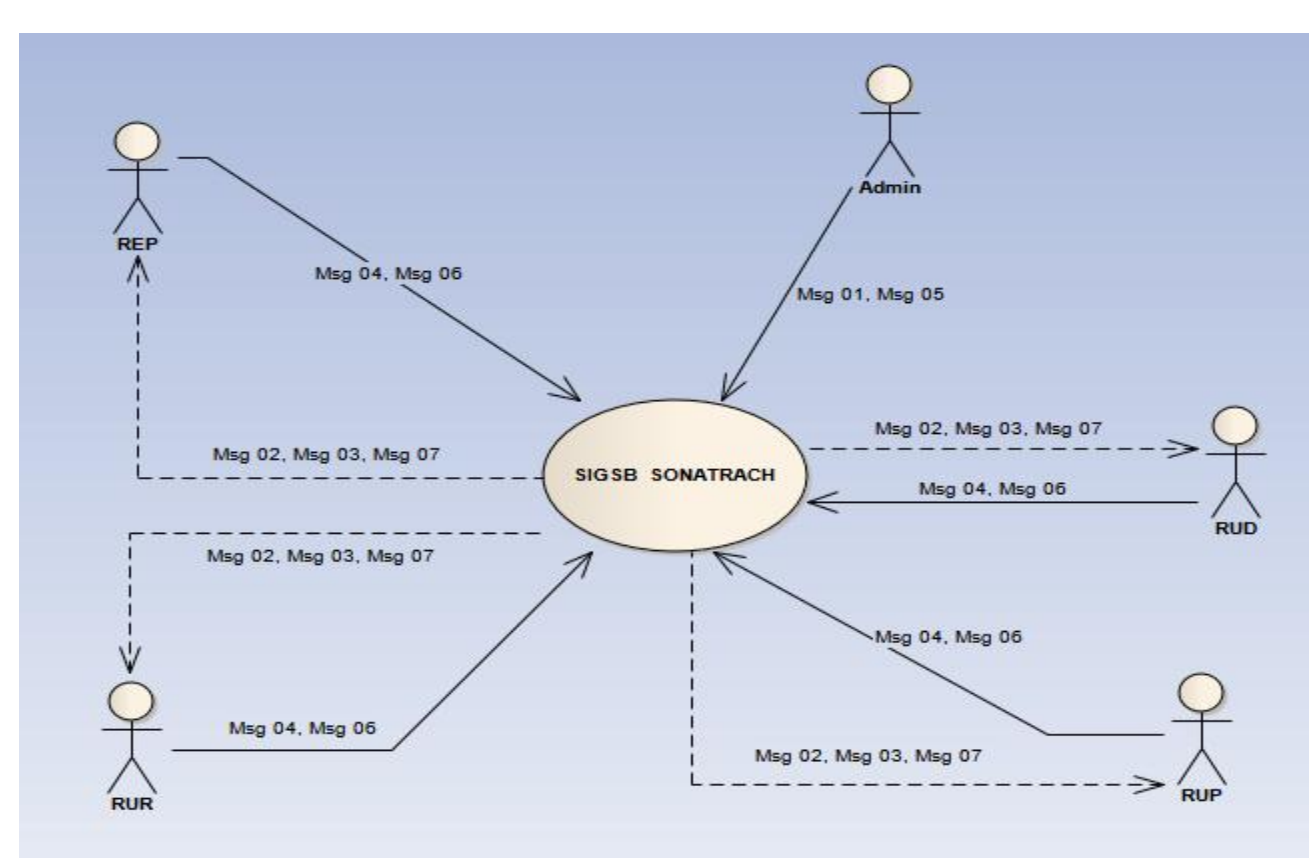

**Figure 3.3 : Diagramme de contexte.**

## **4. Capture des besoins fonctionnels :**

Cette phase représente un point de vue « fonctionnel » de l'architecture du système. Par le biais des cas d'utilisation, nous serons en contact permanent avec les acteurs du système en vue de définir les besoins réels de l'utilisateur final.

## **4.1. Identification des cas d'utilisation fonctionnels :**

#### **4.1.1. Définition :**

Un cas d'utilisation représente un ensemble de séquences d'actions réalisées par le système et produisant un résultat observable intéressant pour un acteur particulier.

#### **4.1.2. Liste des cas d'utilisation fonctionnels :**

L'identification des cas d'utilisation dans un processus 2TUP une première fois, nous donne un aperçu des fonctionnalités futures que doit implémenter le système, en précisant l'étude du contexte fonctionnel de notre système.

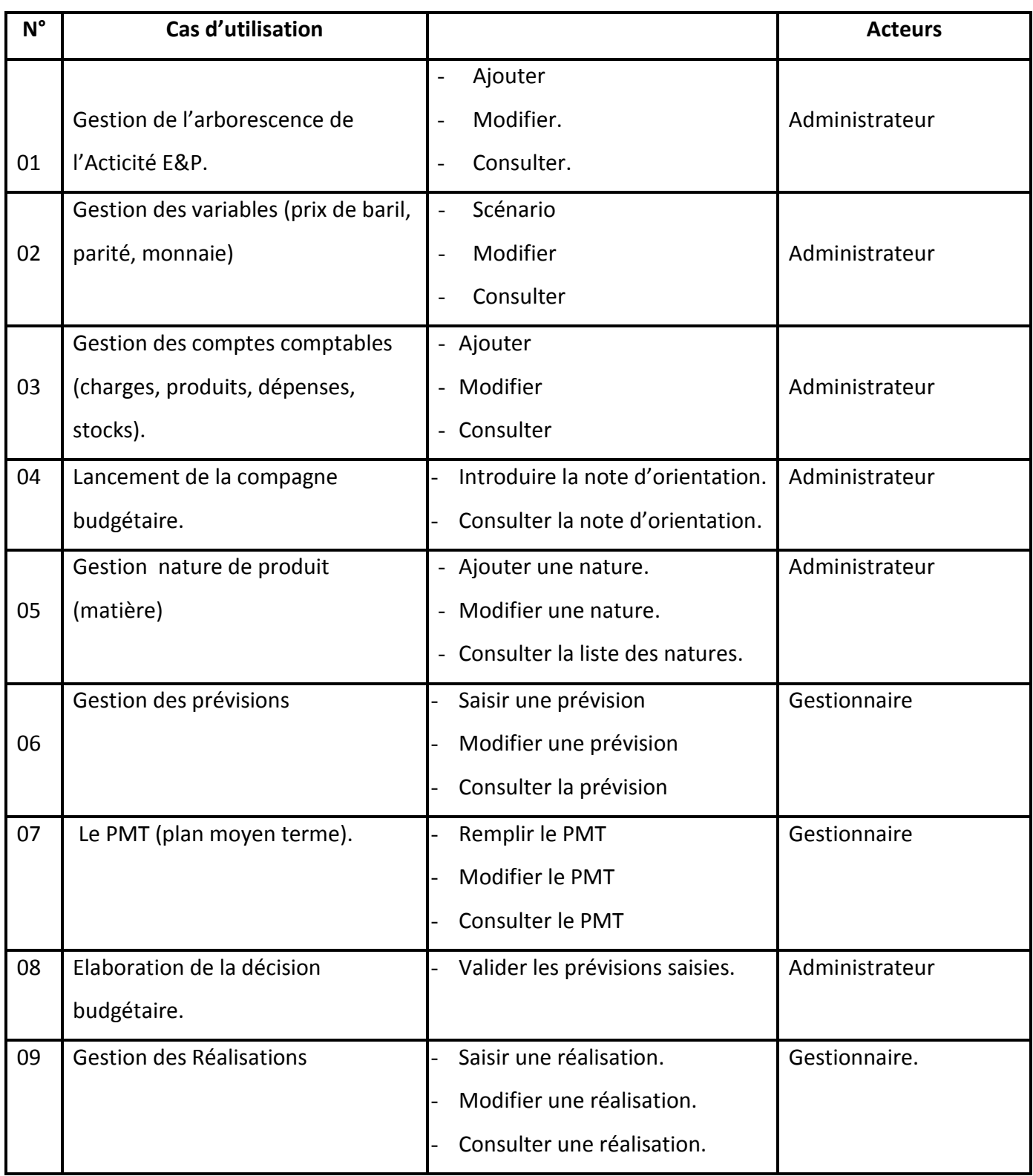

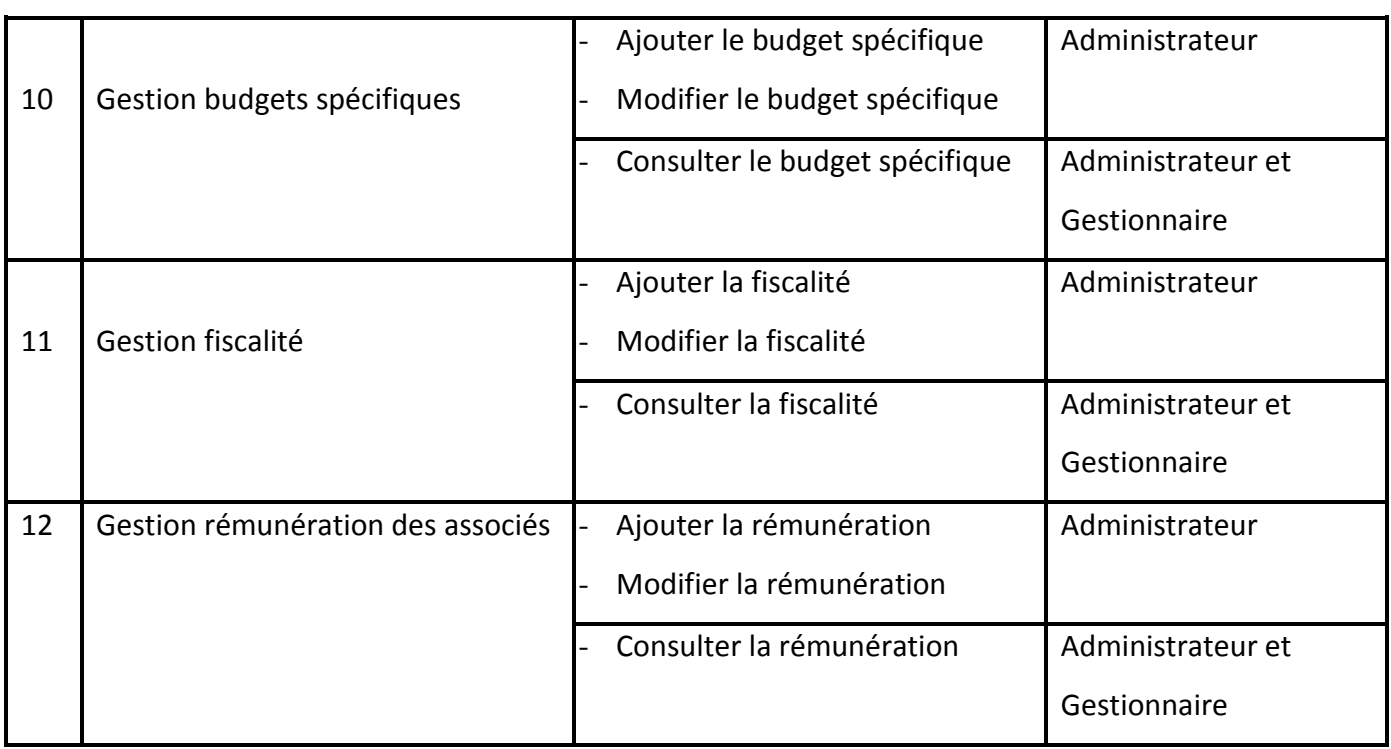

## **Tableau 3.2 : Liste des cas d'utilisation fonctionnels.**

### **4.1.3. Description des cas d'utilisation :**

Nous allons maintenant donner la description du fonctionnement de notre système, pour se faire nous passons par la description et l'analyse des cas d'utilisation identifiés précédemment, et dans ce but, Notre description des cas d'utilisation va être représentée selon l'enchaînement ci-dessous:

- $\triangleright$  La description textuelle sous forme de tableau.
- Le diagramme des cas d'utilisation détaillés

*Cas N° 01 : Gestion de l'arborescence de l'Acticité E&P.*

## *Description textuelle du cas n°01*

## *Gestion de l'arborescence de l'Acticité E&P*

#### *Identification du cas :*

- But : Définir l'arborescence de l'activité (l'organisation de l'activité)
- *Acteur :* Administrateur

#### *Préconditions :*

**-** Authentification de l'administrateur.

### *Scénario :*

**-** Ce cas d'utilisation commence lorsque l'Administrateur souhaite définir ou modifier l'organisation de l'activité.

#### *Enchainement :*

- **-** L'administrateur demande au système de créer une nouvelle structure (Activité/Unité/Service).
- **-** Le système lui demande d'introduire les informations liées à cette structure.
- **-** L'administrateur introduit une description de la structure, et il l'affecte à la sa structure père.

### *Post condition :*

**-** Enregistrement des mises à jour sur l'arborescence.

**Tableau 3.3 : description du cas n°01 « gestion de l'arborescence de l'entreprise ».**

*Cas N° 02 : Gestion des variables (prix de baril, parité) :*

### *Description textuelle du cas n°02*

*Gestion des variables.*

#### *Identification du cas :*

- But *:* déterminer le prix du baril et la parité (taux de change de la devise)
- *Acteur :* Administrateur

#### *Préconditions :*

**-** Authentification de l'administrateur.

#### *Scénario :*

**-** Ce cas d'utilisation commence lorsque l'Administrateur souhaite fixer ou modifier le prix de baril, la parité .

#### *Enchainement :*

- **-** L'administrateur demande au système de fixer ou modifier le prix de baril, la parité
- **-** Le système lui demande d'introduire les informations liées à ces paramètres.

#### *Post condition :*

**-** Enregistrement des mises à jour sur le paramétrage du système.

**Tableau 3.4 : description du cas n°02 «Gestion de prix du baril et la parité».**

*Cas N° 03 : Gestion des comptes comptables (charges, produits, stocks).*

### *Description textuelle du cas n°03*

## *Gestion des comptes comptables (charges, produits, stocks)*

### *Identification du cas :*

- *But :* ajouter, modifier les comptes comptables.
- *Acteur :* Administrateur

## *Préconditions :*

**-** Authentification de l'administrateur.

### *Scénario :*

**-** Ce cas d'utilisation commence lorsque l'Administrateur souhaite ajouter, modifier un compte comptable (charge, produit, stock).

### *Enchainement :*

- **-** L'administrateur demande au système d'ajouter ou de modifier un compte comptable.
- **-** Le système lui demande d'introduire les informations liées à ces paramètres.
- **-** Le système vérifie les conditions d'ajout ou de modification.

#### *Post condition :*

- **-** Enregistrement des mises à jour des comptes comptables.
- **-** Affichage d'un message d'erreur.

**Tableau 3.5 : description du cas n°03 «Gestion des comptes comptables».**

*Cas N° 04 : Lancement de la compagne budgétaire.*

#### *Description textuelle du cas n°04*

### *Lancement de la compagne budgétaire*

#### *Identification du cas :*

- But : Lancer la compagne budgétaire dans toute l'activité.
- *Acteur :* Administrateur

#### *Préconditions :*

- **-** Authentification de l'administrateur.
- **-** Mi-juin de l'année en cours.

#### *Scénario :*

**-** Ce cas d'utilisation commence lorsque l'administrateur demande au système de lancer la compagne budgétaire au niveau de toutes les unités de l'activité.

#### *Enchainement :*

- **-** L'administrateur demande au système de lancer la compagne budgétaire.
- **-** Le système lui demande d'introduire la note d'orientation générale.
- **-** L'administrateur introduit la note d'orientation générale au système. le système diffuse la note d'orientation générale à toutes les unités de l'entreprise.

#### *Post condition :*

**-** La note d'orientation générale est transmise à toute l'activité.

**Tableau 3.6 : description du cas n°04 « Lancement de la compagne budgétaire».**

*Cas N° 05 : Gestion de la nature du produit.*

## *Description textuelle du cas n°05*

## *Gestion de la nature du produit*

#### *Identification du cas :*

- **But** : Ajouter, modifier Nature produit
- *Acteur :* Administrateur

### *Préconditions :*

**-** Authentification de l'administrateur.

#### *Scénario :*

**-** Ce cas d'utilisation commence lorsque l'Administrateur souhaite ajouter ou bien modifier une nature de produit.

#### *Enchainement :*

- **-** L'administrateur demande au système d'ajouter ou de modifier une nature de produit.
- **-** Le système lui demande d'introduire les informations liées à ces paramètres.

#### *Post condition :*

**-** Enregistrement des mises à jour sur le paramétrage du système.

### **Tableau 3.7 : description du cas n°05 «Gestion de la nature du produit».**

*Cas N° 06 : gestion des prévisions :*

#### *Description textuelle du cas n°06*

#### *Gestion des prévisions*

#### *Identification du cas :*

- But : Exprimer les prévisions de la structure pour l'année N+1.
- *Acteur :* Tous les acteurs sauf administrateur.

#### *Préconditions :*

- **-** Authentification des acteurs.
- **-** La campagne budgétaire est lancée.

**-** Délais de prévisions non dépassé.

#### *Scénario :*

**-** Ce cas d'utilisation commence lorsque les acteurs veulent saisir ou bien modifier les prévisions mensuelles de sa structure pour l'année N+1.

#### *Enchainement :*

- Les acteurs demandent au système de saisir ou de modifier leurs prévisions.
- Le système affiche aux acteurs le menu des classes à saisir ou à modifier.
- Les acteurs choisissent la classe (charges, produits, dépenses, stocks) qu'ils veulent prévoir.
- Les acteurs valident après modifications les prévisions saisies.
- Les acteurs valident les prévisions de la structure concernée.

#### *Post condition :*

- Les prévisions de la structure sont enregistrées.

#### **Tableau 3.8 : description du cas n°06 « Saisie et modification des prévisions mensuelles».**

*Cas N° 07 :* **Saisie et modification le Plan PMT (plan moyen terme)** :

#### *Description textuelle du cas n°07*

#### *Saisie et modification le Plan PMT*

#### *Identification du cas :*

- *But :* Exprimer les prévisions de la structure pour l'année N+n.
- *Acteur :* Tous acteurs sauf administrateur.

#### *Préconditions :*

- **-** Authentification des acteurs.
- **-** Lancement de la compagne budgétaire.
- **-** Délais de prévision non dépassé.

#### *Scénario :*

**-** Ce cas d'utilisation commence lorsque les acteurs veulent saisir ou bien modifier les prévisions du Plan PMT de sa structure pour l'année N+n.

#### *Enchainement :*

Les acteurs demandent au système de saisir ou de modifier leurs prévisions.

- Le système affiche aux acteurs le menu des classes à saisir ou à modifier.
- Les acteurs choisissent la classe (charges, produits, dépenses, stocks) qu'ils veulent prévoir.
- Les acteurs valident après modifications le Plan PMT saisi.
- Les acteurs valident le plan de la structure concernée.

#### *Post condition :*

Le plan PMT de la structure est enregistré.

**Tableau 3.9 : description du cas n°07 «Saisie et modification le Plan PMT (plan moyen** 

**terme)»**

*Cas N° 08 : Elaboration de la décision budgétaire.*

*Description textuelle du cas n°08*

## *Elaboration de la décision budgétaire*

#### *Identification du cas :*

But : - Validation des prévisions (Plan mensuel et annuel).

- Elaboration de la décision budgétaire du plan mensuel et annuel.

- *Acteur :* Administrateur.

### *Préconditions :*

- **-** Authentification de l'administrateur.
- **-** Plan Mensuel et Annuel validés par les autres acteurs des structures.

#### *Scénario :*

**-** Ce cas d'utilisation commence lorsque l'administrateur veut élaborer la Décision budgétaire du Plan mensuel et annuel.

### *Enchainement :*

- **-** L'administrateur demande au système de créer la Décision budgétaire du Plan Mensuel et Annuel pour l'année N+1.
- **-** Le système lui affiche la liste des structures et l'administrateur choisit une structure.
- **-** L'administrateur valide la Décision budgétaire du Plan Mensuel et Annuel.
- **-** Le système enregistre la décision budgétaire du Plan Mensuel et Annuel.

### *Post condition :*

**-** Décision Budgétaire enregistrée.

**Tableau 3.10 : description du cas n°08 « Elaboration de la décision budgétaire».**

*Cas N° 09 : gestion des réalisations.*

## *Description textuelle du cas n°09*

#### *Gestion des réalisations*

#### *Identification du cas :*

- *But :* Suivi d'exécution du Plan Mensuel et Annuel.
- *Acteur :* Tous les acteurs sauf administrateur.

#### *Préconditions :*

- **-** Authentification des acteurs.
- **-** La Décision budgétaire du Plan Mensuel et Annuel sont validées.

#### *Scénario :*

**-** Ce cas d'utilisation commence lorsque les acteurs demandent au système d'enregistrer ou de modifier les réalisations du mois.

#### *Enchainement :*

- **-** Les acteurs demandent au système de saisir ou de modifier leurs réalisations du mois.
- **-** Le système lui affiche l'interface de saisie ou de modification.
- **-** Les acteurs remplissent les canevas des réalisations et ils valident.
- **-** le système enregistre les réalisations saisies ou modifiées

#### *Post condition :*

**-** Les réalisations de la structure sont enregistrées.

**Tableau 3.11 : description du cas n°09 « Saisie et modification des réalisations».**

### **5. Capture des besoins techniques :**

La spécification technique est une activité de la branche droite du cycle Y de la méthode 2TUP que nous avons adopté, elle couvre par complémentarité avec celle des besoins fonctionnels, toutes les contraintes qui ne traitent ni de la description du métier des utilisateurs, ni de la description applicative. La capture des besoins techniques consiste à identifier les cas d'utilisations techniques ainsi que les spécifications matérielles et

logicielles, comme nous allons présenter le choix stratégique de la mise en place et le développement de notre solution.

#### **5.1. Identification des exploitants du système :**

Les exploitants de notre système sont :

- *L'administrateur* : qui est chargé de gérer l'ensemble des utilisateurs du système, leurs droits d'accès, ainsi que d'administrer.
- *Les gestionnaires (REP, RUD, RUR, RUP) :* les utilisateurs de notre système sont les cadres financiers des différentes unités de l'activité E&P de SONATRACH.

### **5.2. Identification des cas d'utilisation techniques :**

**5.2.1. Définition :** 

Un cas d'utilisation technique est destiné à l'exploitant. C'est une séquence d'action produisant une valeur ajoutée opérationnelle ou purement technique [Roques, 07].

### **5.2.2. Liste des cas d'utilisation techniques :**

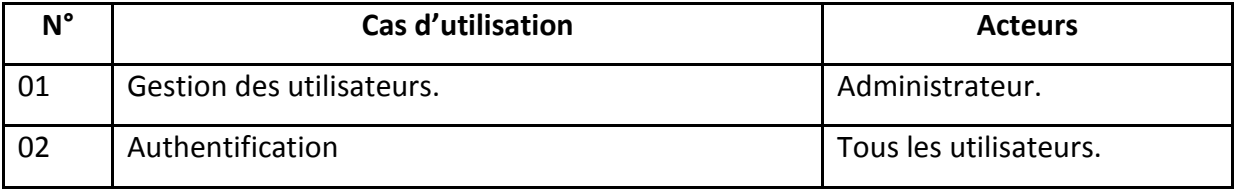

**Tableau 3.14 : Liste des cas d'utilisation techniques.**

*Cas N° 01 : Gestion des utilisateurs.*

## *Description textuelle du cas n°01*

#### **Gestion les utilisateurs**

#### *Identification du cas :*

- *But :* créer un nouvel utilisateur et lui affecter ces privilèges.
- *Acteur :* Administrateur.

#### *Préconditions :*

**-** Authentification de l'administrateur.

#### *Scénario :*

**-** Ce cas d'utilisation permet à l'administrateur de créer les utilisateurs du système et leurs attribuer les droits d'accès et les privilèges.

#### *Enchainement :*

#### *Ajouter un utilisateur :*

- L'administrateur demande au système d'ajouter un nouvel utilisateur.
- Le système lui affiche la fenêtre appropriée;
- L'administrateur saisit les informations nécessaires de l'utilisateur et valide.
- Le système enregistre le nouvel utilisateur et ces privilèges.

#### *Modifier un utilisateur :*

- L'administrateur demande au système d'afficher la liste des utilisateurs.
- Le système lui affiche la liste.
- L'administrateur sélectionne l'utilisateur et choisie de modifier les informations de ce dernier.
- Le système vérifie chaque information saisie.
- L'administrateur valide les modifications effectuées.
- Le système enregistre les modifications effectuées.

#### *Post condition :*

Les privilèges des utilisateurs sont mis à jour dans le système.

#### **Tableau 3.15 : description du cas n°01 « Gérer les utilisateurs».**

*Cas N° 02 : Authentification.*

## *Description textuelle du cas n°02*

## *Authentification*

#### *Identification du cas :*

- But : Permettre aux utilisateurs d'accéder à leurs espaces de travail.
- Acteur : Tous les utilisateurs.

#### *Préconditions :*

Utilisateur se connecte au système.

#### *Scénario :*

Ce cas d'utilisation commence lorsque l'utilisateur veut accéder à son espace de travail.

#### *Enchainement :*

#### *Se connecter au système :*

- L'utilisateur saisit son login et son mot de passe.
- L'utilisateur demande au système de se connecter.
	- $\triangleright$  Si le login n'existe pas ou le mot de passe ne correspond pas au login indiqué alors exécutez :
	- Le système affiche un message d'erreur (login/mot de passe incorrect).
	- L'utilisateur saisit de nouveau ses informations d'identification.
- Le système lui affiche son espace de travail avec les privilèges appropriés.

### *Modifier son mot de passe :*

- L'utilisateur clique sur [changer le password].
- Le système lui affiche une fenêtre pour saisir les informations nécessaires.
- L'utilisateur remplit le formulaire et clique sur modifier mot de passe.
- Le système lui change son mot de passe et l'utilisateur peut connecter au système.

#### *Post condition :*

L'acteur accède à son espace personnel.

### **Tableau 3.16 : description du cas n°02 « Authentification».**

Les figures ci-dessous représentent les diagrammes de cas d'utilisation global de notre système.

**Diagramme de cas d'utilisation (Administrateur)**

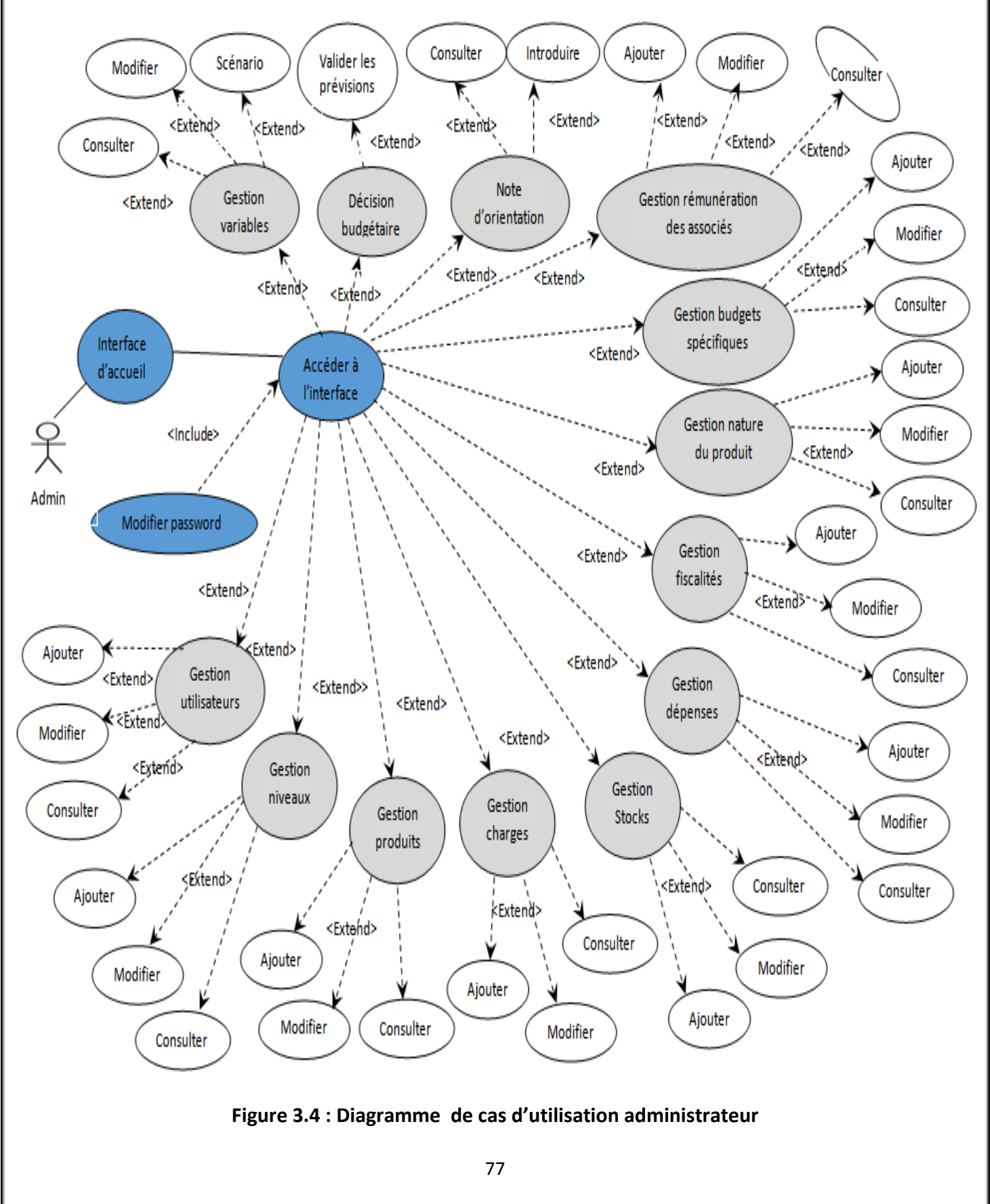

**Diagramme de cas d'utilisation (Gestionnaire) :**

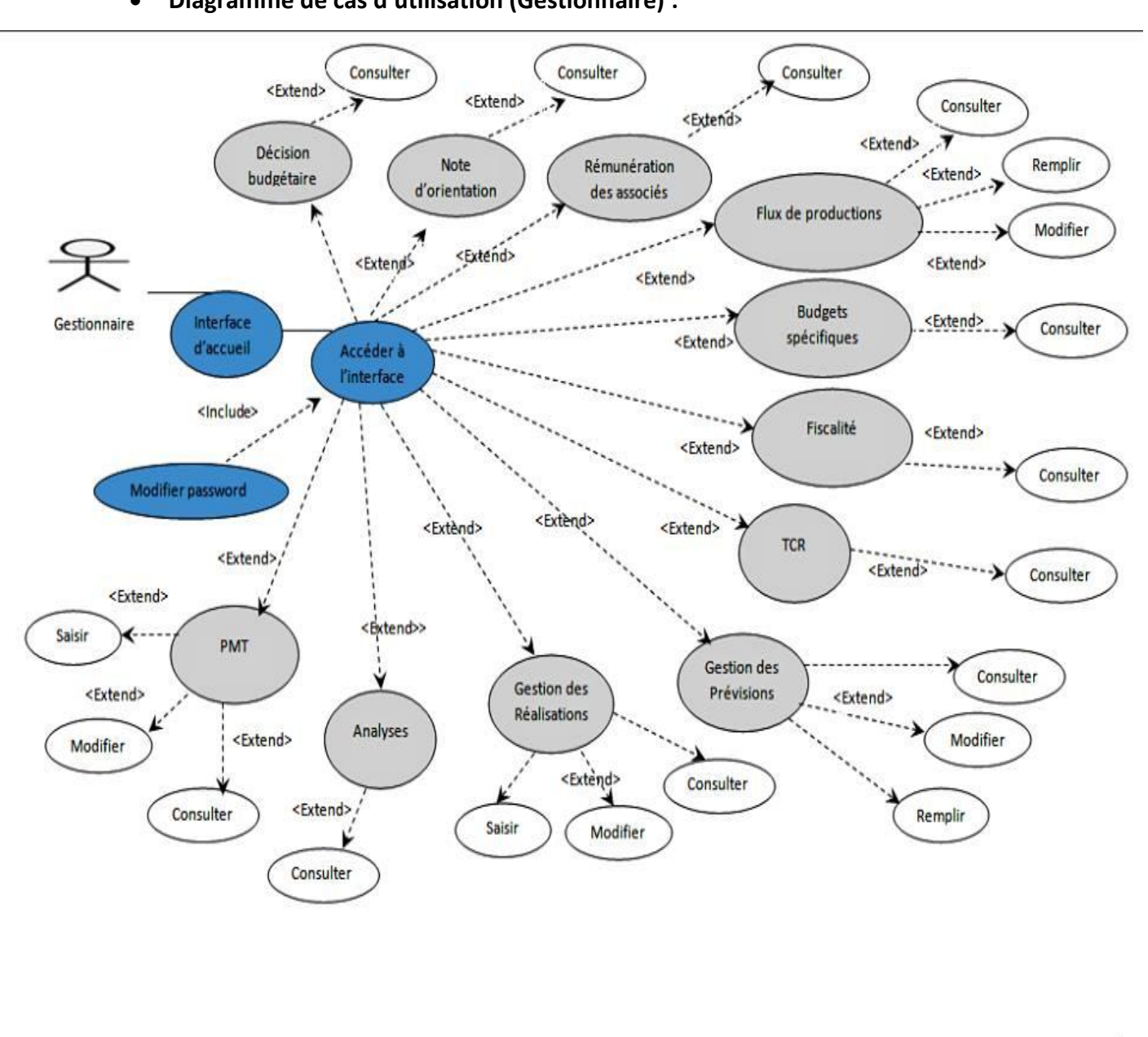

**Figure 3.5 : diagramme cas d'utilisation gestionnaire.**

ψ

### **6. Analyse :**

Après avoir présenté la solution organisationnelle et fonctionnelle que nous avons proposé, et capturer les besoins fonctionnels et techniques du système. Nous passerons maintenant à l'analyse des processus métier que notre système doit modéliser. Pour ce faire nous userons du même formalisme que dans la partie précédente (le formalisme UML), mais nous nous pencherons cette fois ci sur les diagrammes de classes, d'activités et de séquences.

Cette étape représente la phase la plus importante dans le processus de modélisation du système à concevoir, et elle se divise en deux parties :

- Le développement du modèle statique : qui consiste à concevoir les classes, attribues et associations qui entrent dans le processus de réalisation de notre solution.
- Le développement du modèle dynamique : qui spécifie les scénarios des cas d'utilisations, les objets qui prennent part aux processus ainsi que les interactions entre ces derniers.

### **6.1. Identification des classes candidates (Diagrammes de classes) :**

Cette phase va préparer la modélisation orientée objet en aidant à trouver les classes principales du futur modèle statique.

#### **6.1.1. Définition :**

Une classe définit la structure (attributs), le comportement (opérations) et liens (associations) d'une série d'objet. Elle possède un mécanisme permettant de créer de nouveaux objets » [Roques, 07].

## **Diagramme de classe globale :**

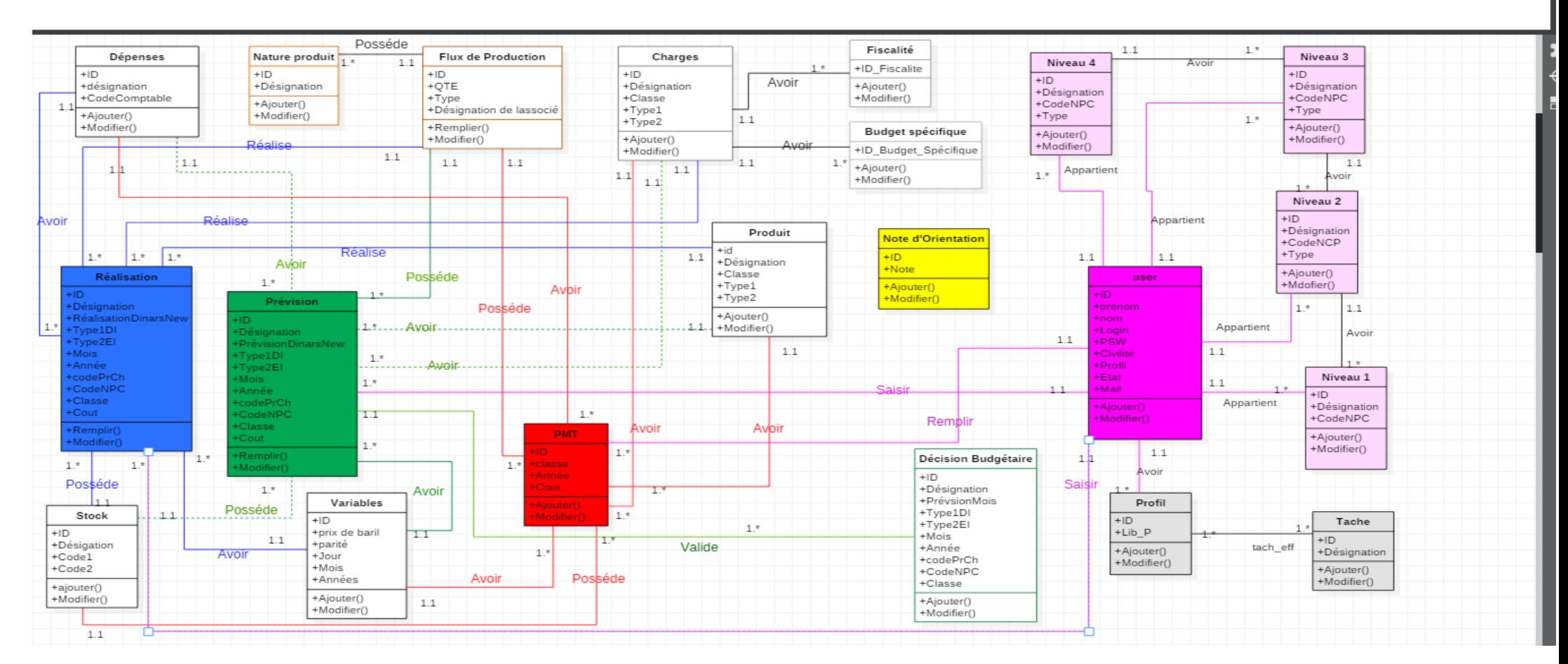

**Figure 3.6 : Diagramme de classe globale.**

### Diagramme de classe globale :

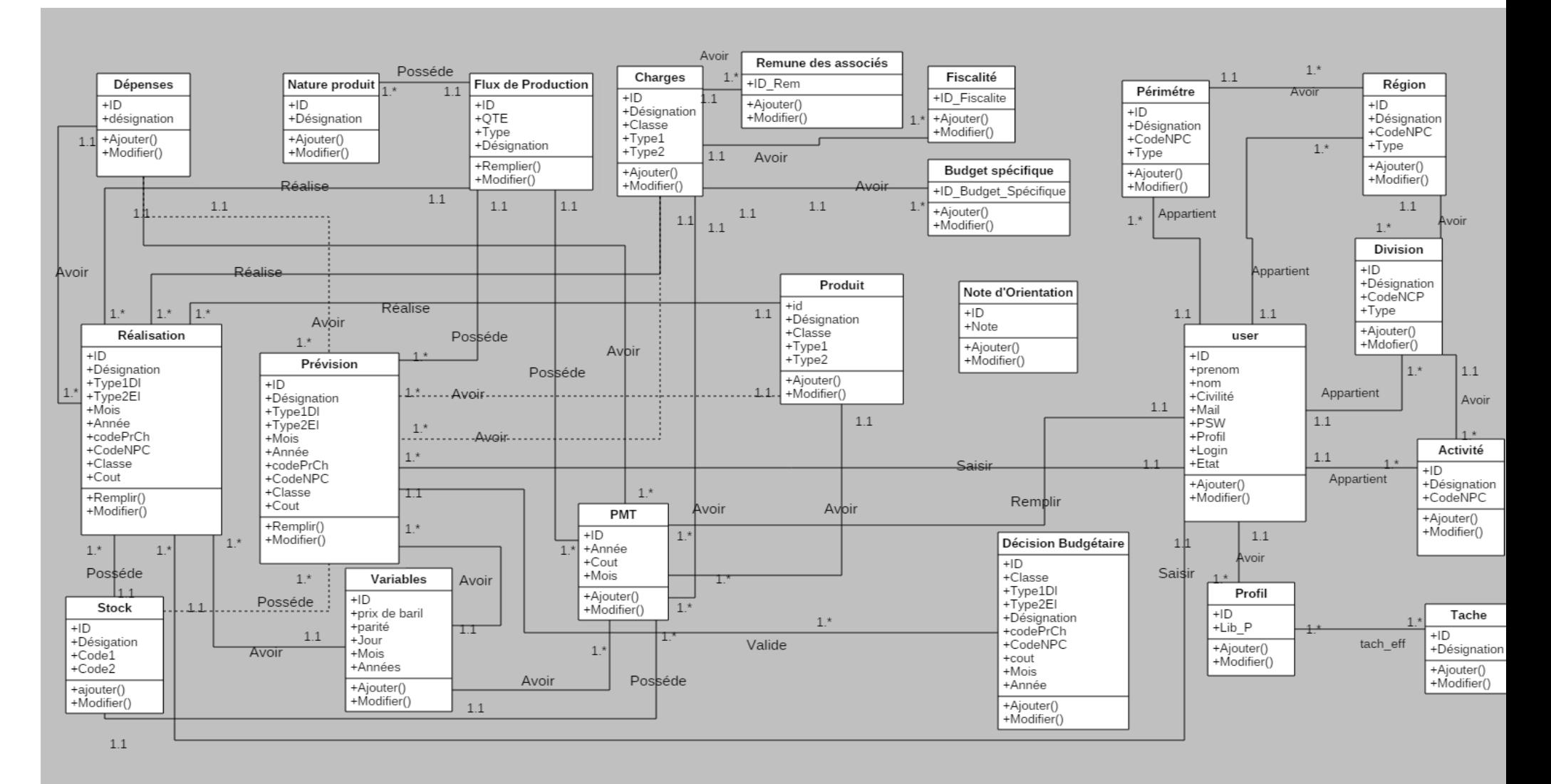

**Figure 3.6 : Diagramme de classe globale.**

## **1.1. Développement du modèle statique :**

Nous traiterons dans cette étape les diagrammes de classes définis globalement dans la phase ultérieure, ils vont notamment être détaillés et affinés.

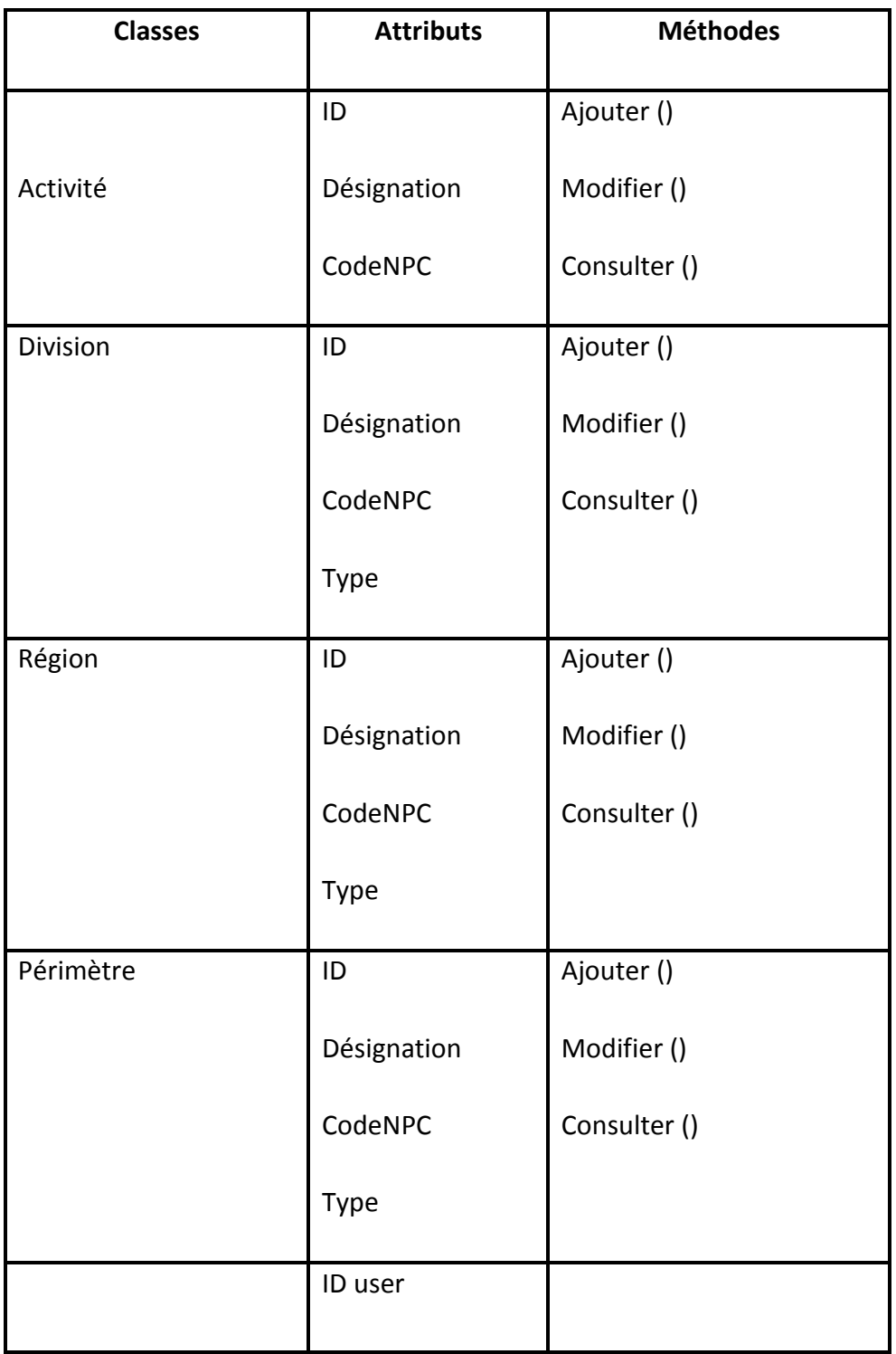

## **1.1.1. Les classes objets du modèle statique :**

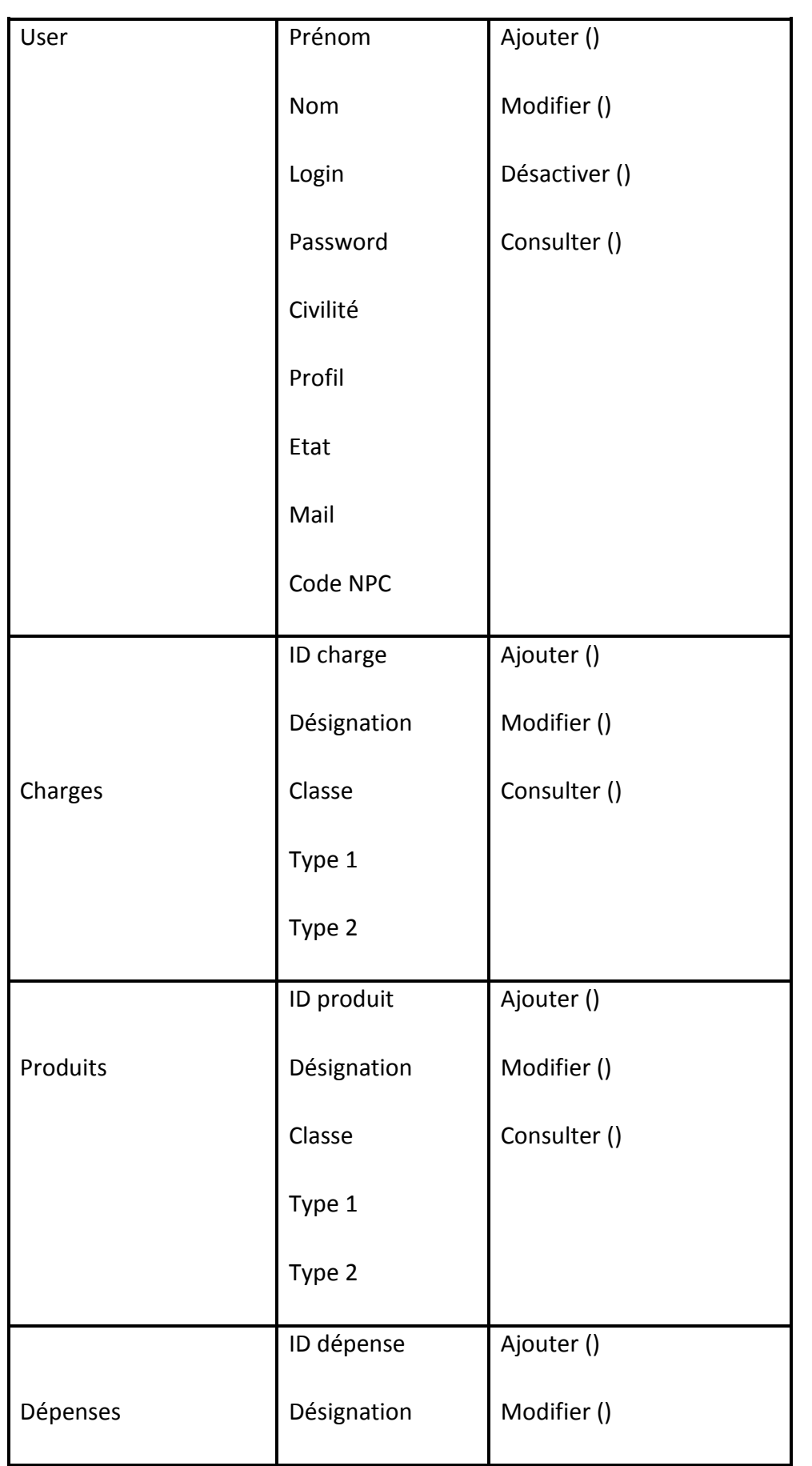

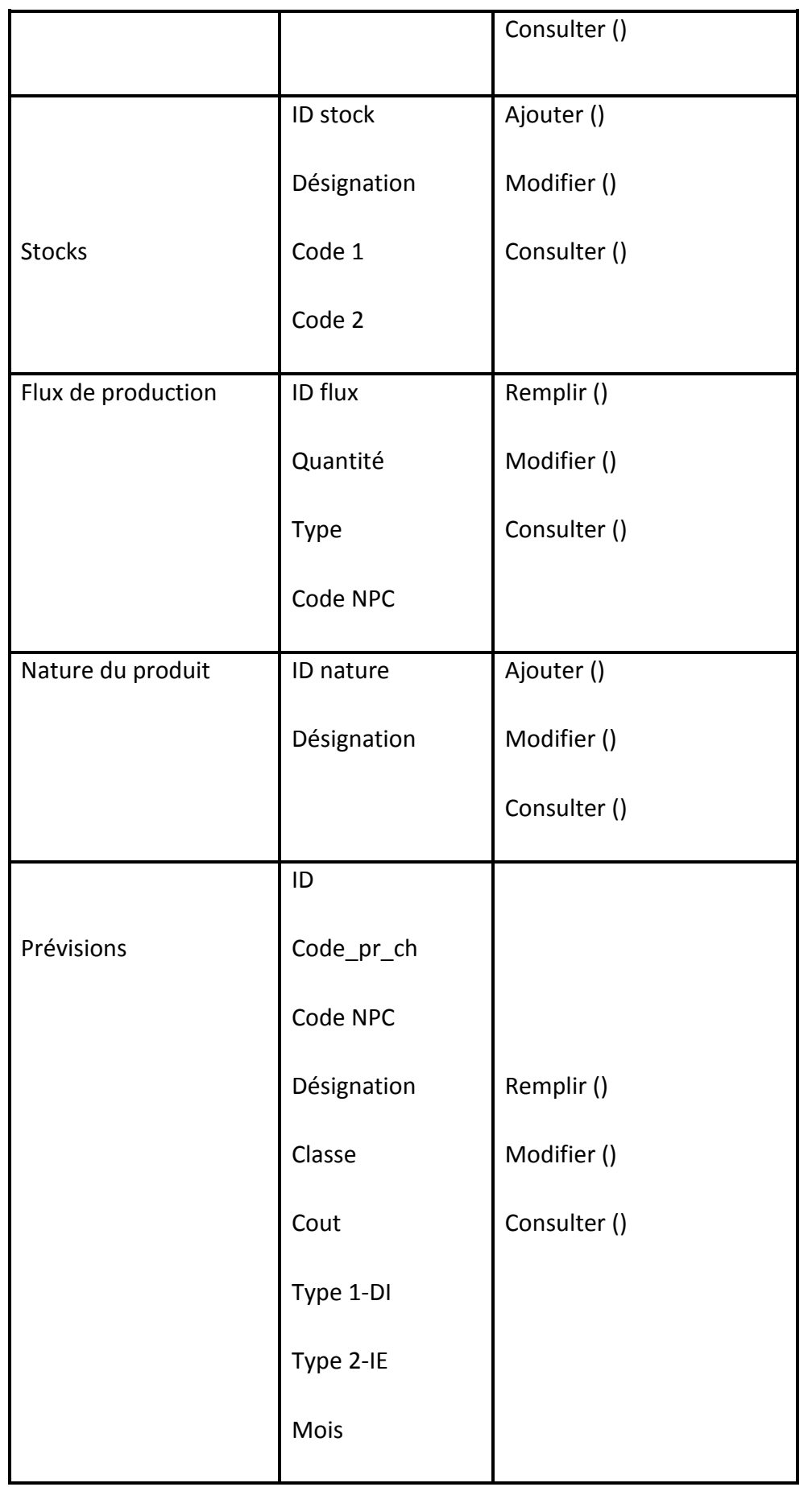

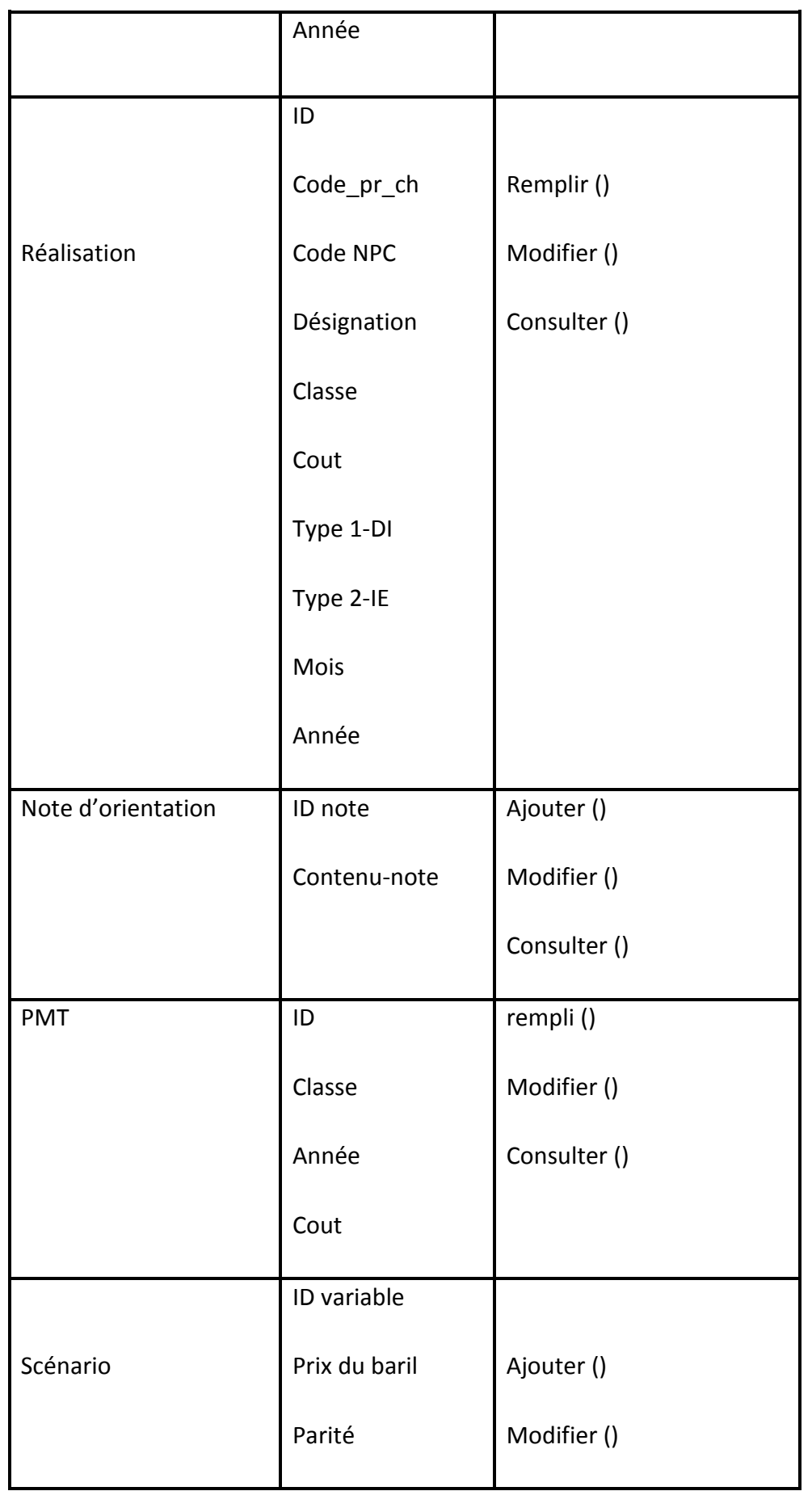

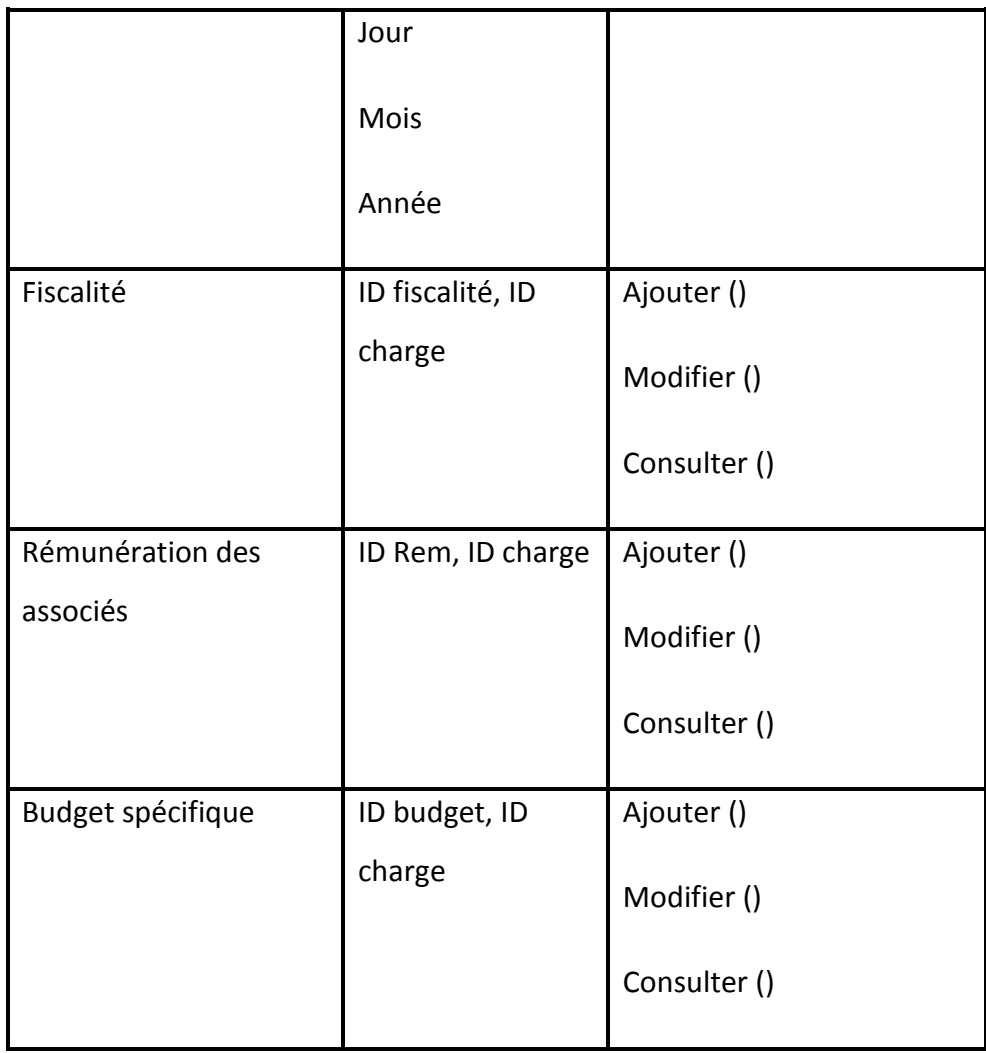

#### **Tableau 3.19 : Classes d'objet du modèle statique**

### **1.2. Développement du modèle dynamique :**

Le développement du modèle dynamique est la dernière étape de l'analyse, la démarche mise en œuvre consiste à identifier les scénarios des cas d'utilisations décris dans l'étape de capture des besoins fonctionnels. Pour ce faire, nous utilisons dans cette partie deux types de diagrammes :

#### **1.2.1. Diagrammes d'activités :**

Nous présenterons ci-dessous les diagrammes d'activités les plus importants dans le processus de la gestion budgétaire de notre système.

**Diagramme d'activités du cas d'utilisation «Saisie et modification des prévisions** 

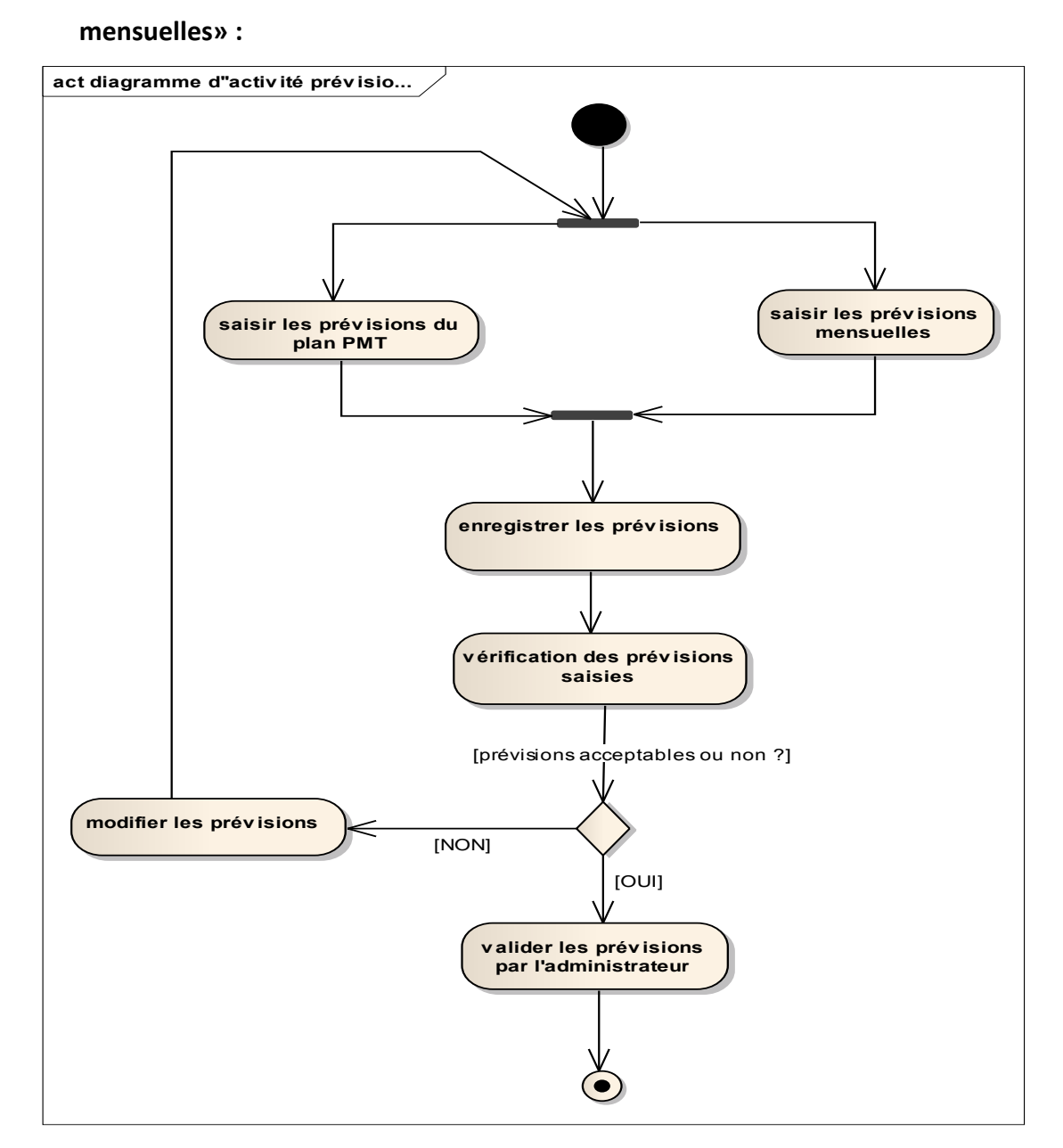

## **Figure 3.7 : diagramme d'activités : Saisie et modification des prévisions mensuelles.**

### **Diagramme d'activités du cas d'utilisation «Saisie et modification des réalisations**

#### **mensuelles» :**

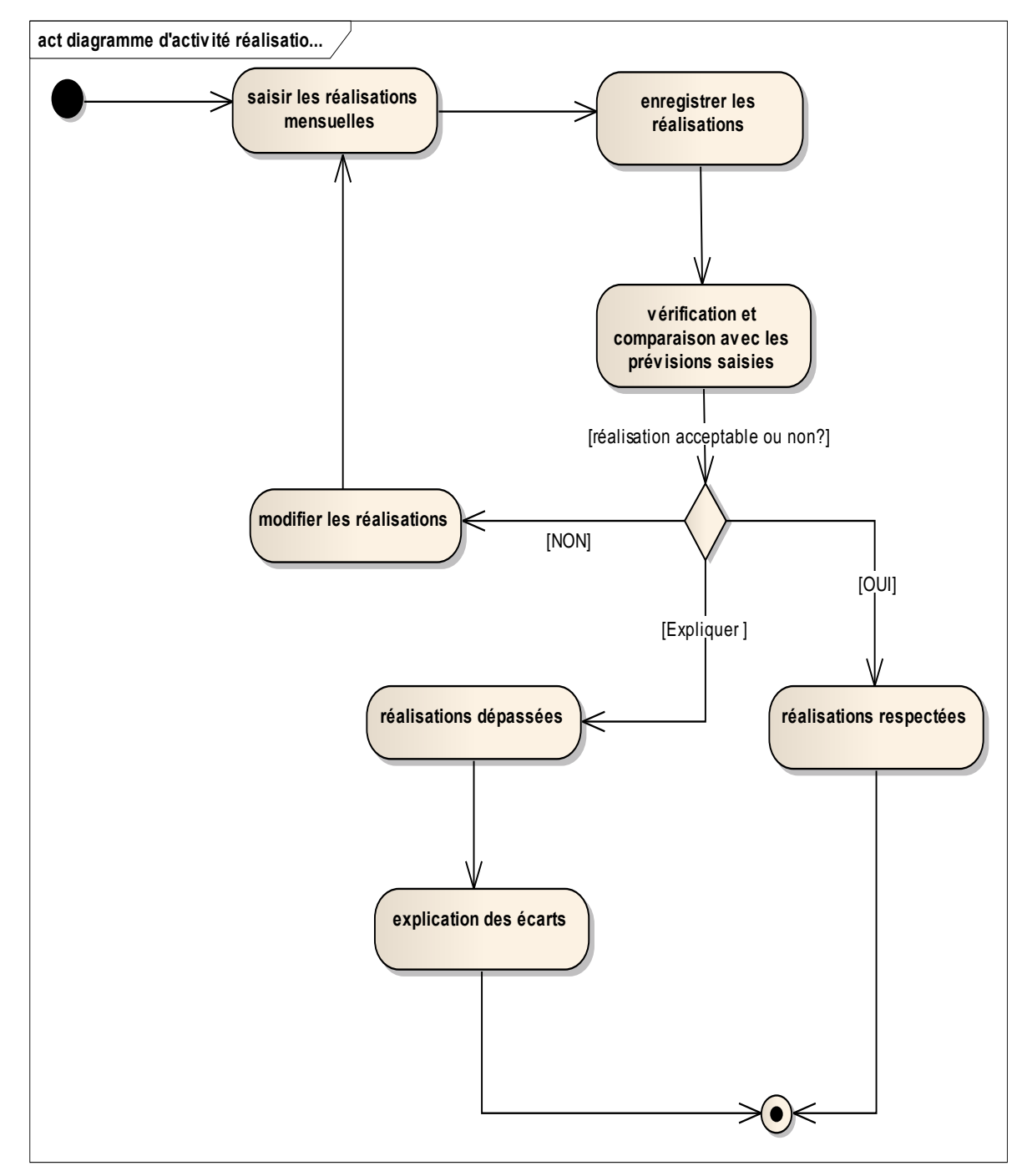

**Figure 3.8 : Diagramme d'activités du cas d'utilisation «Saisie et modification des réalisations mensuelles» :**

#### **1.2.2. Diagrammes de séquences :**

Nous présentons ci-dessous les diagrammes de séquence détaillés des cas d'utilisations les plus complexes :

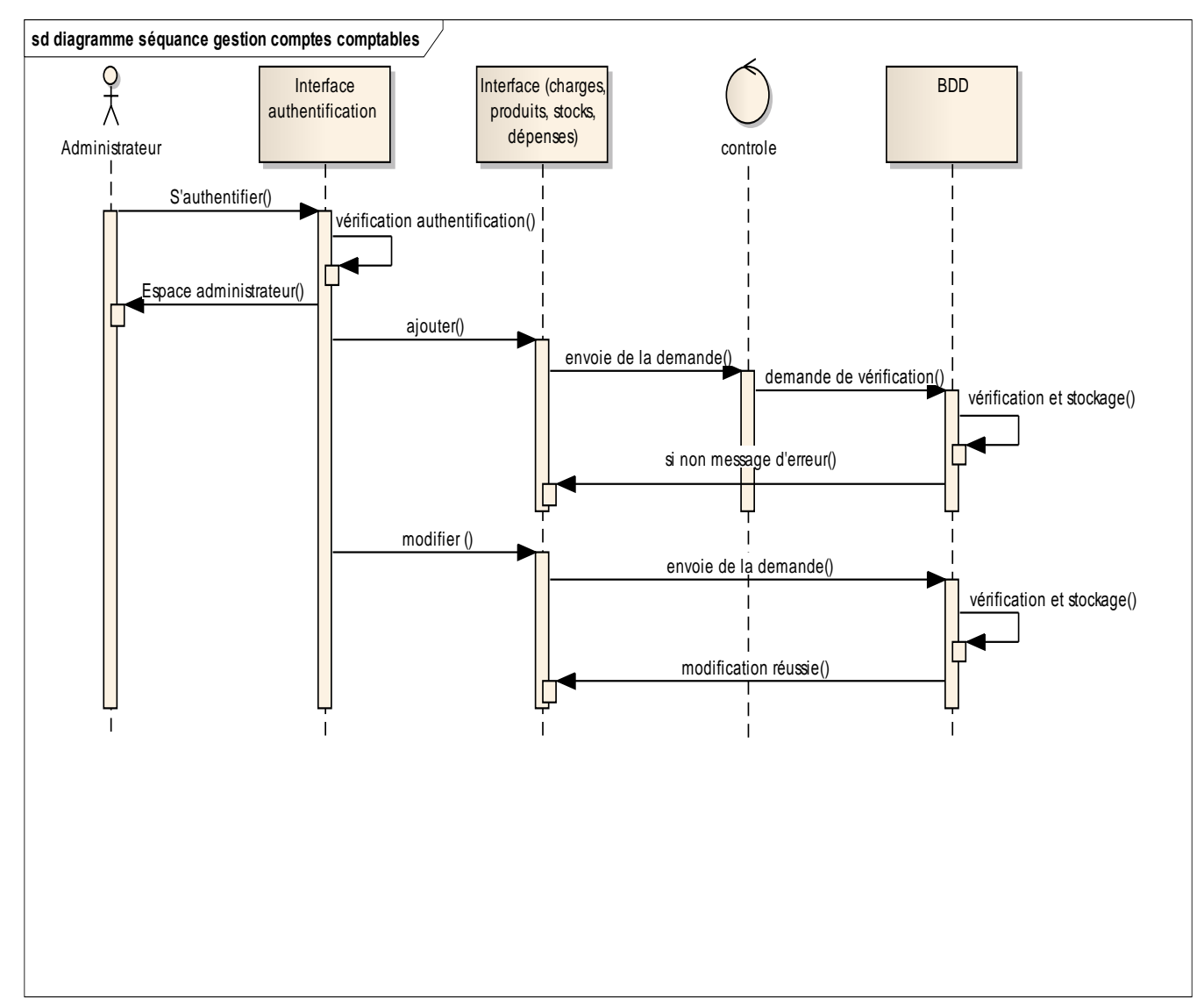

## **Diagramme de séquence de cas d'utilisation « Gestion comptes comptables » :**

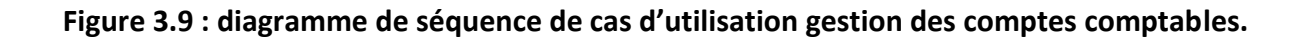

**Diagramme de séquence de cas d'utilisation « Authentification » :**

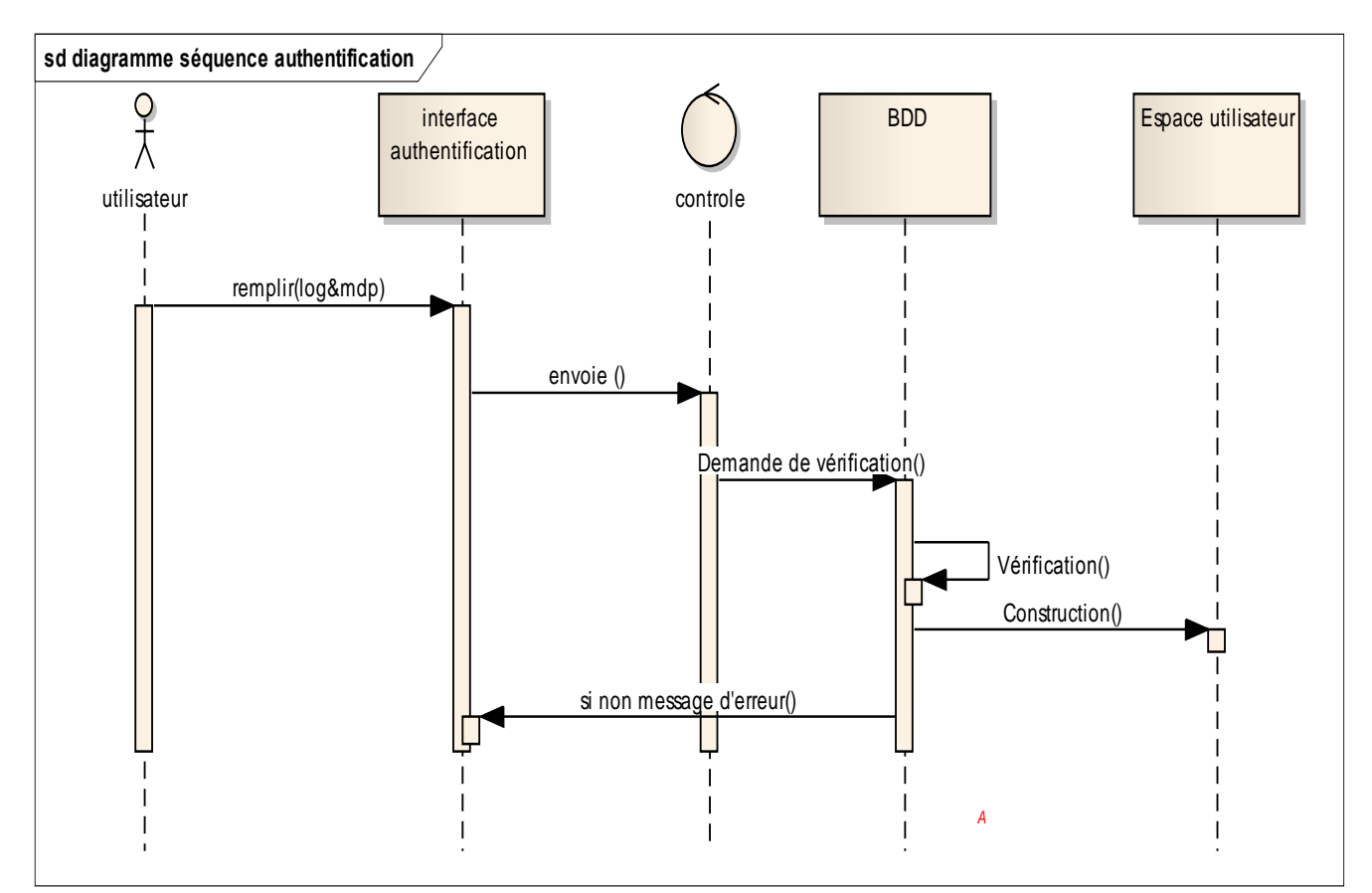

**Figure 3.10 : diagramme de séquence de cas d'utilisation authentification.**

**Diagramme de séquence de cas d'utilisation « Gestion utilisateurs » :**
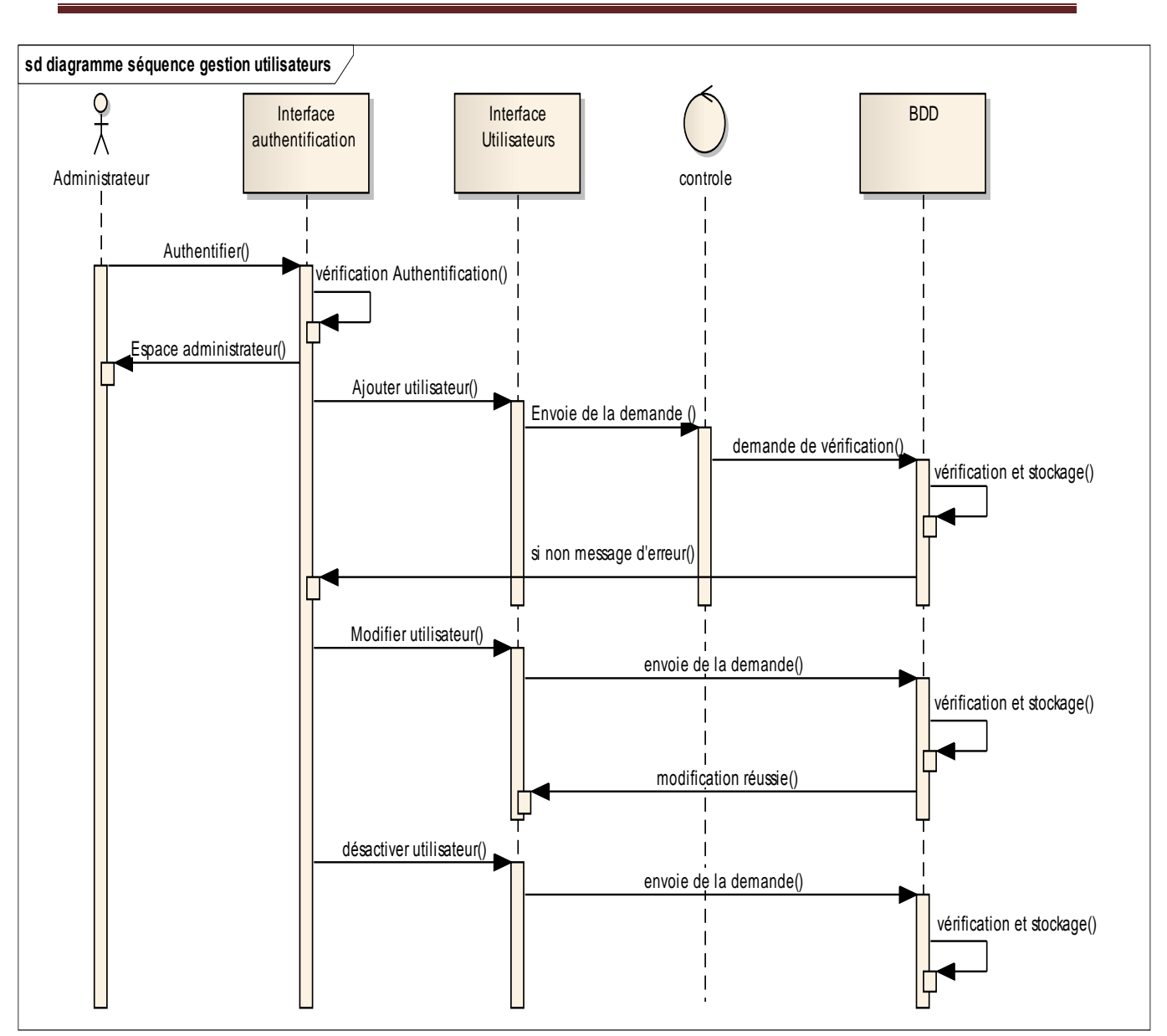

**Figure 3.11 : diagramme de séquence de cas gestion utilisateurs.**

**Diagramme de séquence de cas d'utilisation « gestion des prévisions » :**

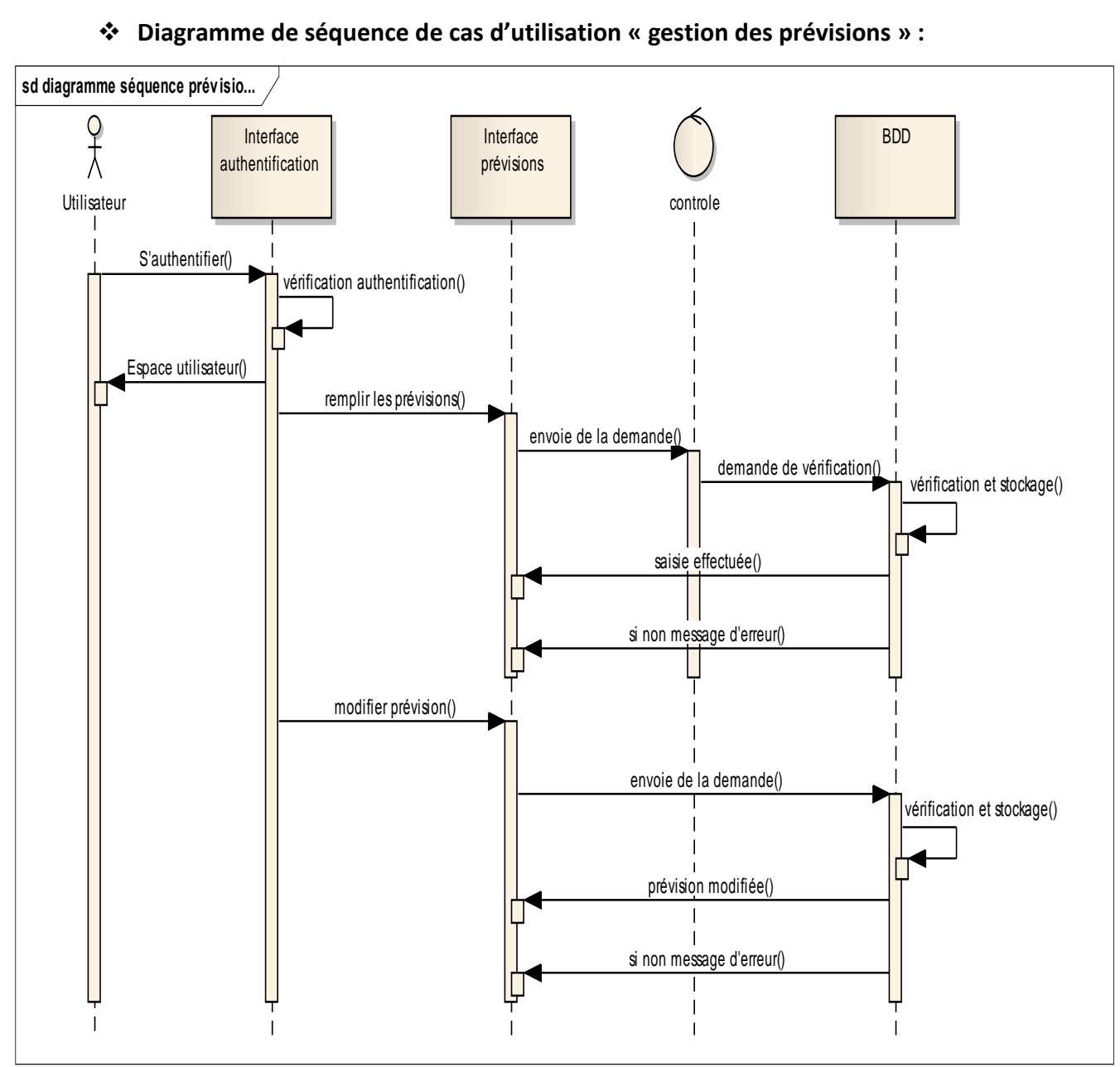

**Figure 3.12 : diagramme de séquence de cas gestion des prévisions.**

**Diagramme de séquence de cas d'utilisation « gestion des réalisations » :**

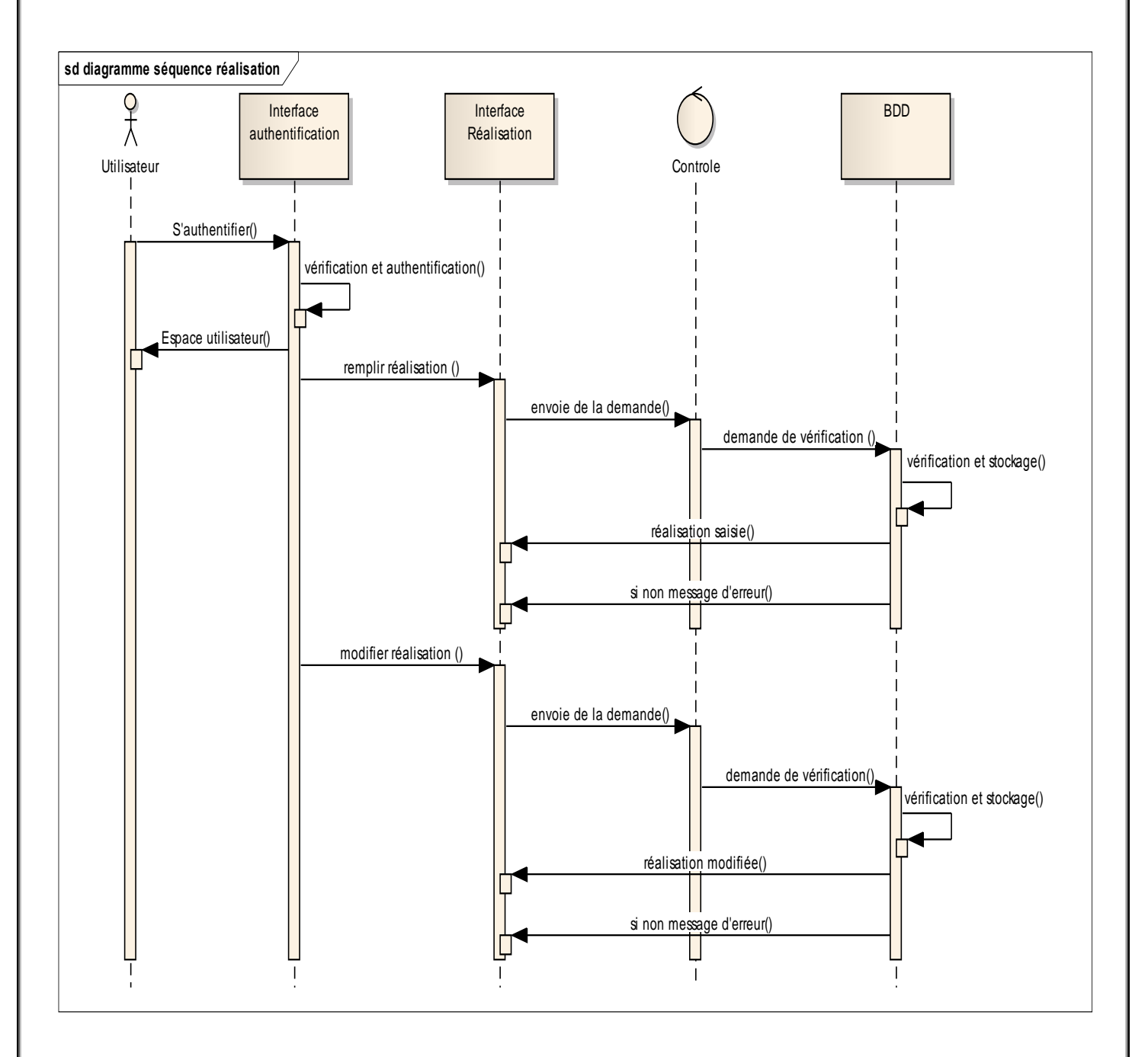

**Figure 3.13 : diagramme de séquence de cas gestion des réalisations.**

#### **2. Conception :**

Après avoir achevé la phase d'analyse du système, nous passons maintenant à la phase de conception qui est organisée en deux principales phases : L'architecture logicielle que le système devra adopter ainsi que l'architecture de la base de données dans lequel il va puiser.

#### **2.1. Architecture logicielle du système :**

Dans le cadre de la conception de l'architecture logicielle de notre système, nous avons opté pour une architecture MVC. Le modèle MVC décrit une manière d'organiser une application informatique en la décomposant en trois sous-parties :

#### **La partie Modèle :**

Encapsule la logique métier ainsi que l'accès aux données. Il peut s'agir d'un ensemble de fonctions (Modèle procédural) ou de classes (Modèle orienté objet).

#### **La partie Vue :**

S'occupe des interactions avec l'utilisateur : présentation, saisie et validation des données.

#### **La partie Contrôleur :**

Le contrôleur est l'élément qui va utiliser les données pour les envoyer à la vue. Son rôle est donc de **récupérer les informations**, de **les traiter en fonction des paramètres** demandés par la vue (par l'utilisateur, exemple: afficher les derniers articles), puis de **renvoyer à la vue** les données afin d'être affichées.

Le diagramme ci-dessous résume les relations entre les composants d'une architecture MVC.

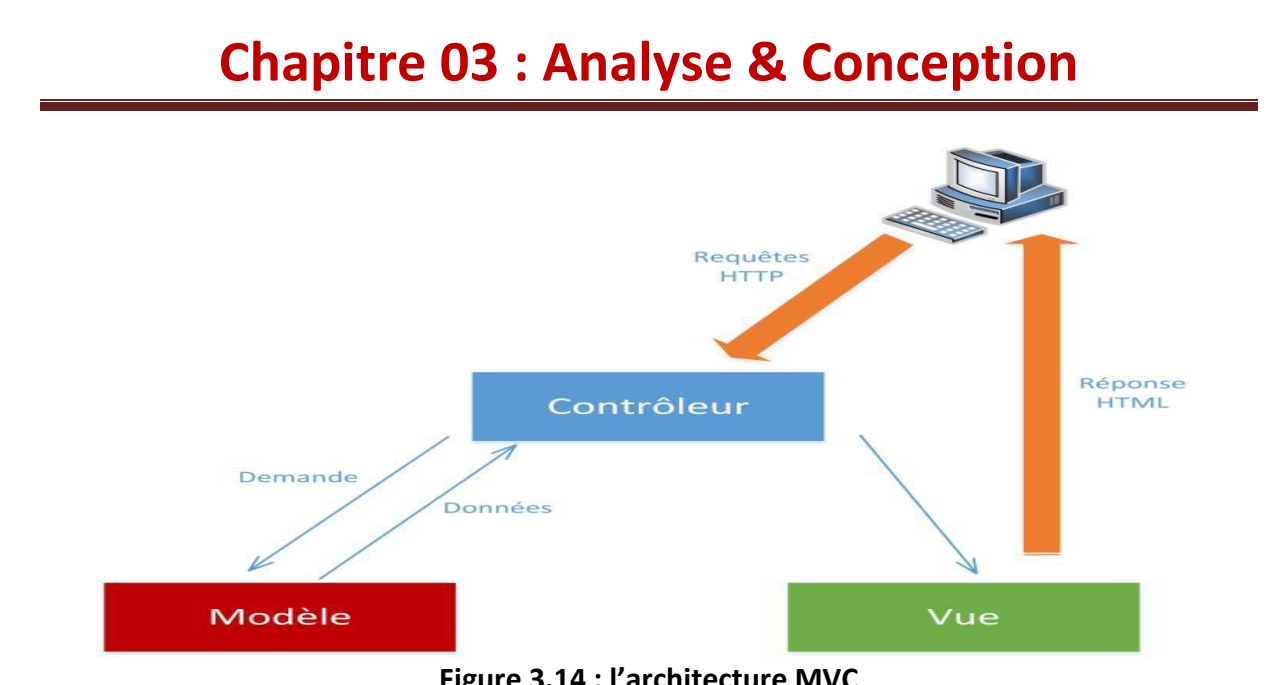

**Figure 3.14 : l'architecture MVC**

La demande de l'utilisateur (exemple : une requête HTTP) est reçue et interprétée par le Contrôleur. Celui-ci utilise les services du Modèle afin de préparer les données à afficher. Ensuite, le Contrôleur fournit ces données à la Vue, qui les présente à l'utilisateur (par exemple sous la forme d'une page HTML). **[WEB 03]**

#### **2.2. Architecture physique du système :**

Le schéma ci-dessous illustre l'architecture physique sur laquelle notre système va être déployé, et qui repose sur l'architecture 3-tiers.

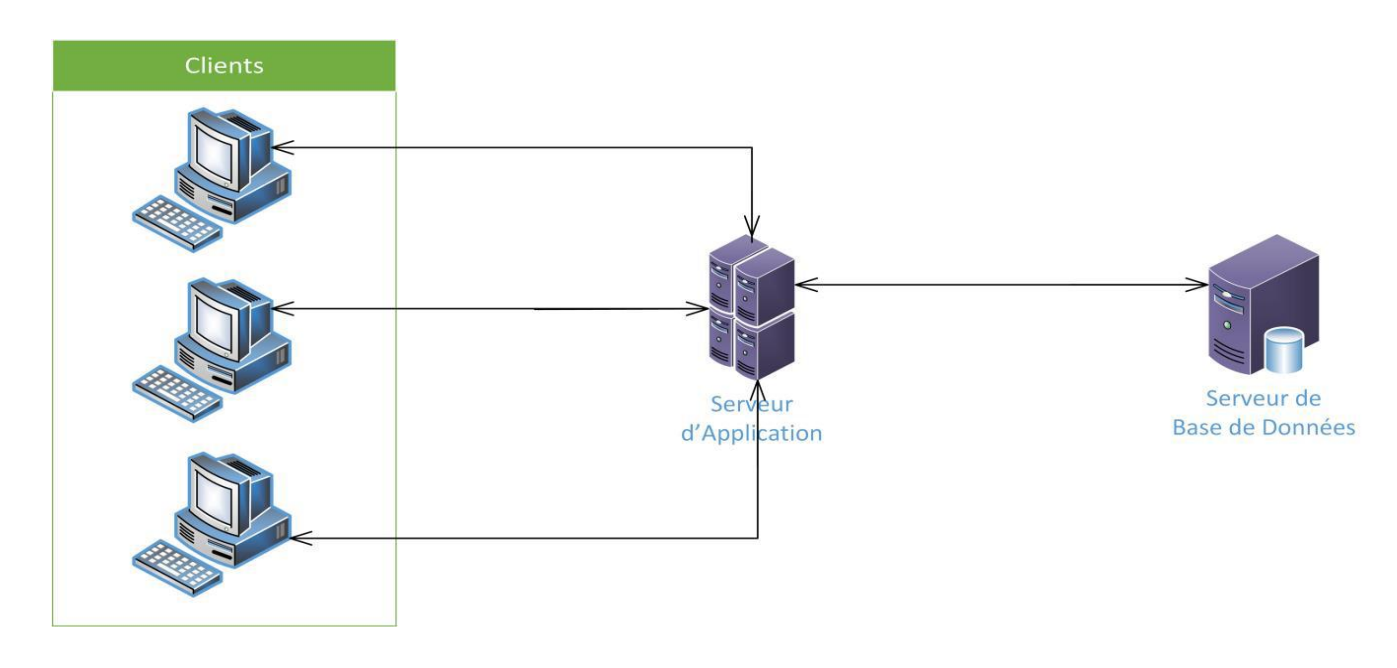

**Figure 3.15 : Architecture physique du système (architecture 3 tiers).**

L'architecture trois tiers est une architecture logique du système, et une extension du modèle client-serveur, elle est divisée en trois niveaux ou couches : **[WEB 16]**

- **Couche présentation (clients) :** Elle correspond à la partie de l'application visible et interactive avec les utilisateurs. On parle d'interface homme machine. En informatique, elle peut être réalisée par une application graphique ou textuelle.
- **Couche métier (serveur d'application) :** Elle correspond à la partie fonctionnelle de l'application, celle qui implémente la « logique », et qui décrit les opérations que l'application opère sur les données en fonction des requêtes des utilisateurs, effectuées au travers de la couche présentation.
- **Couche accès aux données (serveur de base de données) :** Elle consiste en la partie gérant l'accès aux données du système. Ces données sont propres au système. La couche métier n'a pas à s'adapter à ces deux cas, ils sont transparents pour elle, et elle accède aux données de manière uniforme.

#### **2.3. Diagramme de déploiement :**

Le diagramme de déploiement est composé de nœuds et de connecteurs, un nœud représente un équipement dans le système, tandis qu'un connecteur représente une communication entre les nœuds.

Le nœud de l'application désigne la ressource matérielle (machine) sur laquelle sera déployé un composant de l'application.

- **Le serveur d'application** : il contiendra l'ensemble des fichiers de l'application (JSP, Classes, Servlets, CSS, JavaScript …). C'est au niveau de ce serveur que les servlets s'exécutent.
- **Le serveur de données** : il permettra de faire tourner le SGBD d'Oracle pour la gestion des données.
- **Les postes clients (utilisateur).**

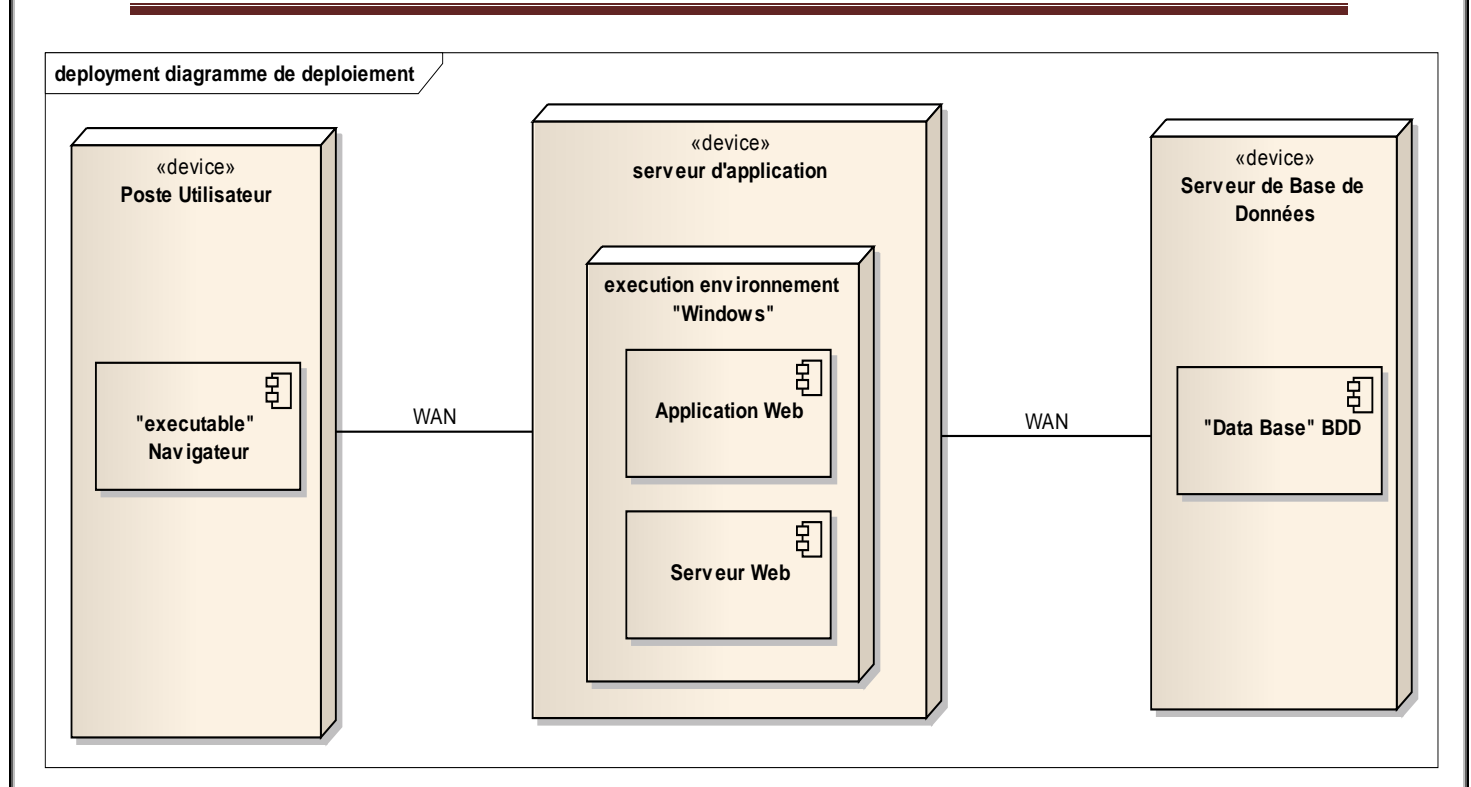

#### **Figure 3.16 : Diagramme de déploiement du système**

#### **2.4. Gestion des utilisateurs :**

Dans le cadre de gestion des utilisateurs de notre système, nous avons identifié 4 niveaux de hiérarchisations (Direction Contrôle de Gestion, Activités, Divisions, Régions, Périmètres), chaque niveau se compose d'une liste exhaustive de profiles utilisateurs.

A cet effet, nous avons opté pour la création d'une table au niveau de la base de donnée où chaque utilisateur a, en plus des informations d'authentification, une référence vers la table qui contient son niveau organisationnel auquel il appartient(Affiliation), et une autre vers la table des profils utilisateurs (Agent, Responsable etc…).

#### **2.5. Passage au modèle relationnel de la base de données :**

Le modèle conceptuel des classes que nous avons présenté précédemment définit très bien les classes et les relations qui existent entre elles, ces dernières vont être traduites au niveau de la base de données en des tables de données.

Ainsi, nous avons effectué le passage vers le modèle relationnel afin de définir les tables constituant notre base de données, qui sont les suivantes :

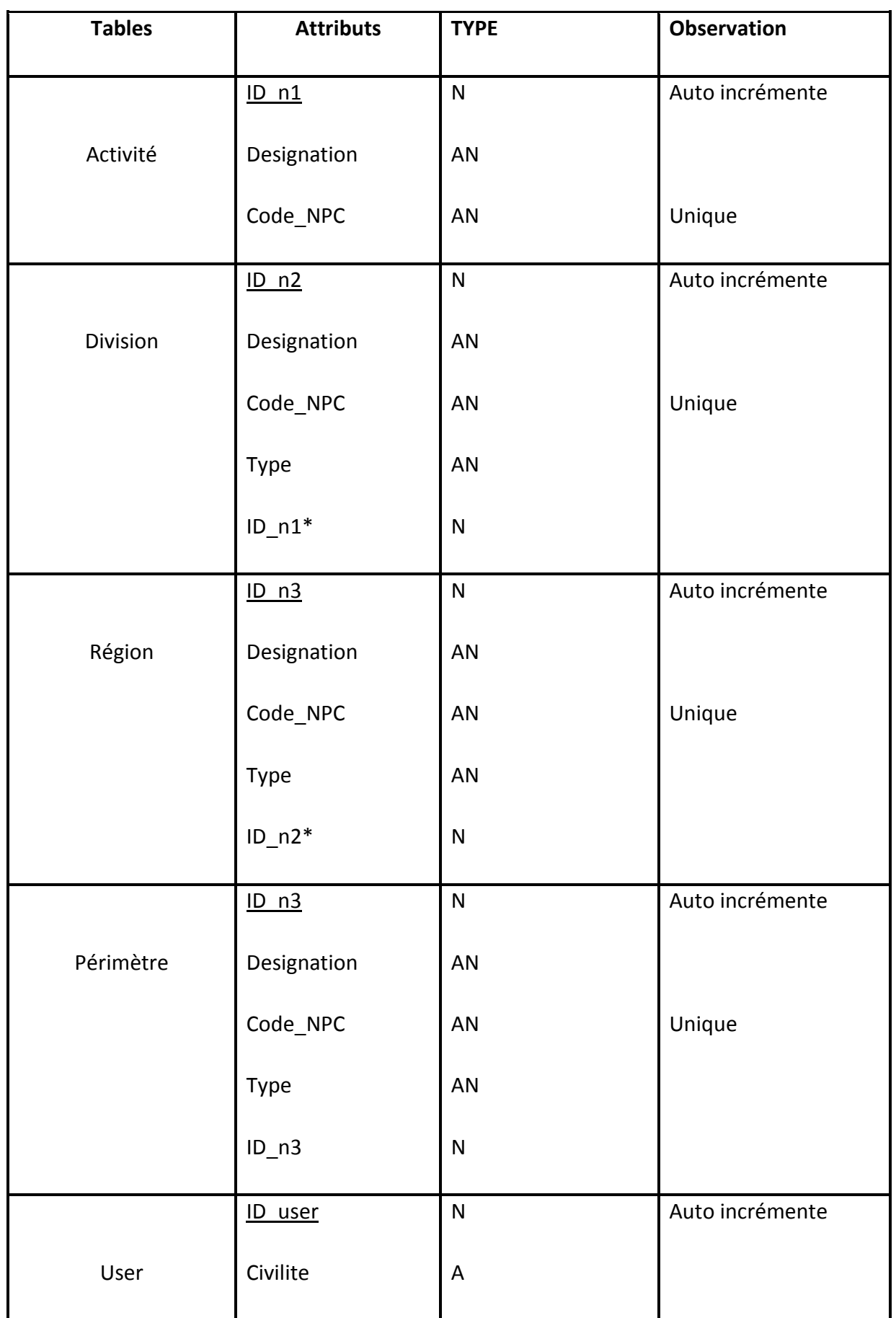

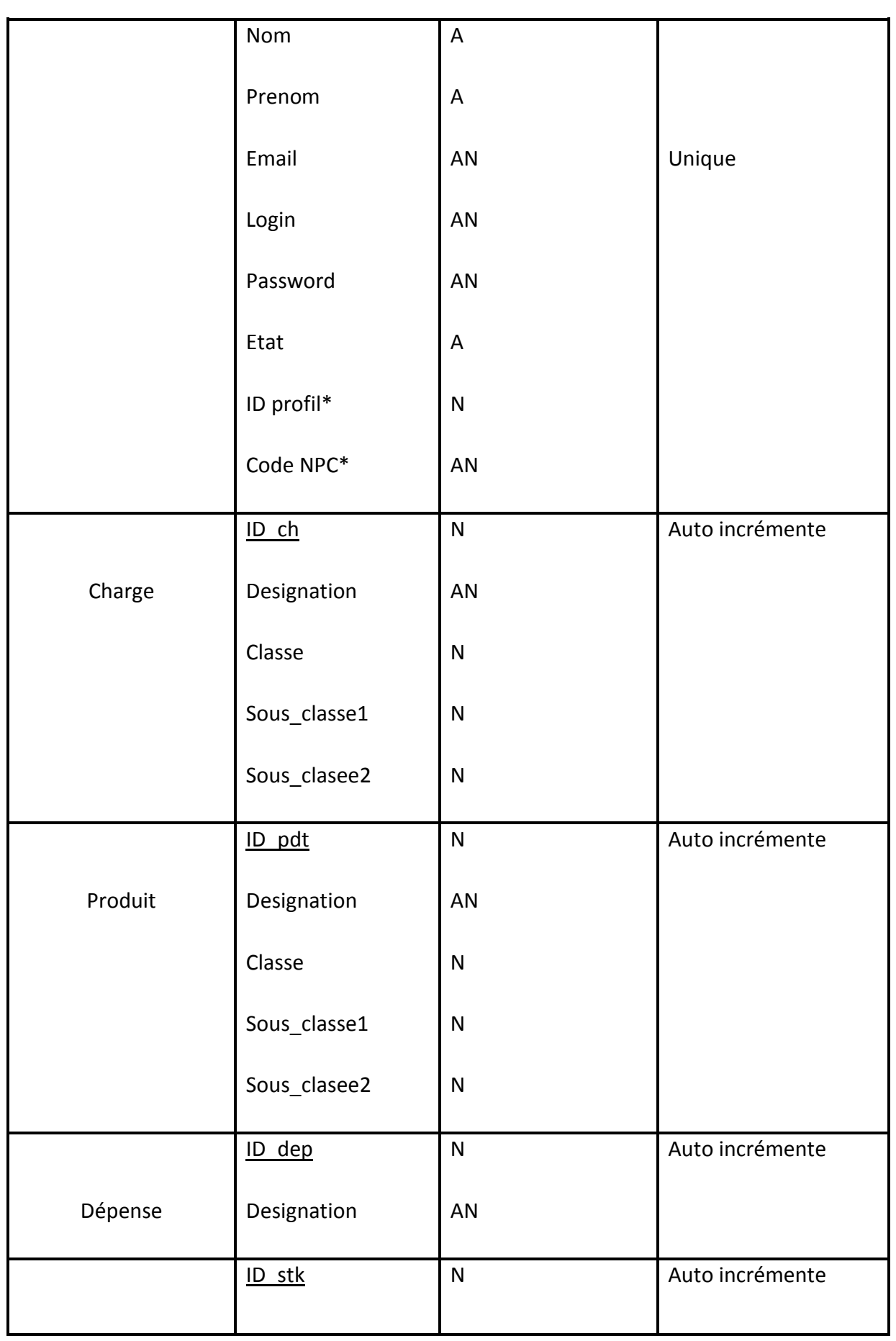

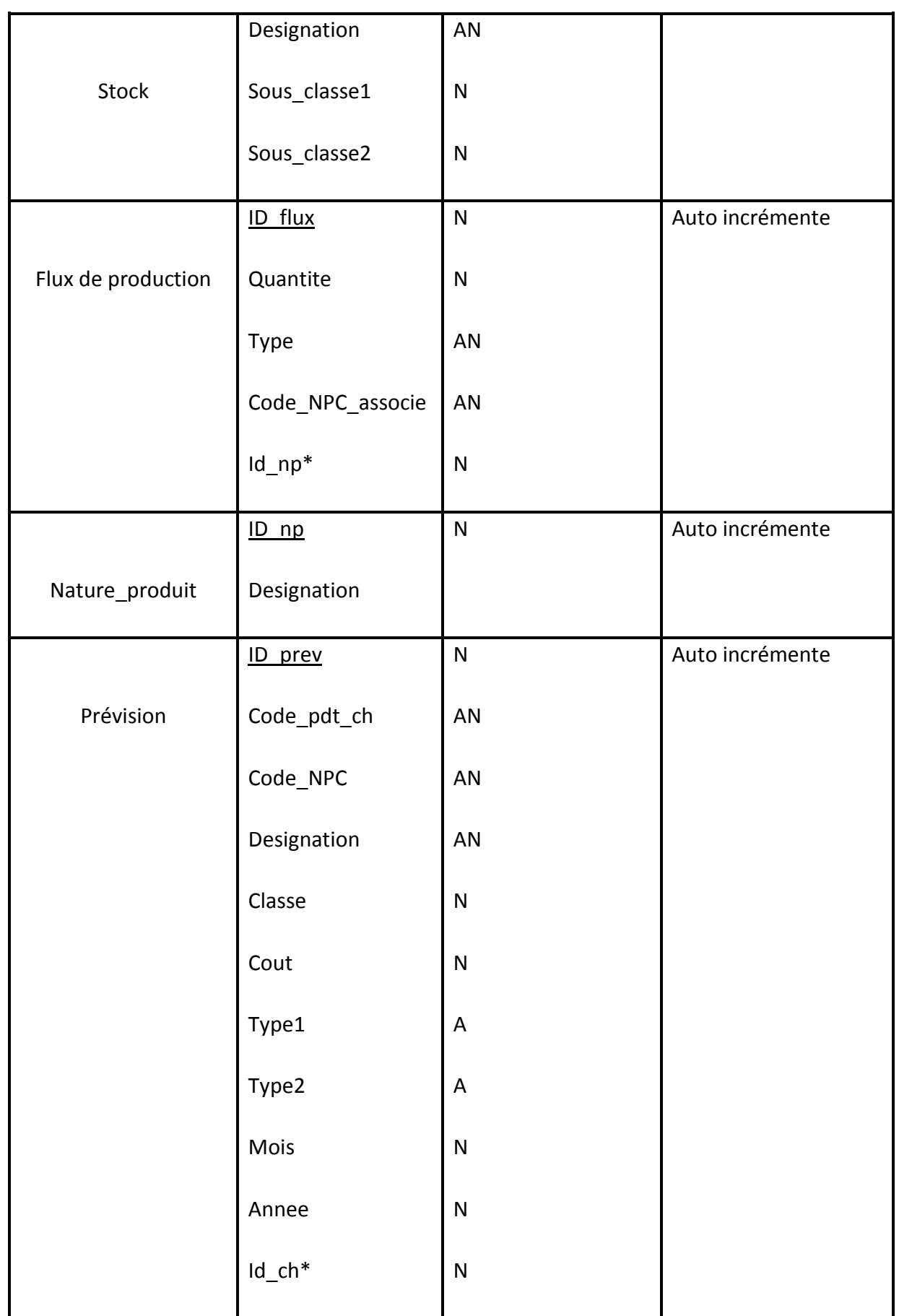

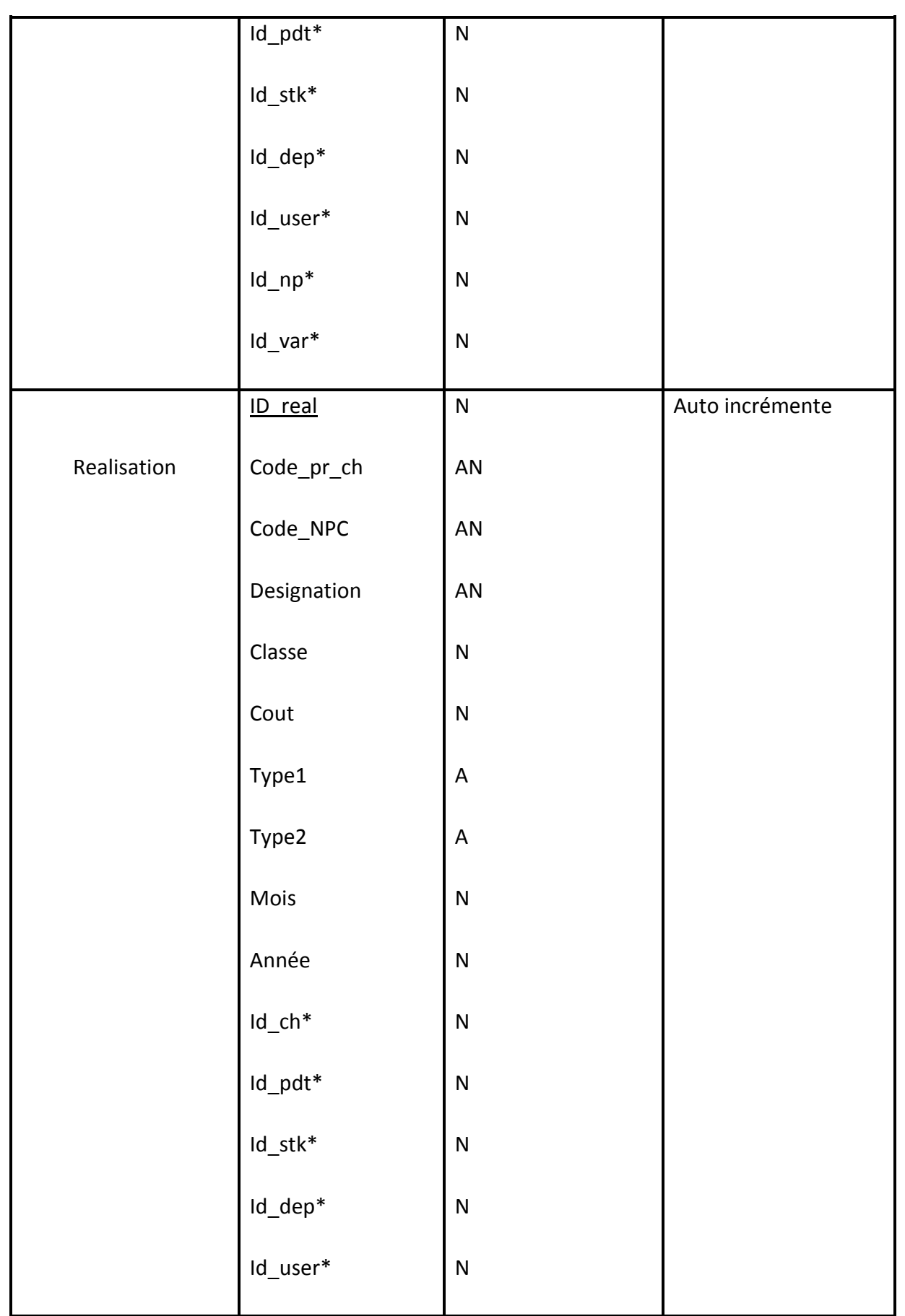

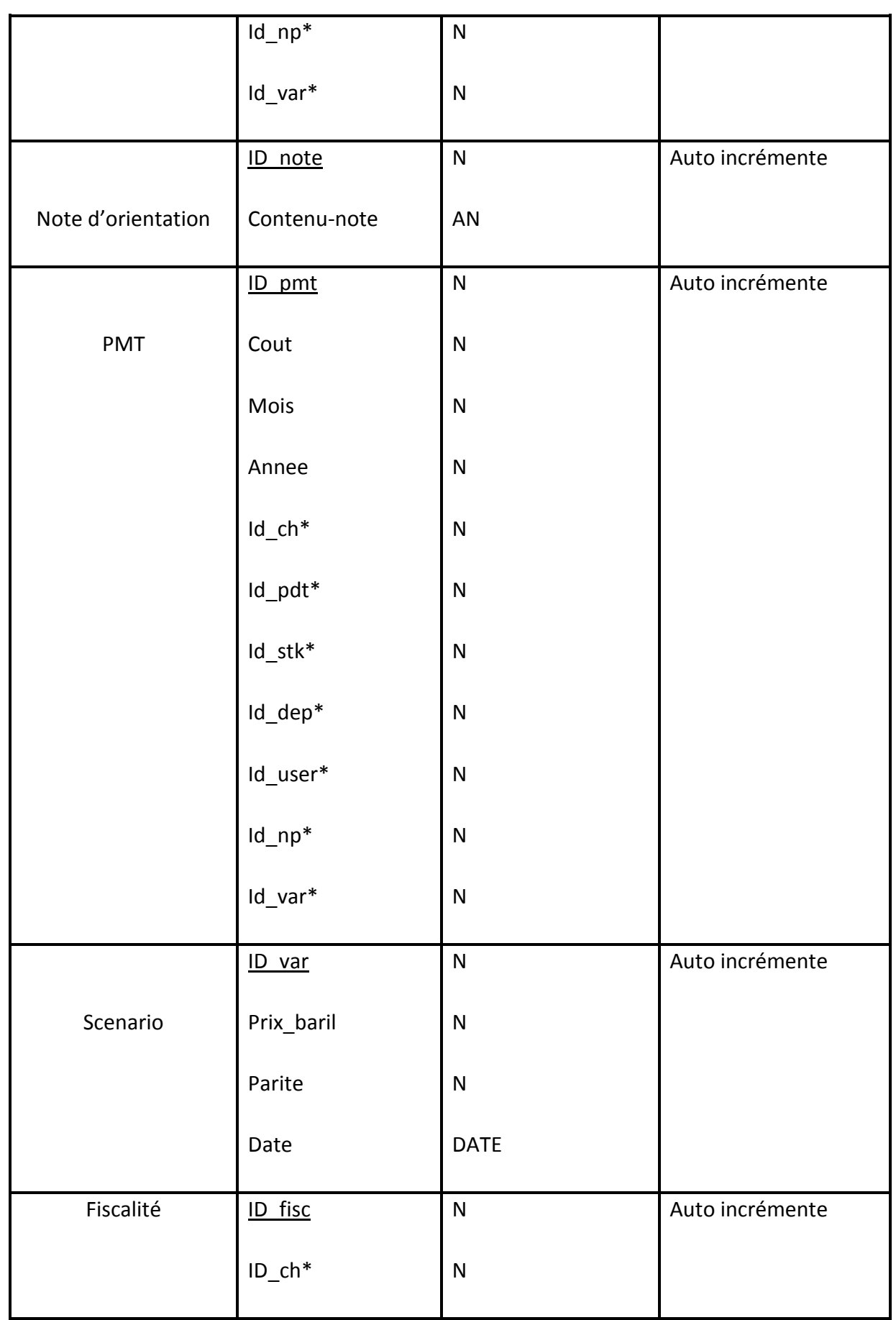

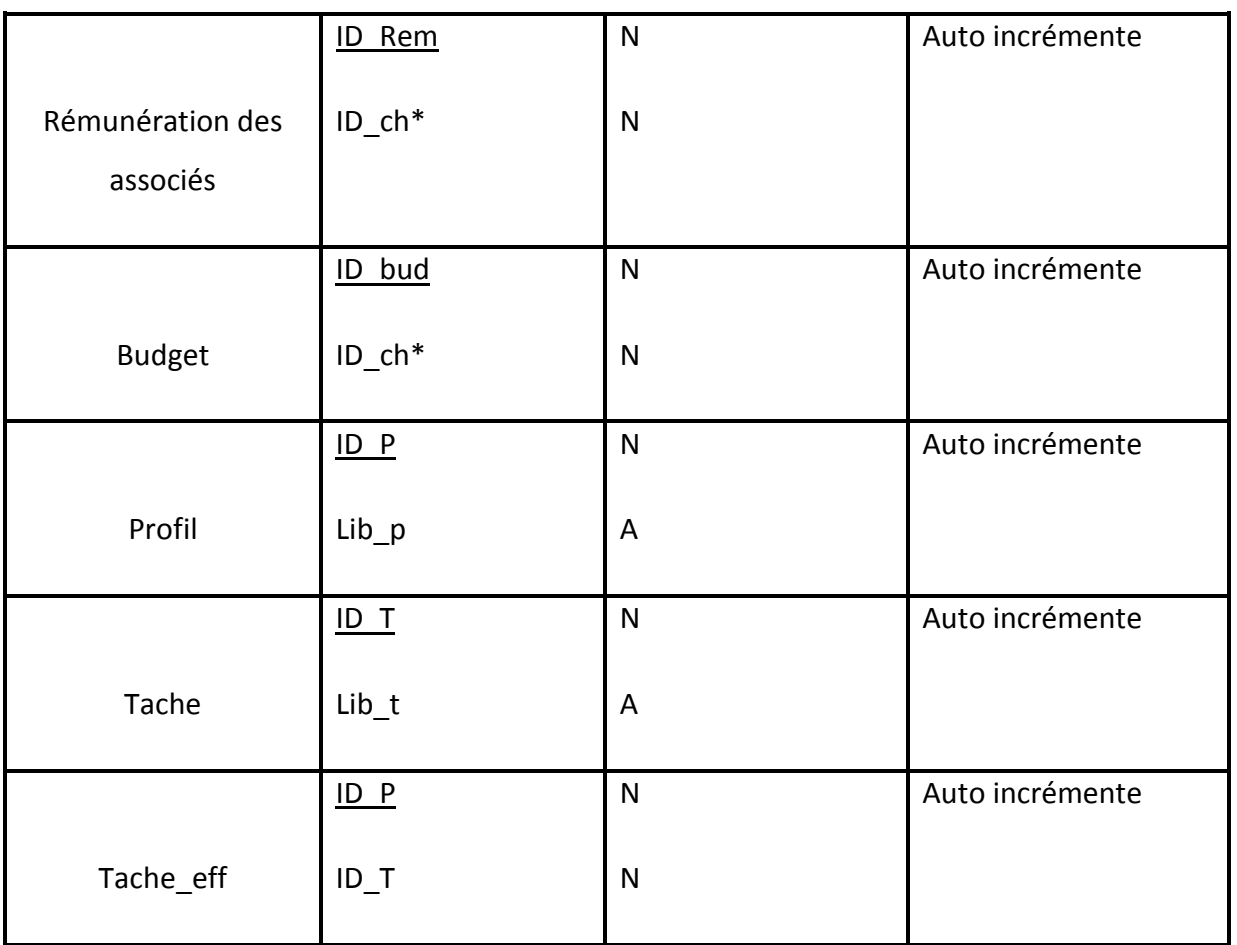

#### **Tableau 3.20 : Les tables de la base de données**

#### **Remarque :**

- A : Alphabétique
- AN : Alphanumérique
- N : Numérique
- Date : date
- \* : clé étrangère
- \_\_\_\_ : clé primaire

#### **Remarque : dictionnaire de données**

Les tables suivantes sont expliquées comme suit :

- **Activité :** l'activité Exploration et Production
- **Division :** les divisions de l'activité Exploration et Production
- **Région :** les régions de la division Production (DP)
- **Périmètre :** les périmètres des régions
- **PMT :** Plan Moyen Terme
- **Fiscalité :** est une charge.
- **CodeNPC** : code structure
- **Type niveau** : niveau ou structure.
- **Classe :** compte comptable.
- **Type 1** : sous classe de compte comptable
- **Type 2** : sous classe 2 de compte comptable
- **Code 1** : sous classe 1 du compte stock
- **Code 2 :** sous classe 2 du compte stock
- **Code\_pr\_ch :** code d'un produit ou le code d'une charge.
- **Type 1-DI :** type de la charge (directe/indirecte)
- **Type 2-IE** : type de la charge ou produit (interne /externe).
- **ID Rem :** ID rémunération des associés.

### **Conclusion :**

 Nous avons présenté à travers ce chapitre l'analyse et la conception de notre système en utilisant le processus unifié 2TUP de langage de modélisation UML. Nous avons commencé par la définition des besoins qui ont été traduits par la suite en formalismes graphiques à l'aide des diagrammes offerts par le processus 2TUP s'appuyant sur l'analyse. La partie conception a mis en évidence les différents composants de l'application et cela dans le but de la construction de notre système.

Nous consacrerons le prochain chapitre à la présentation de la mise en œuvre de notre solution conçue et présentée dans le chapitre précédent.

# **Chapitre 04 :**

# **Réalisation**

## **Introduction :**

Après avoir présenté notre système d'un point de vue conceptuel dans les chapitres précédents, nous consacrons ce dernier chapitre à la présentation de la phase de réalisation pour la gestion et le suivi budgétaire que nous avons appelé **S.I.G.S.B**. Ce chapitre sera divisé en deux parties :

- **- Préparation** : dans cette partie nous présentons notre solution technique qui permettra à la réalisation de notre système tout en justifiant l'environnement de développement, outils technologique, l'architecture de déploiement et tous les choix techniques que nous avons adoptés pour sa réalisation.
- **- Exécution** : la deuxième partie va servir à exposer le système réalisé à travers des prises d'écrans pour quelques interfaces.

Dans la suite de ce chapitre, nous aborderons d'une part la sécurité de notre système à savoir les risques et les mesures à entreprendre pour sécuriser notre système de gestion.

#### **I. Les technologies du développement utilisées :**

#### **1. Langage de développement : Java**

**Java** est un langage de programmation et une plate-forme informatique crée par Sun Microsystems en 1995. Il s'agit de la technologie sous-jacente qui permet l'exécution de programmes dernier cri, notamment des utilitaires, des jeux et des applications professionnelles. Java est utilisée sur plus de 850 millions d'ordinateurs de bureau et un milliard de périphériques dans le monde, dont des périphériques mobiles et des systèmes de diffusion télévisuelle [**Puybaret, 06**].

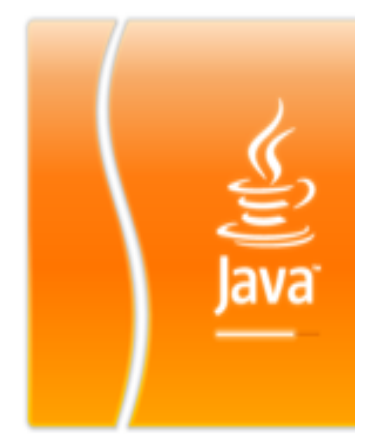

#### **2. Environnement de développement : Netbeans 8.1**

**Netbeans** est un environnement de développement intégré (EDI), placé en open source par Sun en juin 2000 sous licence CDDl et GPLv2 (Common Development and Distribution License). En plus de java, Netbeans permet également de supporter différents autres langages, comme python, C, C++, JavaScript, XML, Ruby, PHP et HTML. Il comprend toutes les caractéristiques d'un IDE moderne L'environnement de base comprend les fonctions générales suivantes :

- $\triangleright$  Configuration et gestion de l'interface graphique des utilisateurs.
- $\triangleright$  Support de différents langages de programmation.
- $\triangleright$  Traitement du code source (édition, navigation, formatage, inspection…).
- Accès et gestion de bases de données, serveurs web, ressources partagées.
- Gestion des taches (à faire, suivi…).
- $\triangleright$  Documentation intégrée.

#### **3. Serveur MySQL :**

 **MySQL** est un système de gestion de base de données (SGBD). Selon le type d'application, sa licence est libre ou propriétaire. Il fait partie des logiciels de gestion de base de données les plus utilisés au monde.

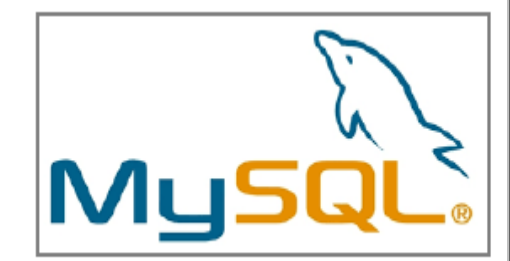

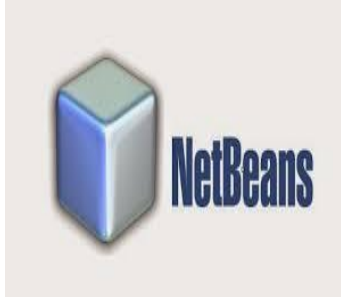

#### **4. PhpMyAdmin :**

 **PhpMyAdmin :** (PMA) est une application Web de gestion pour les systèmes de gestion de base de données **MySQL** réalisée en **PHP**.

 Cette interface pratique permet d'exécuter, très facilement et sans grandes connaissances dans le domaine des bases de données, de nombreuses requêtes comme les créations de table de données, les insertions, les mises à jour, les suppressions, les modifications de structure de la base de données. Dans notre cas, elle est associée à ApacheTomcat.

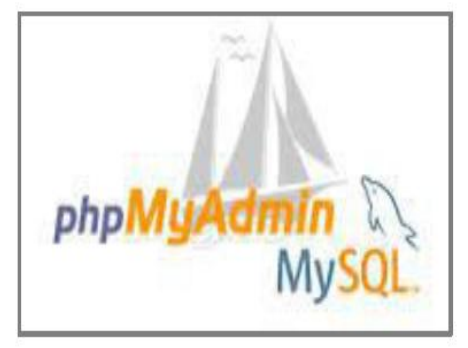

#### **5. HTML, CSS et JAVA Script**

**HTML :** (HyperText Mark-up Language) est un langage de description, représentation et formatage des pages Web, il structure sémantiquement et met en forme les contenus et permet d'inclure diverses ressources (multimédias, formulaires de saisies…etc.). **Le CSS :** (Cascading Style Sheets) quant à lui est utilisé pour décrire la présentation d'un document structuré et écrit en HTML et permet de proposer un style indépendamment de la structure du document. **JavaScript :** un langage de programmation directement interprété par le navigateur, crée par Netscape, utilisé pour les pages interactives, il permet de les dynamiser grâce aux animations, les effets sur le texte, contrôle de saisie…etc.

#### **6. SQL :**

**SQL :** est un langage qui permet de formuler des requêtes pour mettre à jour, interroger les bases de données pour en tirer un certain nombre d'information.

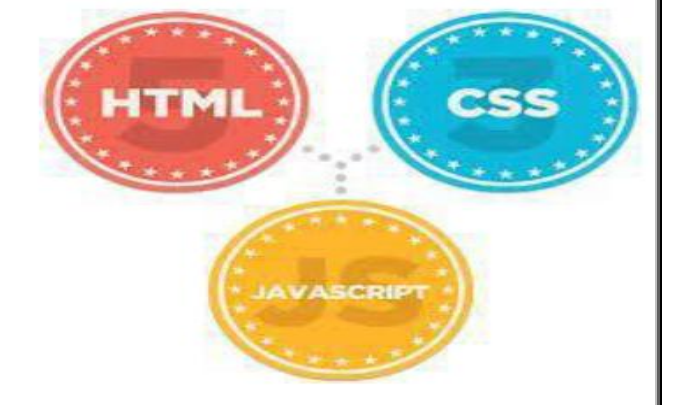

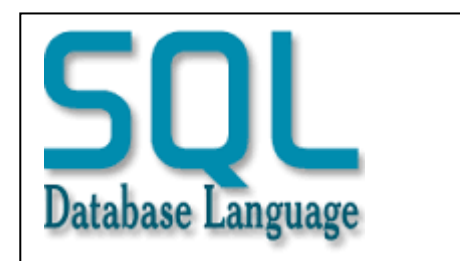

#### **7. Apache Tomcat :**

 **Apache Tomcat** est un conteneur de servlet J2EE. Issu du projet Jakarta, il est désormais un projet principal de la fondation Apache.

 Tomcat implémente les spécifications des servlets et des JSP de Sun Microsystems. Comme Tomcat inclut un serveur HTTP interne, il est aussi considéré comme un serveur HTTP.

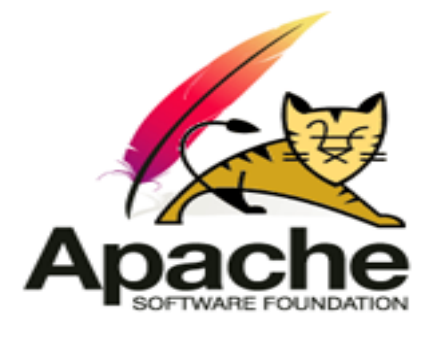

#### **II. Sécurité du nouveau système :**

 L'utilisation des systèmes d'information dans les entreprises nécessite que toutes les garanties soient prises pour assurer la qualité et la sécurité de ces systèmes. La notion de sécurité des systèmes d'information recouvre l'ensemble des moyens techniques, organisationnels, juridiques et humains nécessaires pour conserver, rétablir, et garantir la sécurité de notre système d'information en assurant l'intégrité et la confidentialité de l'information et aussi la disponibilité du système.

#### **1. Risque :**

#### **1.1 Facteurs de risques :**

 La notion de risque peut être définie comme suit : « Le risque étant l'arrivée potentielle d'événements qui peuvent causer des pertes » **[OULD KARA, 2015]**

Les sources de ces risques peuvent être classées en trois familles de sources :

- **Le personnel** : tout le personnel de l'entreprise (utilisateurs ou autres).
- **Les agents externes** : ce sont les personnes qui peuvent manipuler d'une manière non autorisée le système.
- **Le matériel** : il est considéré comme source principale du risque puisque :
	- **-** Une panne de serveur engendra une paralysie totale du système.
	- **-** Une panne d'onduleur peut entraîner une défaillance d'un microordinateur.

- **-** Un périphérique d'entrée qui contient un virus informatique, peut causer une paralysie totale ou partielle du système (destruction ou modification des programmes et fichiers de données).
- **Logiciel :** dysfonctionnement d'un logiciel ou du système d'exploitation Windows pouvant perturber la fourniture d'un service, risquer à la perte de confidentialité d'une information ou nuire à l'intégrité du patrimoine informationnel de l'organisation.

#### **1.2 Classification des risques :**

Les risques peuvent être classés aussi par nature **[Carpentier, 2009]** comme suit :

- **- Physiques** : ces attaques (vols ou destructions par exemple) visent les infrastructures physiques des systèmes d'information, tels les câbles ou les ordinateurs eux-mêmes.
- **- Logiciels** : ces attaques regroupent l'intrusion, l'exploration, l'altération, la destruction et la saturation des systèmes d'information par des moyens logiques.
- **- Organisationnels** : un attaquant cherchera à abuser des défauts de l'organisation et de sa sécurité pour accéder à ses ressources sensibles.

#### **2. Mesures de sécurité**

 La mise en place des systèmes d'informations doit être sous une garantie optimale de la sécurité, à la fois au niveau physique ou même logique des systèmes et ce durant tout leur cycle de vie.

Dans cette optique, nous avons prévu les mesures suivantes pour chaque niveau :

#### **2.1 Niveau Physique**

 La sécurité du matériel concerne particulièrement la protection du serveur de la base de Données, les outils d'interconnexion et les câbles utilisé :

- Utiliser des onduleurs afin de protéger le serveur contre les coupures de courant.
- Utiliser des antivirus pour protéger la base de données et l'application.
- Séparer le serveur qui comporte base de données et les postes clients.

**NOTA :** une politique de sécurité de l'infrastructure de l'entreprise Sonatrach est déjà en place.

#### **2.2 Niveau Logique**

Nous présentons ci-dessous les principales mesures adoptées :

- **Les contrôles des champs :** Pour assurer une cohérence des données, Il s'agit du contrôle de la validité des données saisies par les utilisateurs avant de les insérer dans la base de données afin de vérifier les types, les tailles des champs et le format de données.
- **La gestion des conflits :** L'utilisation massive et simultanée des données de notre système exige la gestion des conflits sur les objets. En effet, afin de garantir l'intégrité et la cohérence des données . Et ce par le mécanisme de verrou des objets en cours de manipulation ou de mise à jour par un utilisateur. Une fois la mise à jour enregistrée, l'objet est déverrouillé.
- **Les contrôles d'accès** : Le contrôle d'accès au système et l'accès à la base de données est sécurisé et consiste à vérifier l'identité de l'entité demandant l'accès :
	- **Authentification** : Chaque utilisateur dispose d'un nom d'utilisateur et dispose d'un mot de passe pour son identification par le système. Les mots de passes sont sauvegardés dans la BDD ce qui rend leur restitution impossible même en cas d'intrusion.
	- **Gestion des droits d'accès et profils** : Afin d'uniformiser les droits d'accès au système nous avons procédé par définition de profils auxquels nous avons attribué des privilèges. Par la suite, à chaque utilisateur est affecté un profil d'accès au système et donc un droit d'utilisation sur les tables de la base de données pour effectuer seulement les opérations disponibles sur son espace indiqué.

- **Protéger les données** : Afin de protéger le système on se tient aux indications suivantes :
	- **Sauvegarde et restauration de la base de données** : L'administrateur de la base de données sur des disques externes en cas de panne du système pour effectuer des restaurations et de sauvegarde à n'importe quel moment de la base de données.
	- **Auditer la base de données :** il consiste à analyser l'existant d'une base de données (ou d'un ensemble cohérent de bases de données) plus ou moins profondément afin d'en diagnostiquer l'état et de préconiser des améliorations, essentiellement sur le plan de la conformité et des performances **[Frédéric Brouard, SQLpro MVP SQL Server].**

#### **1.3 Niveau organisationnel**

 Les mesures de sécurité atteignent, en outre du niveau physique et logique, la dimension organisationnelle. Et ce par la délimitation des périmètres d'accès des utilisateurs en fonction de leurs structures respectives. Chaque utilisateur accède ainsi aux données relatives au patrimoine informatique de sa structure et ses descendantes hiérarchiques ou fonctionnelles.

## **Chapitre 04 : Réalisation III. Présentation de l'application : 1. Interface d'authentification : E** [EasyPHP] - Administration  $\times$   $H_{\text{min}}^{1.5}$  127.0.0.1 / 127.0.0.1 | phpM...  $\times$   $\sqrt{\frac{|\mathcal{R}|}{|\mathcal{R}|}}$  http://localh...H/Acceuil.jsp  $\times$  + localhost:8084/SONATRACH/Acceuil.jsp  $\triangledown$  C'  $\bigotimes$  + Google A 自★ Q  $\land \equiv$ sonatrach **GESTION DU BUDGET D'EXPLOITATION SONATRACH** Authentification  $\mathbb{Z}_2$ Login  $\frac{1}{2}$ Password Annuler Se connécter Changer le Password jeudi 25 a  $\bullet \textcolor{red}{\bullet} \textcolor{red}{\bullet} \textcolor{red}{\bullet} \textcolor{red}{\textcolor{red}{\bullet}} \textcolor{red}{\textcolor{red}{\bullet}} \textcolor{red}{\textcolor{red}{\bullet}} \textcolor{red}{\textcolor{red}{\bullet}} \textcolor{red}{\textcolor{red}{\bullet}} \textcolor{red}{\textcolor{red}{\bullet}} \textcolor{red}{\textcolor{red}{\bullet}} \textcolor{red}{\textcolor{red}{\bullet}} \textcolor{red}{\textcolor{red}{\bullet}} \textcolor{red}{\textcolor{red}{\bullet}} \textcolor{red}{\textcolor{red}{\bullet}} \textcolor{red}{\textcolor{red}{\bullet}} \textcolor{red}{\textcolor{red$

 **Figure : interface d'authentification**

## **2. Recouvrement du mot de passe :**

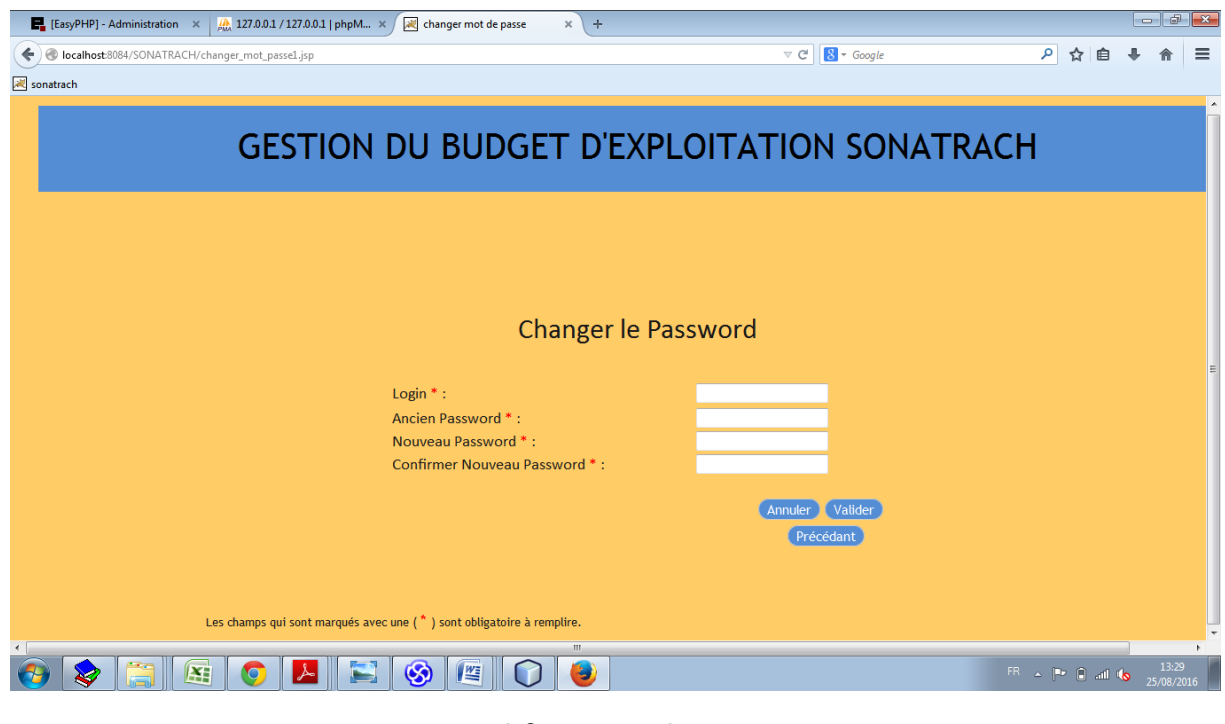

 **Figure : modifier mot de passe** 

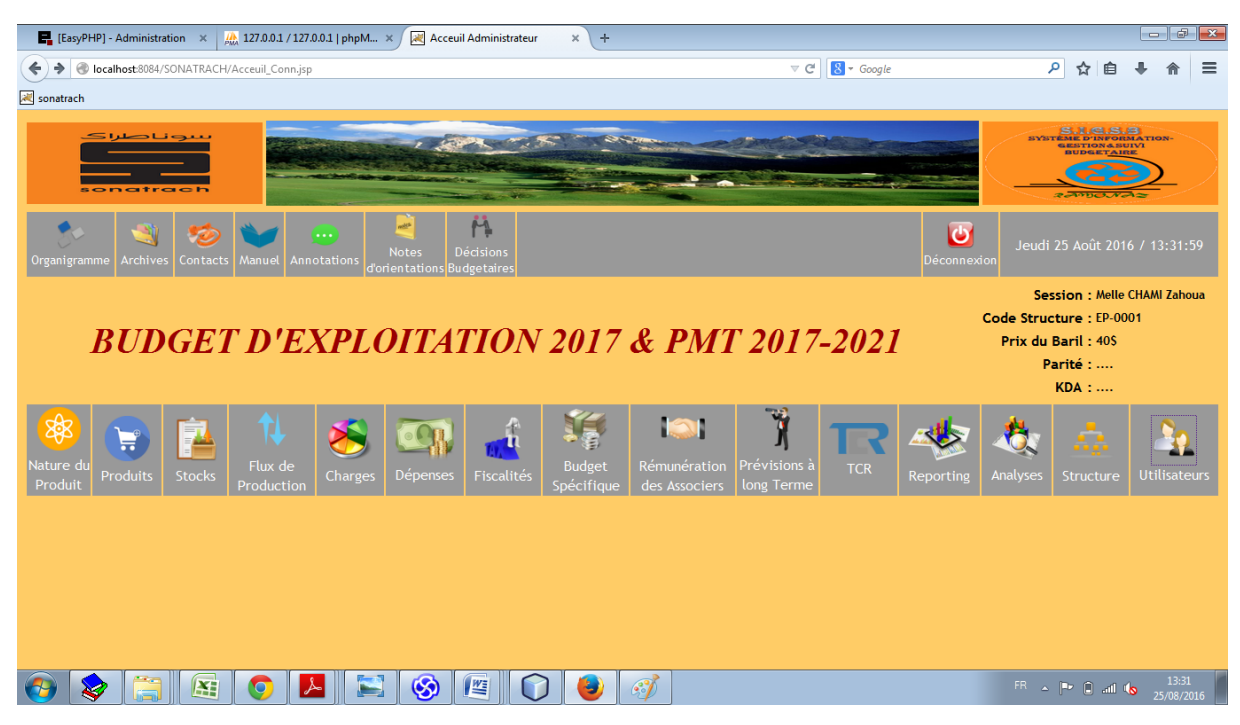

#### **3. Interface principale de l'application compte administrateur :**

 **Figure : interface principale administrateur**

**4. Interface administrateur (Gestion des utilisateurs) :**

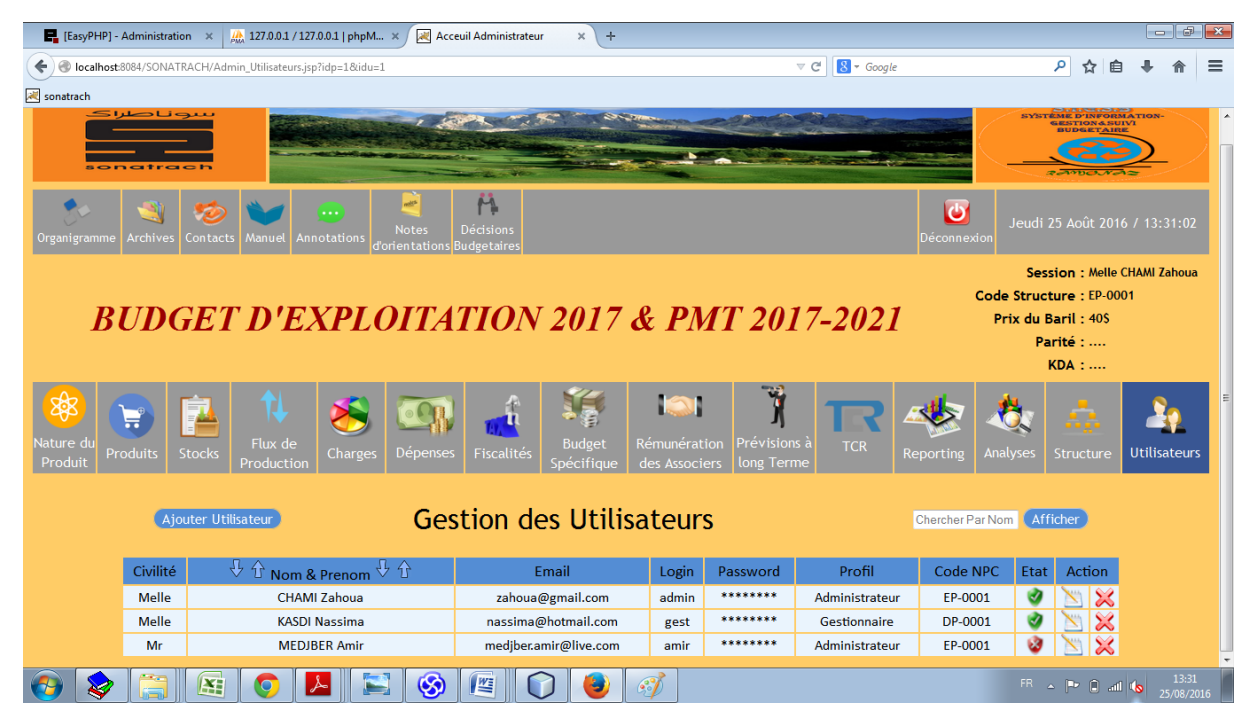

 **Figure : interface administrateur <<gestion des utilisateurs>>**

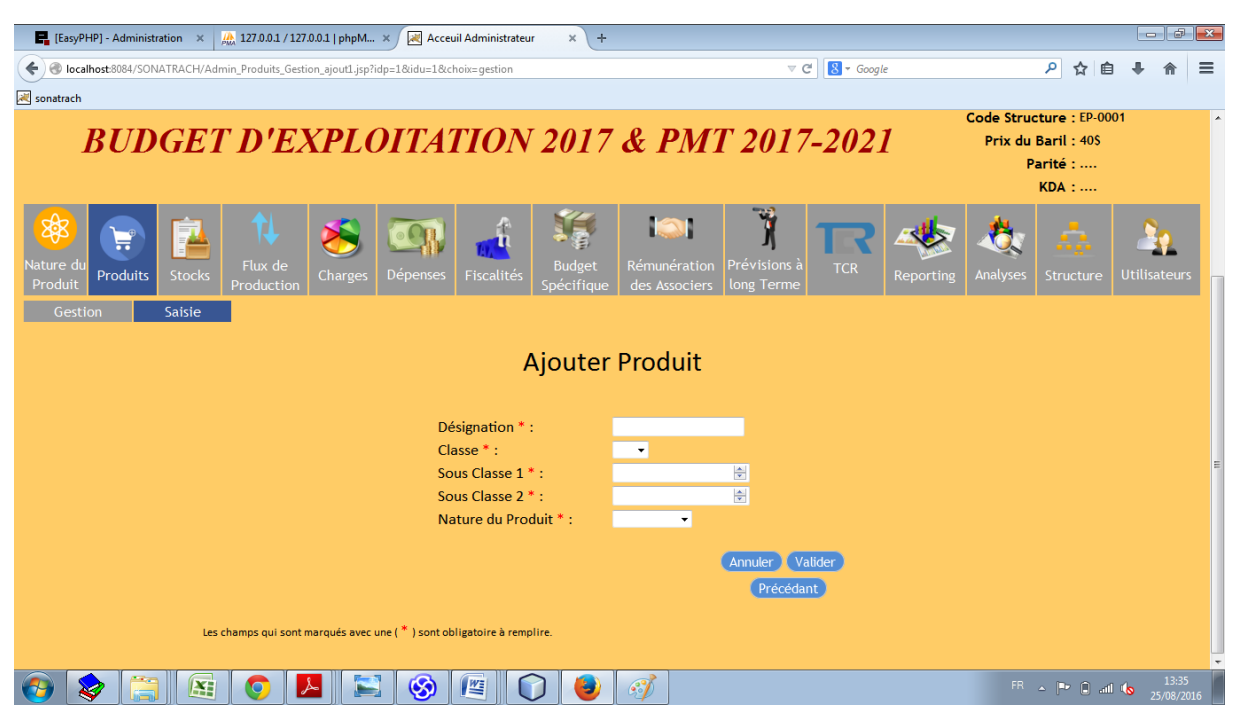

#### **5. Interface gestion des comptes comptables (Exemple Produits) :**

 **Figure : <<gestion des comptes comptables >>**

#### **6. Interface consultation compte comptable (Exemple Charges) :**

| Acceuil Administrateur<br>E. [EasyPHP] - Administration X<br>$\frac{1}{200}$ 127.0.0.1 / 127.0.0.1   phpM $\times$<br>$\times$<br>$+$ |                                                                              |                                                                                                    |                       |                                           | $   -$                                          |
|----------------------------------------------------------------------------------------------------|------------------------------------------------------------------------------|----------------------------------------------------------------------------------------------------|-----------------------|-------------------------------------------|-------------------------------------------------|
|                                                                                                    | localhost:8084/SONATRACH/Admin_Charges_Gestion.jsp?idp=1&idu=1&choix=gestion | $8 - Google$<br>$\triangledown$ C                                                                                                    |                       | م<br>☆<br>自                               | $\equiv$                                        |
| sonatrach                                                                                                    |                                                                              |                                                                                                    |                       |                                           |                                                 |
| Nature du<br>Produit<br>Gestion                                                                                                    | ш<br>Flux de<br><b>Produits</b><br><b>Stocks</b><br>Production<br>Saisie     | À<br><b>Budget</b><br>Prévisions à<br>Rémunération<br><b>TCR</b><br><b>Fiscalités</b><br>Charges<br>Depenses<br><b>Spécifique</b><br>des Associers<br>long Terme | Analyses<br>Reporting | <b>EXISTEN A SALE</b><br><b>Structure</b> | <b>Utilisateurs</b>                             |
| <b>Gestion des Charges</b><br><b>Ajouter Charge</b><br>Chercher Par Désignatic Afficher                                               |                                                                              |                                                                                                    |                       |                                           |                                                 |
|                                                                                                    | $\forall$ Code Charge $\hat{\mathbb{T}}$                                     | Désignation                                                                                                    | <b>Nature Produit</b> | Action                                    |                                                 |
|                                                                                                    | 600010                                                                       | <b>PETROLE BRUT</b>                                                                                                    | <b>PETROLE</b>        | ℅                                         |                                                 |
|                                                                                                    | 600011                                                                       | <b>HR720</b>                                                                                                    | <b>PETROLE</b>        | ×                                         |                                                 |
|                                                                                                    | 601201                                                                       | <b>ADDITIF</b>                                                                                                    | <b>PETROLE</b>        | ×                                         |                                                 |
|                                                                                                    | 601202                                                                       | ADDITIF ET COLORANT CARBURANT                                                                                                    | <b>PETROLE</b>        | ×                                         |                                                 |
|                                                                                                    | 602203                                                                       | ADDITIF ET COLORANT LUBRIFIANT                                                                                                    | <b>PETROLE</b>        | ℅                                         |                                                 |
|                                                                                                    | 60230                                                                        | PRODUITS DES INDUSTRIES CHIMIQUES                                                                                                    | <b>PETROLE</b>        | $\chi$                                    |                                                 |
|                                                                                                    | 603                                                                          | <b>VARIATIONS DES STOCKS</b>                                                                                                    | <b>PETROLE</b>        | $\overline{\mathbf{x}}$                   |                                                 |
|                                                                                                    | 6040                                                                         | <b>ACHATS ETUDES</b>                                                                                                    | <b>PETROLE</b>        | ℅                                         |                                                 |
|                                                                                                    | 6041                                                                         | <b>ACHATS DE PRESTATIONS DE SERVICES</b>                                                                                                    | <b>PETROLE</b>        | $\boldsymbol{\varkappa}$                  |                                                 |
|                                                                                                    | 60500                                                                        | <b>ACHATS DE PRODUITS INTERMEDIAIRES</b>                                                                                                    | <b>PETROLE</b>        | ℅                                         |                                                 |
|                                                                                                    | 607300                                                                       | PRODUITS CHIMIQUES ET PETROCHIMIQUES NON STOCKES                                                                                                    | <b>PFTROLF</b>        | ℅                                         |                                                 |
|                                                                                                    | 60838010                                                                     | FRAIS ACCES. - FRET & ASSUR.S/MARCHAND. STOCKEES                                                                                                    | <b>PETROLE</b>        | ╳                                         |                                                 |
|                                                                                                    | 6112609                                                                      | AUTRE SOUS-TRAITANCE CONSTRUCTIONS                                                                                                    | <b>PETROI</b>         |                                           | Résoudre les problèmes d'ordinateur : 1 message |
| ×                                                                                                    | Œ                                                                            | 些                                                                                                    |                       | FR A P 8 all to                           | 13:35<br>25/08/2016                             |

 **Figure : << consultation du compte comptable Charge>>**

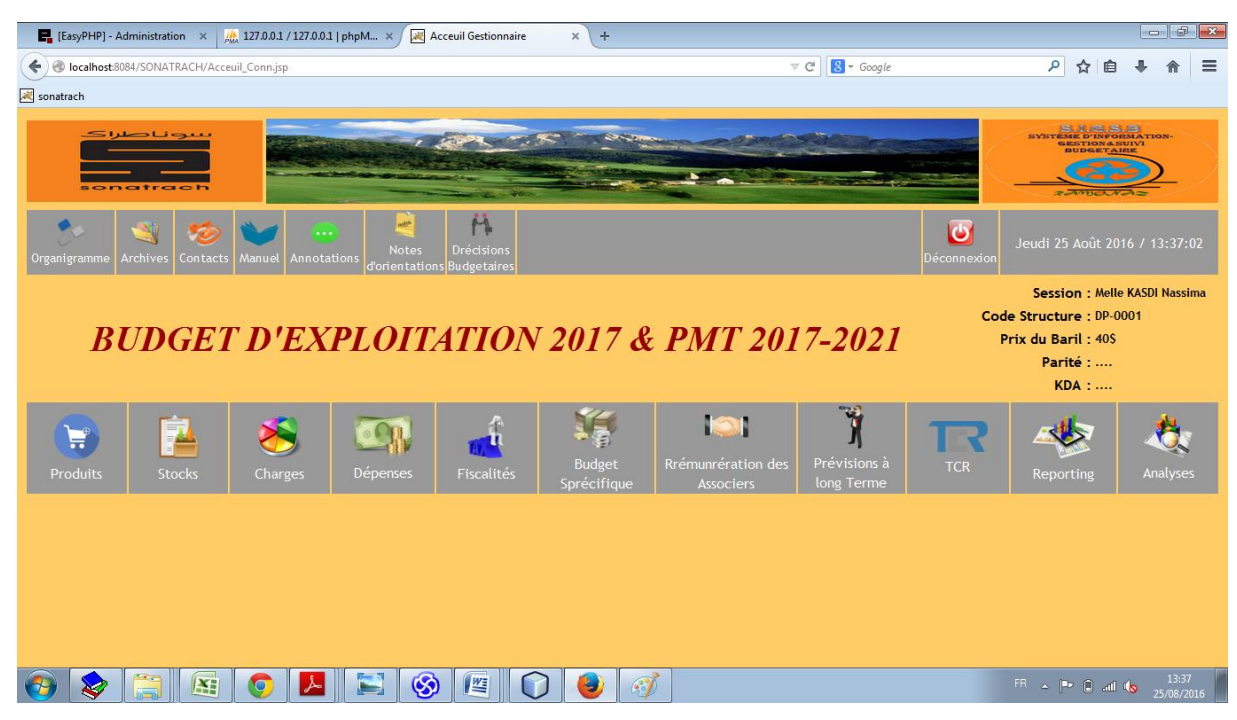

#### **7. Interface principale de l'application gestionnaire :**

 **Figure : interface principale de gestionnaire**

## **Conclusion :**

Nous avons présenté à travers ce chapitre qui clôture notre mémoire l'aspect sécuritaire, les différents outils que nous avons utilisé dans la réalisation de notre système «**S.I.G.S.B.**», ainsi que la présentation de cette dernière via des captures d'écran des interfaces les plus significatives, tout en donnant des explications brèves des fonctionnalités offertes. En dépit de certains problèmes rencontrés durant cette phase de réalisation, nous pouvons dire que nous avons pu réaliser la plus grande partie du travail qui nous a été confié.

Selon John Grisham « *l'information c'est le pouvoir* », la bonne information au bon moment est la base de l'informatique décisionnelle.

L'objectif de départ de ce projet de fin d'études proposé par la direction informatique et systèmes d'information (DC-ISI) de la compagnie pétrolière SONATRACH et intitulé « Conception et Réalisation d'un Système d'Information pour la Gestion et le suivi Budgétaire de SONATRACH » a été de fournir aux cadres financiers de l'entreprise un outil qui les accompagnera dans l'élaboration, le contrôle et le suivi du budget d'exploitation établi par les différentes unités de l'activité Exploration & Production (E&P) ,tout en assurant une remontée de l'information au niveau de la Direction Centrale Finance (DCG.FIN) .

Pour répondre à cet objectif et afin de bien mener notre projet, nous avons recouru à une démarche de développement des Systèmes d'Information dite 2TUP (Two Track Unified Process) et à la lumière de cette démarche, nous avons développé notre système d'information en passant par plusieurs étapes, tout d'abord nous avons commencé par établir une étude bibliographique sur la gestion et le suivi budgétaire ainsi la stratégie et les systèmes d'informations et leurs importance dans l'évolution des entreprises dans lequel nous avons abordé les différentes définitions et concepts liés au domaine d'étude, ensuite nous avons analysé la gestion et le suivi budgétaire telle qu'elle est pratiqué au sein d'une unité pilote qui est la Direction Contrôle de Gestion ,chargée de l'élaboration et du suivi des budgets de l'activité E&P, arrivant à cerner les principaux points de dysfonctionnement du système existant. Puis nous avons dressé un modèle des besoins focalisé sur le métier des utilisateurs impliqués dans le nouveau système et à partir de là, nous nous sommes orientés vers l'analyse et la conception qui forme le noyau de notre projet car c'est à ce niveau qu'on répond concrètement aux demandes des utilisateurs. Enfin nous avons présenté nos choix technologiques pour la mise en œuvre du nouveau système.

En suivant toutes ces étapes, nous avons abouti à développer un nouveau système d'information permettant de :

- $\triangleright$  Elaborer rapidement de nouvelles prévisions basées sur les données des années antérieures.
- $\triangleright$  Assurer le suivi budgétaire du budget d'exploitation (réalisations, prévisions, plan PMT).
- Disposer de fonctions d'alertes et de notifications.

- $\triangleright$  Supprimer les ressaisies en automatisant l'alimentation des données.
- Consolider automatiquement les données selon les hiérarchies définies.
- Assurer l'édition des différents états statistiques.
- Assurer la centralisation et la sécurité des données.

Ce projet de fin d'étude est considéré comme notre première expérience d'une longue durée au sein d'une entreprise. Cette expérience était très enrichissante pour nous, et ce sur plusieurs plans. Elle nous a permis premièrement de concrétiser nos connaissances théoriques acquises durant notre cursus universitaire. Deuxièmement, elle nous a permis de découvrir un nouveau domaine qui est la comptabilité budgétaire, de comprendre les principes de la philosophie de la gestion et suivi budgétaire d'une macro entreprise et de savoir son rôle primordial dans la mise en œuvre des stratégies des entreprises. En troisième lieu, nous avons pu acquérir plusieurs compétences comme :

- $\triangleright$  La capacité de travailler en équipe.
- $\triangleright$  L'animation des entretiens.
- $\triangleright$  La capacité à écouter, à dialoguer, à argumenter et à convaincre.
- > La récolte d'information.
- $\triangleright$  La capacité à analyser, à critiquer et à proposer de nouvelles solutions.
- La maîtrise des méthodes de conception des systèmes d'information.
- $\triangleright$  La maîtrise des nouvelles technologies.
- $\triangleright$  Le travail dans un contexte professionnel.

En termes d'évolution, notre système sera par la suite adapté à une utilisation au niveau de SONATRACH après l'intégration des différents modules qui répondent aux problèmes de la gestion et suivi budgétaire. Des perspectives d'évolution peuvent être envisagées dans les voies suivantes :

- Intégration des modules pour les autres activités (TRC, AVAL, COM) permettant la gestion et le suivi budgétaire de SONATRACH.
- Mise en place d'un Balanced Scorecard (Tableau De Bord Prospectif) afin de prendre en considération l'aspect fonctionnement interne et développement pour mieux analyser la performance de l'entreprise
- Améliorer la performance et la sécurité de notre solution.

# **Bibliographie**

# **Bibliographie**

## **Sites Internet :**

- **[WEB 1]** [http://www.manager-go.com/strategie-entreprise/facteurs-cles-de](http://www.manager-go.com/strategie-entreprise/facteurs-cles-de-succes.htm)[succes.htm](http://www.manager-go.com/strategie-entreprise/facteurs-cles-de-succes.htm)
- **[WEB 2]** [http://strategie-psa.blogspot.com/2010/03/facteurs-cles-de-succes](http://strategie-psa.blogspot.com/2010/03/facteurs-cles-de-succes-fcs.html)[fcs.html](http://strategie-psa.blogspot.com/2010/03/facteurs-cles-de-succes-fcs.html)
- **[WEB 3]** http://startuptunisie.blogspot.com/2008/05/mon-mtier-sicg-les-types-de- **[WEB1]** budget-dans.html
- **[WEB 4]** http://fr.wikipedia.org/wiki
- **[WEB 5]** www.Sonatrach.dz
- **[WEB 6]** [www.google.com](http://www.google.com/)

## **Travaux universitaires :**

- **1. Mémoire de fin d'étude** (Conception et réalisation d'un système d'information d'aide à la décision pour le suivi budgétaire pour l'ESI)
- **2. Mémoire de fin d'étude** (Conception et Réalisation d'un Système d'Information pour la Gestion Budgétaire de SONATRACH)
- **3. Mémoire de fin d'étude** (Conception et réalisation d'un système d'information de gestion budgétaire de FORMEHYD)
- **4. Mémoire de fin d'étude** (Réalisation du Système d'Information support au management du Système d'information de SONATRACH).
- **5. Mémoire de fin d'étude** : Le Balanced ScoreCard (BSC) (école supérieure Algérienne des affaires).

# **Bibliographie**

## **Ouvrages**

- CONTRÔLE DE GESTION ET MANAGEMENT DE LA PERFORMANCE (école supérieure Algérienne des affaires) (**Professeur Jean-Pierre GRANDE).**
- **[Nicolas Zech**] Outils de Gestion (Institut d'Études Politiques Paris Année 2004-2005).
- **[Si Mouhammed.M, 2016]**Conduite projet informatique (Professeur Malik Si-Mouhammed, Professeur des Universités, Docteur de l'UPS Toulouse, Expert Consultant International).
- **[Si Mouhammed.M, 2015]** Des Technologies de l'Information et des Systèmes d'Information… (Malik SI-MOHAMMED, Professeur des Universités, Docteur de l'UPS Toulouse, Expert Consultant International).
- Contrôle de gestion et tableaux de bord (école supérieure Algérienne des affaires).
- Bonnes pratiques pour le processus « Élaboration du budget » **(Institut du Benchmarking).**
- Système d'information Consolidation et Gestion Budgétaire Etude de l'existant (SONATRACH, DC Informatique et Système d'information)
- L'Audit des Bases de Données Relationnelles (par **Frédéric Brouard**, alias SQLpro MVP SQL Server Expert langage SQL, SGBDR, modélisation de données).
- **[LAUZEL .P]** Contrôle de gestion et budgets, 3ème édit., Sirey, Paris, 1980, P.3
- **[Bouquin, 92] :** H. Bouquin, la maîtrise du budget dans l'entreprise, EDICEF. 1992.